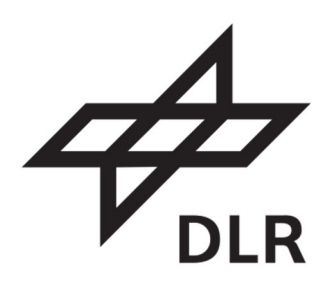

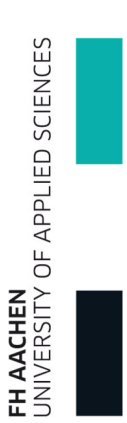

**Master Thesis** 

# **Numerische Untersuchungen einer Adaptiven Wand am Transsonischen Windkanal Göttingen**

Peter Weiand

April 2015

Erstprüfer: Prof. Dipl.-Ing. J.-Michael Bauschat

Zweitprüfer: Dr. Anthony D. Gardner

### **Erklärung**

Ich versichere hiermit, dass ich die vorliegende Arbeit selbständig verfasst und keine anderen als die im Literaturverzeichnis angegebenen Quellen benutzt habe. Stellen, die wörtlich oder sinngemäß aus veröffentlichten oder noch nicht veröffentlichten Quellen entnommen sind, sind als solche kenntlich gemacht. Die Zeichnungen oder Abbildungen in dieser Arbeit sind von mir selbst erstellt worden, oder mit einem entsprechenden Quellennachweis versehen.

Diese Arbeit ist in gleicher oder ähnlicher Form noch bei keiner anderen Prüfungsbehörde eingereicht worden.

Göttingen, im Mai 2015

#### **Kurzreferat**

Gegenstand dieser Untersuchung ist eine Simulation der adaptiven Messtrecke des Transsonischen Windkanals in Göttingen durch numerische Strömungsberechnung. Angewendet wird das Verfahren zur Wandadaption für 2D-Messungen von geschlossenen Windkanalmessstrecken nach Amecke. Ausgangspunkt ist eine bestehende Prozesskette zur Wandadaption in der numerischen Umgebung des DLR TAU-Codes. Die zu untersuchenden Referenzmessreihen wurden im Transsonischen Windkanal Göttingen bei Machzahlen von 0,75 bis 0,85 aufgenommen. Dabei wurde sowohl die Wandgrenzschicht des leeren Kanals, als auch die Druckverteilung eines NACA0010 2D-Modells untersucht. Das verwendete Wand-Adaptions-Verfahren wird iterativ eingesetzt. Die Ergebnisse der Simulationen geben Aufschluss über das Konvergenzverhalten des auf der Potentialtheorie aufbauenden Adaptionsverfahrens im Transschall. Es wurde die Beobachtung gemacht, dass für eine Minimierung der Interferenzen bei Machzahlen von mehr als 0,75 eine höhere Anzahl von Adaptionsschritten notwendig ist, als zuvor. Die gemessenen und die berechneten Druckverteilungen weisen sehr gute Übereinstimmungen auf. Die Strömungsphänomene bei Machzahlen von 0,85 erforderten die Verwendung eines Diffusors, welcher zuvor in den rein subsonischen Modellen nicht implementiert wurde. Weiterführende Untersuchungen konnten besondere Einflüsse, wie zum Beispiel den eines Spaltes zwischen Seitenwand und Profil, auf die Druckverteilung und die Adaption sichtbar machen. Die Möglichkeit einer numerischen Simulation, eines statischen Experimentes, im Transsonischen Windkanal, unter Einbeziehung der vollen Messstreckengeometrie, konnte für diese Prozedur nachgewiesen werden.

## **Abstract**

The subject of this investigation is a simulation of the adaptive wall section of the transonic wind tunnel in Göttingen by computational fluid dynamics. A method for wall adaption of closed tunnel sections for 2D-measurements by Amecke is applied. This investigation uses an existing process chain in the numerical environment of the DLR TAU-code. The measurement series which was examined was taken in the Transonic Wind Tunnel Göttingen at Mach numbers between 0.75 and 0.85. In the process the wall boundary layer of the empty tunnel as well as the pressure distribution of a NACA0010 airfoil had been investigated. The wall adaption method is used iteratively. The results of the simulations at transonic speeds give information about the convergence behavior of the wall adaption which is based on the potential theory. It was observed, that at Mach numbers higher than 0.75 a greater number of adaption steps is required in order to minimize the interference. The measured and calculated pressure distributions show a very good agreement. Fluid phenomena at Mach numbers of 0.85 require the use of a diffusor which was not implemented for the fully subsonic computations. Further investigations show influences due to a gap between the sidewall and the airfoil on the pressure distribution and the adaption. The possibility to perform a numerical simulation of a static experiment in the Transonic Wind Tunnel by taking into account the full geometry of the measuring section could be proven for this procedure.

## Inhalt

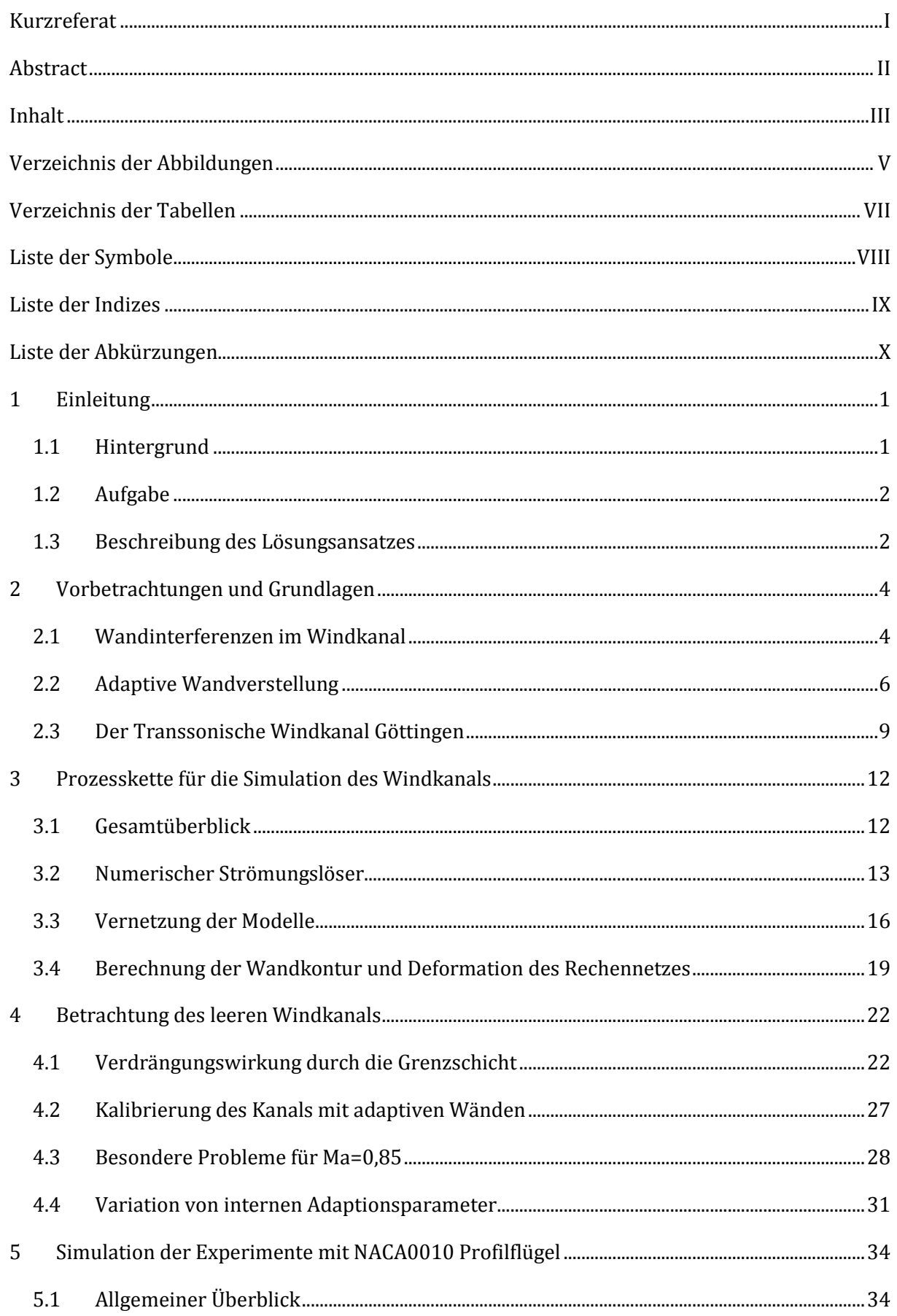

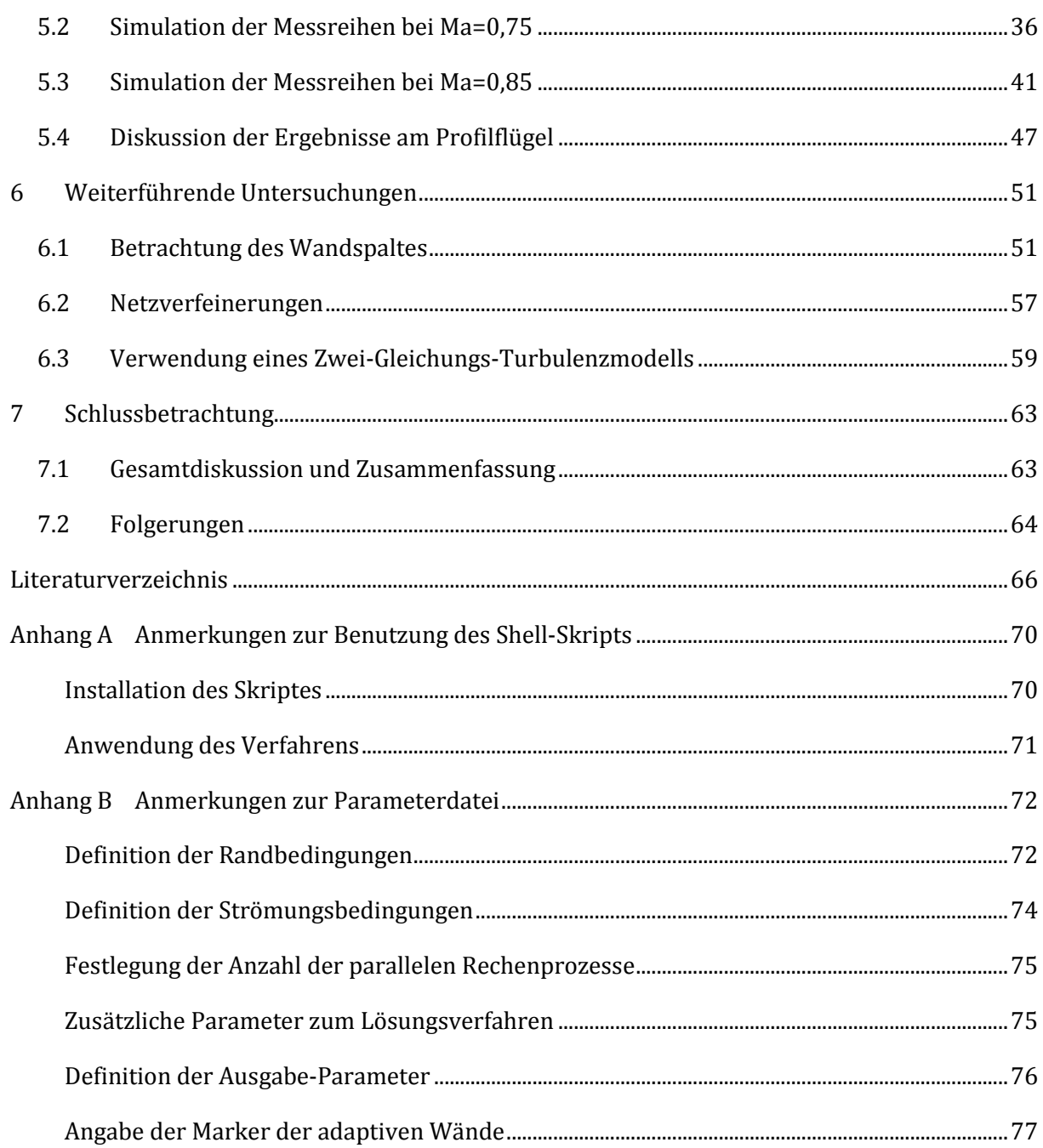

## **Verzeichnis der Abbildungen**

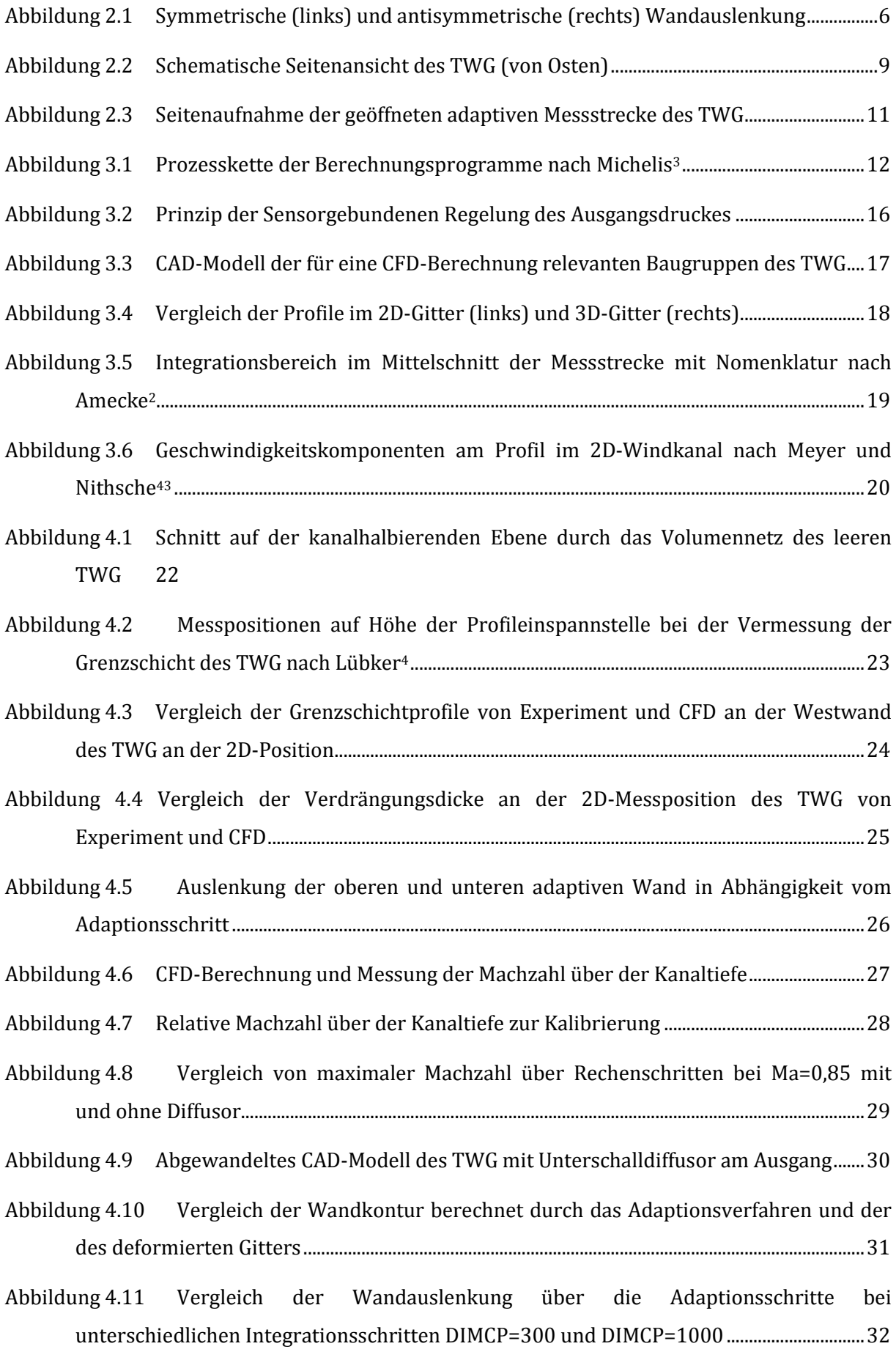

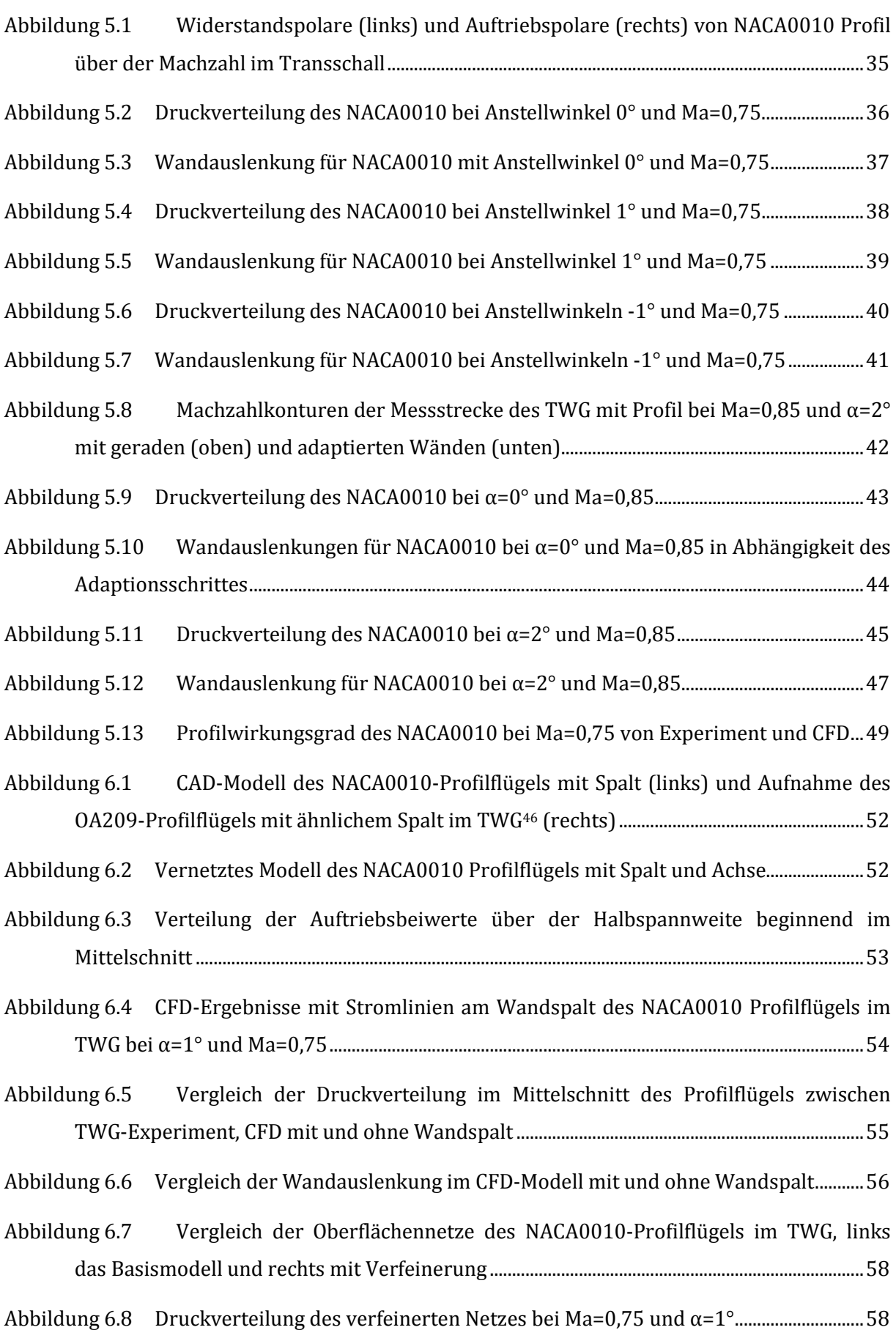

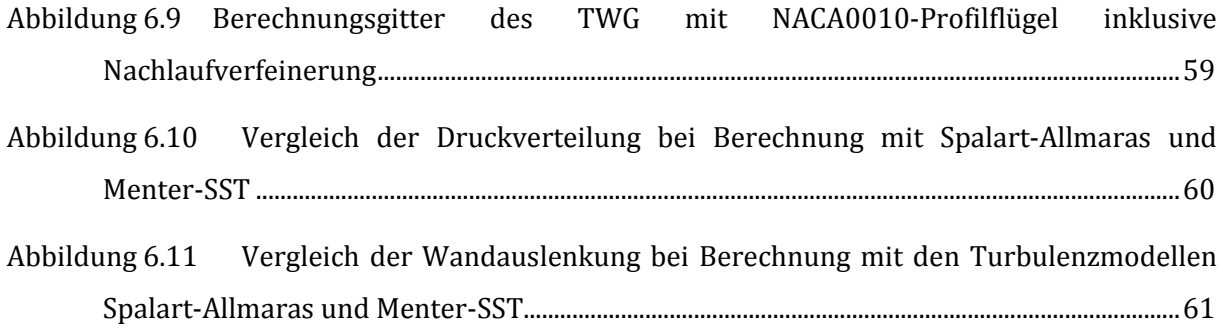

## **Verzeichnis der Tabellen**

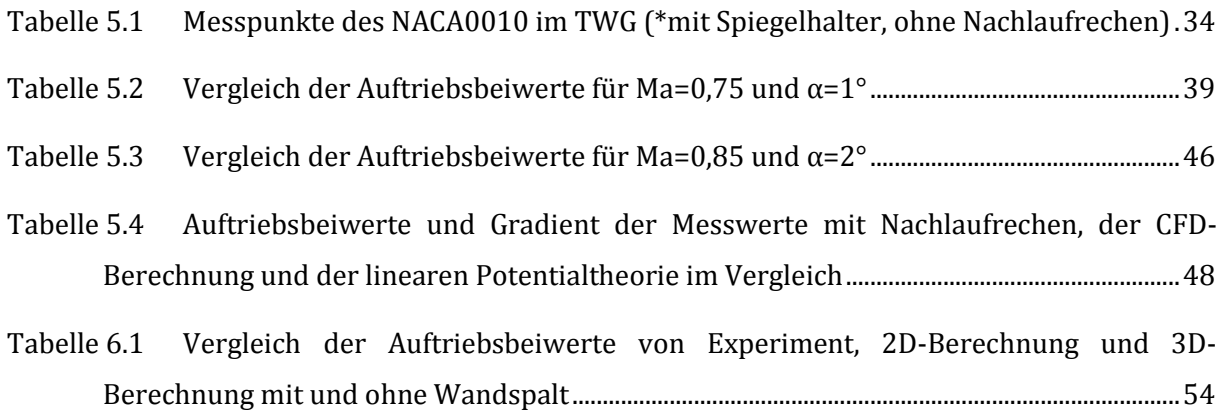

## **Liste der Symbole**

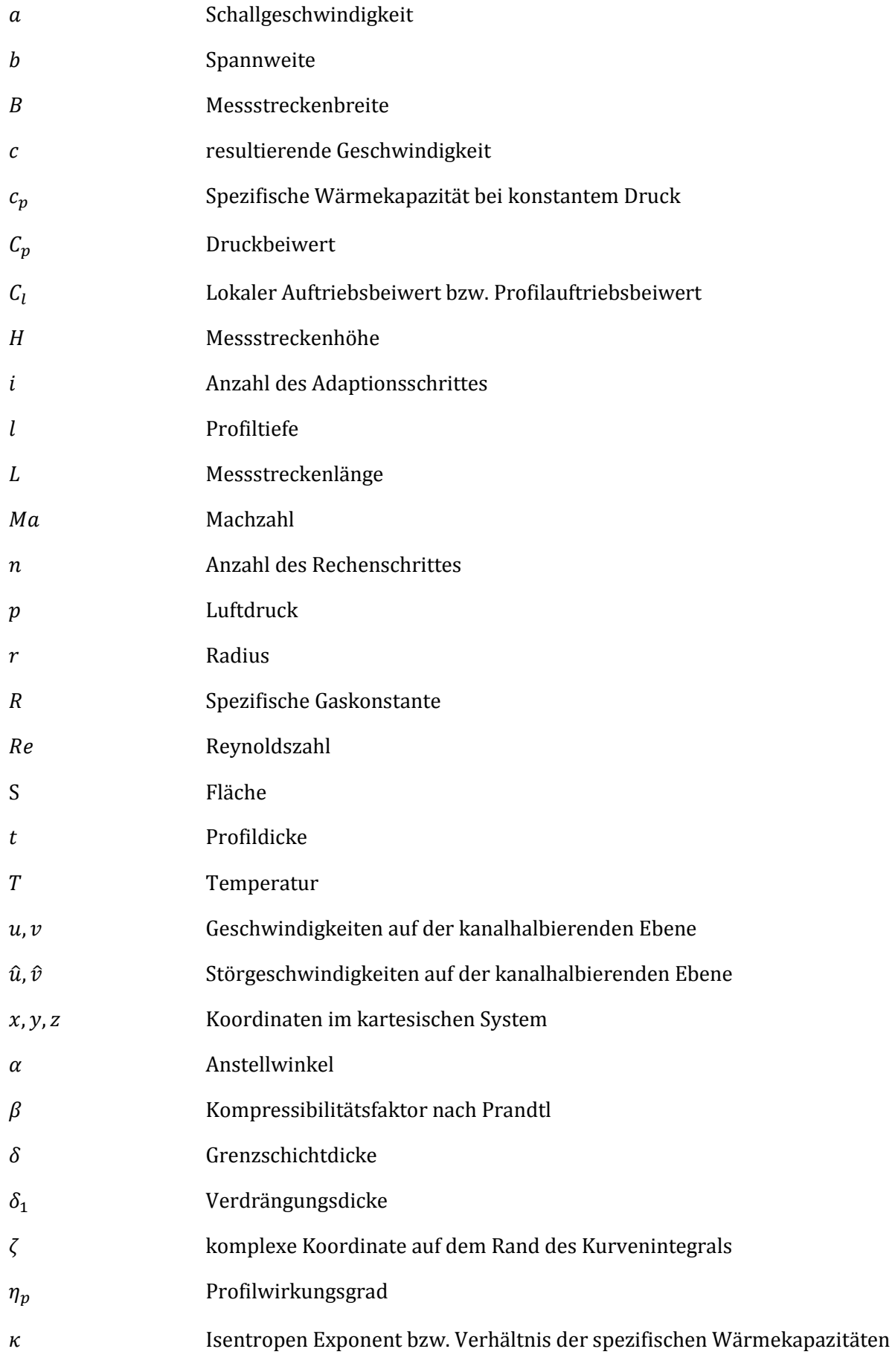

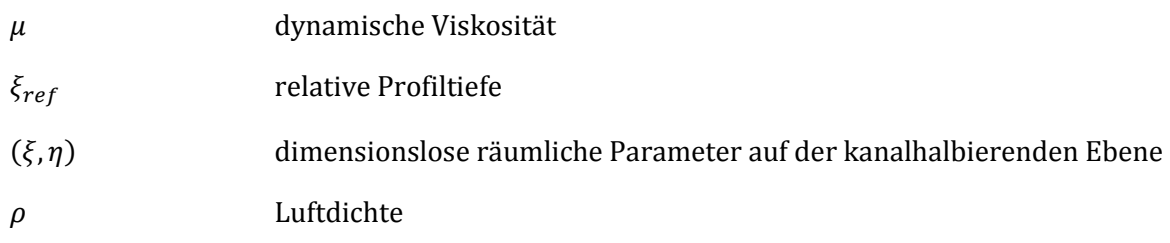

## **Liste der Indizes**

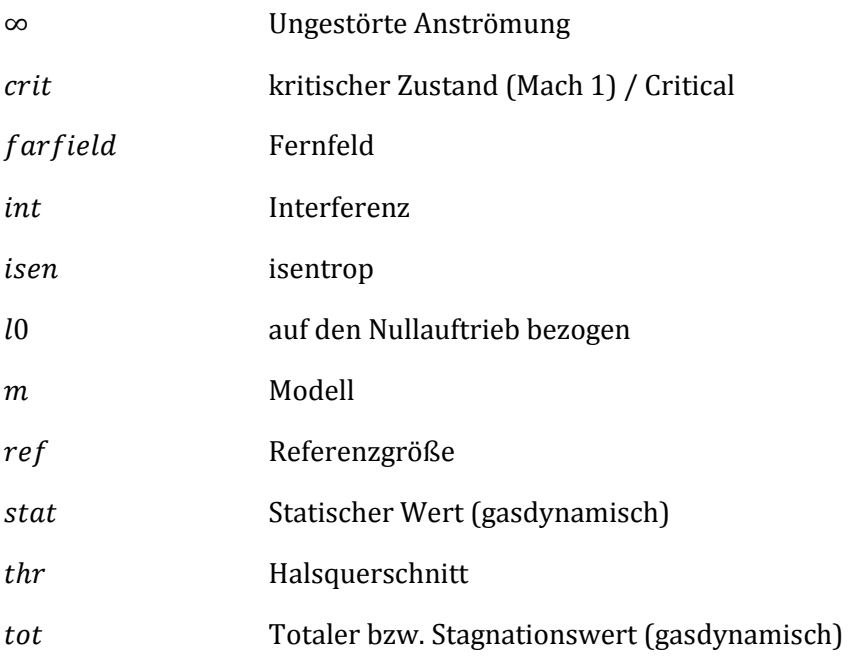

## **Liste der Abkürzungen**

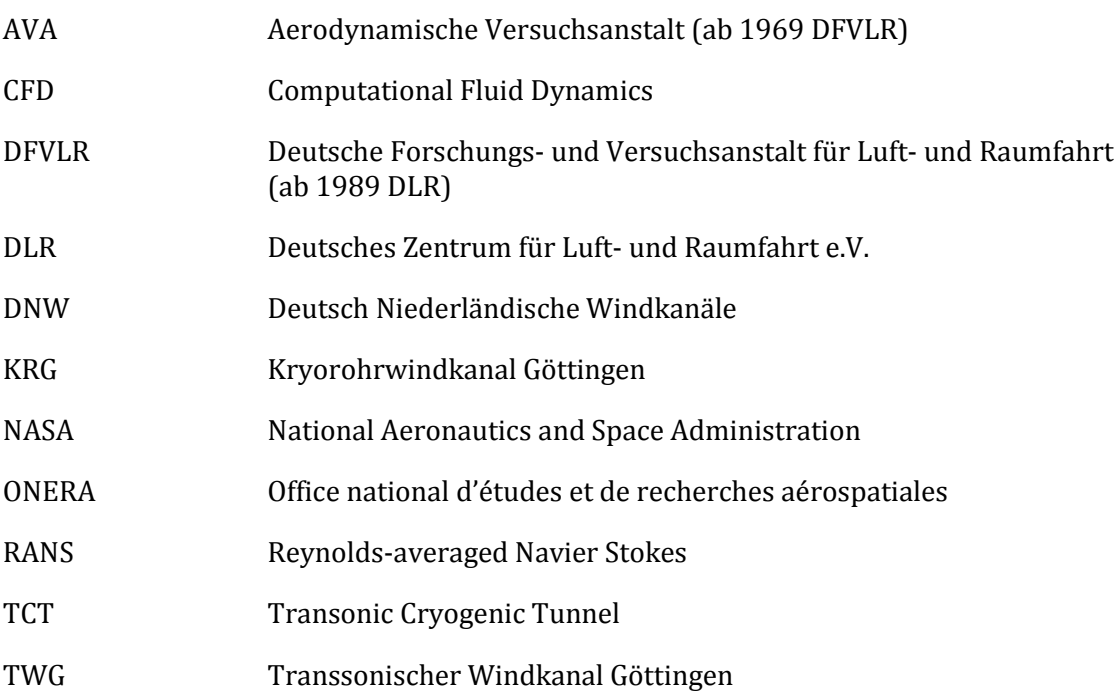

### **1 Einleitung**

#### **1.1 Hintergrund**

In den vergangenen 50 Jahren wurden verschiedenste Verfahren zur Korrektur der Messergebnisse von Windkanalexperimenten entwickelt. Darüber hinaus steht mit dem Verfahren der Wandadaption seit den 80er Jahren ein mächtiges Werkzeug im Raum, mit dem sich die Wandinterferenzen auf das Versuchsmodell entscheidend minimieren lassen. Das grundsätzliche Prinzip hierbei ist die Verformung der Messstreckenwände anhand der Wanddruckverteilung, um so die Wandkontouren dem Strömungsverlauf um das Modell anzupassen. Üblich ist die Deformation der oberen und unteren Wand.

Daneben gibt es insbesondere für 2D-Modelle weitere Störursachen, wie Wandspalte und Seitenwandeffekte. Das Institut für Aerodynamik und Strömungstechnik des Deutschen Zentrums für Luft- und Raumfahrt führte dazu in den vergangenen Jahren weitrechende Untersuchungen durch, um über Merkmale, Ursachen und Korrekturen neue Erkenntnisse zu erlangen. Exemplarisch seien hier die Ergebnisse von Gardner und Richter<sup>1</sup> zum Seitenwandspalt am 2D-Modell aus 2013 genannt. Zielvorstellung ist die Erarbeitung eines besseren Verständnisses der Interferenzen und deren Abhilfemaßnahmen im geschlossenen Windkanal. Primäre Versuchsanlage hierfür ist die adaptive Messstrecke des Transsonischen Windkanals in Göttingen mit dem Wandadaptionsverfahren von Amecke2.

Es wurde der Entschluss gefasst, ein Verfahren zu entwerfen, mit dem Experimente am TWG mit adaptiver Messstrecke in einer virtuellen Rechenumgebung simuliert werden können. Im Sommer 2014 gelang es Michelis<sup>3</sup> eine Prozesskette vorzustellen, mit der eine numerische Strömungsberechnung mit Adaption der Wände eines Windkanalmodells durchgeführt werden kann. Auf Basis der Berechnungsergebnisse des DLR-TAU-Codes wendet diese Prozesskette das Verfahren zur Wandadaption nach Amecke2 für zweidimensionale Windkanaluntersuchungen an. Anhand der Strömungsbedingungen, welche aus der Wanddruckverteilung berechnet werden, deformiert der Prozess die Wandgeometrie samt dem Rechengitter, was prinzipiell mit der adaptiven Messstrecke des TWG vergleichbar ist. Das Gesamtverfahren impliziert neben der Korrektur der Wände nach Amecke und dem TAU-Code noch ein Berechnungswerkzeug, mit dem die Verschiebungsvektoren der Gitterpunkte, im Zuge der Wandverstellung, bzw. Gitterdeformation berechnen zu können. Bis Herbst 2014 wurde das Verfahren für inkompressible Geschwindigkeiten bei einer Machzahl von 0,31 getestet und mit Messdaten eines OA209-Profilflügels aus dem TWG vorläufig validiert. Eine erweiterte Evaluation insbesondere für transsonische Machzahlen wurde bisher noch nicht durchgeführt.

#### **1.2 Aufgabe**

Die Prozesskette zur Wandadaption soll überprüft und ggf. korrigiert werden, damit der Einsatz auf verschiedenen Arbeitsplätzen gewährleistet werden kann. Eine Dokumentation der Benutzerschritte ist in diesem Zusammenhang erforderlich. Nach Inbetriebnahme der Prozesskette erfolgt eine Untersuchung der leeren Messstrecke mit Wandadaption und ein Vergleich zur Grenzschichtvermessung des TWG aus dem Jahr 2013 von Lübker4. Anschließend ist das Verfahren für Messpunkte bei Ma=0,75 und Ma=0,85 zu überprüfen. Dazu stehen Messdaten eines NACA0010-Profilflügels bei Reynoldszahlen von 2 bis 2,25 Millionen zur Verfügung. Eine Wertung der Möglichkeiten von numerischen Windkanalanalysen bei Ma=0,85 mit gegebener Prozesskette bei hochgradig nichtlinearen Phänomenen ist vorzunehmen. Zusätzliche Interferenzen wie Wandspalt, Nachlauf, usw. sind bei Möglichkeit in das Rechenmodell zu integrieren und deren Auswirkung auf die Wandadaption für 2D-Modelle zu prüfen.

#### **1.3 Beschreibung des Lösungsansatzes**

Zum Beginn wird ein kurzer Überblick über die theoretischen Grundlagen für numerischer Windkanalaerodynamik im Zusammenhang mit adaptiver Wandverstellung gegeben. Hierfür werden in Kapitel 2 die Ursachen von Wandinterferenzen kurz zusammengefasst. Die Entwicklung der Wandadaption und der DNW-TWG werden knapp geschichtlich beschrieben. Kapitel 3 beschäftigt sich mit der Prozesskette nach Michelis<sup>3</sup>. Dabei werden die Werkzeuge zur Vorbereitung einer Simulation diskutiert, allen voran der Netzgenerator CentaurTM,5 und der Strömungslöser DLR-TAU. Anschließend werden die einzelnen Prozesskomponenten beschreiben. Bevor eine Berechnung mit Profilflügel durchgeführt wird, ist eine Untersuchung der Grenzschichtentwicklung und Kalibrierung der Messstrecke erforderlich. Kapitel 4 beschreibt dazu die Rechenschritte am leeren TWG und vergleicht die Ergebnisse mit einer aktuellen Grenzschichtvermessung von Lübker. Die besonderen Probleme des CFD-Modells bei Ma=0,85 werden herausgestellt und die Lösungswege aufgezeigt. Anhand der Ergebnisse des leeren Kanals werden nun Simulationen der Messpunkte mit dem NACA0010-Profilflügel durchgeführt. In Kapitel 5 werden die Resultate von 2D-Berechnungen des Profils mit Fernfeldansatz, sowie der vollständigen Berechnung des TWGs mit Wandadaption und Profilflügel beschrieben und mit den Messreihen diskutiert. Aus den Kapiteln 4 und 5 werden erste Folgerungen abgeleitet. Daraus resultieren in Kapitel 6 weiterführenden Detailbetrachtungen des numerischen Windkanals. Dazu gehört eine Betrachtung des Modells mit Wandspalt. Es werden erste Überlegungen zu Netzverfeinerungen mit einer Abschätzung der zu erwartenden Gittergröße getroffen. Eine Vergleichsrechnung mit einem zweiten Turbulenzmodell wird ausgeführt. Dabei werden die unterschiedlichen Merkmale der viskosen Eigenschaften auf den Kanalwänden aufgezeigt. Als Referenzpunkt für die weiterführende Simulation der Experimente dient eine Messreihe bei einer Machzahl von 0,75 und einer Reynoldszahl von 2,25 Millionen bei einem Anstellwinkel von 1°. Kapitel 7 schließt diese Arbeit mit einer Zusammenfassung der erreichten Ziele und den Folgerungen für das weitere Vorgehen ab.

### **2 Vorbetrachtungen und Grundlagen**

#### **2.1 Wandinterferenzen im Windkanal**

Windkanäle lassen sich in der Regel nicht mit ausreichender Größe bauen, um Störeinflüsse der Wände auf das Modell zu eliminieren. Ideale Bedingungen, welche dem Freiflug entsprechen sind ohne besondere Maßnahmen nicht abzubilden. Die Kanalwände interagieren mit der Strömung genauso wie das Modell des Experiments selbst. Einflüsse des Modells auf die Strömung überlagern sich mit den Einflüssen der Wände. Ferner muss das Modell im Kanal montiert werden. Damit gibt es zwei Kategorien von Interferenzen. Die erste beschreibt die Interaktion von der Umströmung des Modells mit der Strömung entlang der Wände. Die zweite beschreibt die Interferenzen an der Stelle, an der das Modell im Kanal montiert ist und die Wirkung der Montageeinrichtung auf die freie Strömung.

Über jede Wand baut sich eine Grenzschicht auf. Bei den langen Wänden eines geschlossenen Windkanals wird dies eine turbulente Grenzschicht sein, bei der keine Transition zu berücksichtigen ist. Innerhalb der Grenzschicht wird die Freistrahlgeschwindigkeit zur Wand hin auf null geführt. Die Dicke der Grenzschicht δ wächst über die Lauflänge weiter an. Dadurch entsteht eine anwachsende Verdrängung der Stromlinien zur Kanalmitte hin. Der effektiv durchströmte Kanalquerschnitt sinkt, mit der wachsenden Verdrängungsdicke  $\delta_1$ , über die Kanaltiefe ab. Die Strömungsgeschwindigkeit, bzw. Machzahl steigt über die Modellposition hinweg kontinuierlich an. Betrachtet man nun einen gleichmäßig umströmten Verdrängungskörper, welcher keinen Auftrieb erzeugt, so entstehen zusätzliche konvektive Beschleunigungen zwischen Modell und Kanalwand. An den Anschlussstellen des Modells zur Wand kommt es zu einer starken Verschlankung der Grenzschicht. Diese wiederum reduziert die Verdrängungswirkung der Grenzschicht. Diese Einflüsse auf die Strömungsgeschwindigkeit werden als longitudinale Interferenzen bezeichnet. Sie äußern sich als Fehler der Reynoldszahl und Machzahl.

Betrachtet wird nun ein unendlich breiter Windkanal mit begrenzenden Wänden oben und unten. Erzeugt das Modell nun Auftrieb, so wird der Massenstrom nicht mehr gleichmäßig auf der Ober- und Unterseite vorbeigeleitet. Mit dem Abwind entstehen zusätzliche konvektive Beschleunigungen, was letztlich zur vorhandenen Lastverteilung am Modell führt. Die Wirkung des Abwindes nimmt in Richtung der Wände ab. Die zusätzlichen Geschwindigkeitskomponenten sind hierbei in der oberen und unteren Kanalhälfte verschieden. Breiten sich die Zusatzgeschwindigkeiten auf die Wände aus, so kommt es zur Rückkopplung auf das Profil. Die Magnitude der Druckverteilung auf dem Modell steigt und damit auch der Auftriebsbeiwert. Dieser Effekt verstärkt sich mit der auftriebsabhängigen

Geschwindigkeitsverteilung um das Profil, ausgehend vom Nullauftriebswinkel. Diese Störgeschwindigkeiten werden als vertikale Interferenzen bezeichnet. Sie bewirken damit einen Anstieg des Auftriebsgradienten, was sich in einem Fehler des Anstellwinkels für einen gegebenen Messpunkt äußert. Prandtl<sup>6</sup> erkannte, dass diese Störungen ausbleiben, wenn die Normalkomponente der Strömungsvektoren an der Wand gleich null ist. Damit formulierte er 1919 eine Bedingung für Interferenzfreiheit für Untersuchungen in geschlossenen Windkanälen.

Schon 1989 führte Radespiel7 erste numerische Berechnungen der Interferenzen am Flügel-Wand-Anschluss am 0.3 m TCT der NASA in Langley durch. Dabei wurde ein Seitenwandeinfluss auf den Profilflügel festgestellt, welcher mit den damaligen Methoden als erkennbar, jedoch relativ klein bewertet wurde. Die Untersuchungen von Richter und Rosemann<sup>8</sup> zeigen weitere Effekte auf einen Profilflügel, welche durch zweidimensionale Aerodynamik nicht erklärt werden können. Üblicherweise sind 2D-Modelle zwischen den Seitenwänden eingespannt. Neben den longitudinalen und vertikalen Störgeschwindigkeiten sind diverse Interferenzeffekte der Seitenwand auf die Umströmung des Profils beobachtet worden. Die Scherspannungen auf den Seitenwänden beeinflussen die Geschwindigkeitsverteilung und damit die Lastverteilung auf dem Modell. Die Grenzschicht der Kanalwände ist deutlich dicker als die des Profils. Die Seitenwände haben damit eine höhere Ablösegefahr als das Modell. Der Druckgradient hinter der Saugspitze des Profils kann schon bei mittleren Anstellwinkeln zur Ablösung der Strömung in der hinteren Ecke zwischen Profil und Seitenwand führen. Die Stromlinien werden vor dem Profil zur Wand hin gezogen. Die Stoßlinie wird zur Vorderkante gebogen. Die Isobaren sind nicht mehr parallel zu Vorderkante. Die effektive Strömung eines Flügelschnittes ist senkrecht zu den isobaren. Die Druckverteilung beweist eine dreidimensionale Strömung im Außenbereich des Flügels, welche mit den Randbedingungen einer Profiluntersuchung nicht zu vereinbaren ist. Je nach betrachtetem Windkanal und Streckung des Modells sind zweidimensionale Untersuchungen im mittleren Drittel des Profilflügels möglich.

Der Agardograph 281 von Mokry et al.9 aus 1983 beschreibt die Berechnungsverfahren für die verschiedenen Ursachen von Interferenzen. Murthy und Wedemeyer10 fassten 1990 den Stand der Wandkorrekturen in einem 2D-Windkanal zusammen. 1996 wurde durch Ewald11 der Agardograph 336 vorgestellt, welcher einen Überblick über die Korrektur der Wandstörungen gibt. Daneben lieferte 1990 Holst12 eine sehr gute Zusammenschrift der Kanalinterferenzen samt Berechnungsverfahren. Im Schwerpunkt wurde hier die kompressible Strömung betrachtet. Bei hohen, bzw. transsonischen Unterschallmachzahlen steigen die Störgrößen rapide an und eine nachträgliche Korrektur der Messdaten ist ungenau. Daher kommen neben der Korrektur der Messdaten auch eine Anpassung der Messstreckengeometrie und eine Absaugung an den Wänden zur Anwendung. Die Interferenzgeschwindigkeiten der Strömung werden so korrigiert,

bevor sie sich auf die Messwerte auswirken. Der nachfolgende Abschnitt beschäftigt sich mit dem Verfahren der Wandadaption eines geschlossenen Windkanals.

#### **2.2 Adaptive Wandverstellung**

Die Adaption der Kanalwände basiert auf dem Grundgedanken von Ludwig Prandtl<sup>6</sup> aus dem Jahr 1919. Die Kanalgrenzen werden hierbei so deformiert werden, dass sie sich den Stromlinien des Experimentes anpassen. Die Strömungskomponente senkrecht zur Wand ist dann gleich null. Geschlitzte Messstrecken, oder perforierte Wände werden hier nicht betrachtet. Eine sehr frühe Nennung von adaptierten Wänden in einem Hochgeschwindigkeitswindkanal erfolgte 1944 durch Lock13. Die Anpassung der Wandkontur an die Stromlinien wurde damals schon als äußerst zweckmäßig beschrieben. Das prinzipielle Verfahren galt als anwendbar, bis eine Stoßwelle vom Profil auf die Kanalwand trifft. Zielvorstellung bei einer Wandadaption ist es eine Kontur zu finden, welche das Geschwindigkeitsfeld in der Messstrecke nicht verändert. Die Beeinflussung der Stromlinien in der Messstrecke darf nur vom Modell ausgehen. Eine zweidimensionale Adaption ist die einfachste Form und bedeutet die Deformation der oberen und unteren Kanalwand durch Stellmotoren, auf Basis der gemessenen Wanddrücke. Wie in Abschnitt 2.1 erläutert wurde, gibt es mit den longitudinalen und vertikalen Interferenzen zwei wesentliche Störkomponenten auf der kanalhalbierenden Ebene. Werden die Wände symmetrisch ausgelenkt, so ändert sich der Querschnitt über der Kanaltiefe und es entsteht ein longitudinaler Einfluss auf die Strömung. Die Wände werden dabei so ausgelenkt, dass Änderungen der Kanalverdrängung kompensiert und die Stromlinien nicht zur Kanalmitte hin abgelenkt werden. Das Prinzip ist in Abbildung 2.1 links skizziert. Wird hingegen eine antisymmetrische Auslenkung entsprechend Abbildung 2.1 rechts verwendet, so kann der Kanal der abwindbehafteten Strömung angepasst werden und folgt den Stromlinien.

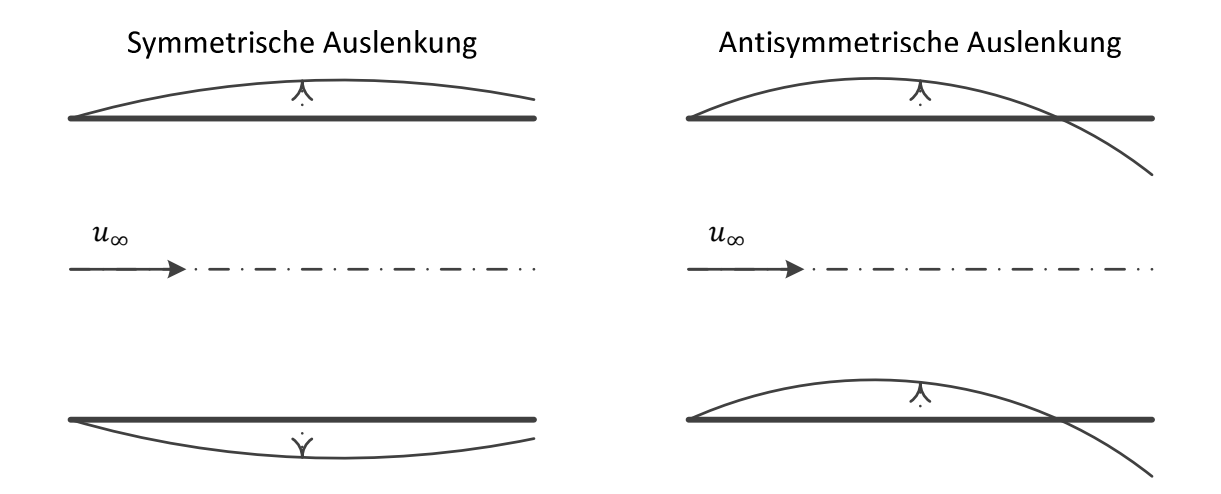

Abbildung 2.1 Symmetrische (links) und antisymmetrische (rechts) Wandauslenkung

Aus einer Kombination von symmetrischer und antisymmetrischer Wandauslenkung können die zweidimensionalen und ein Teil der dreidimensionalen Interferenzen entscheidend minimiert werden. 1973 wurde durch Ferri und Baronti14 die Möglichkeit einer computergestützten Adaption der Wände vorgestellt. Die Strömungsvektoren an den Wänden werden aus einer Messung der Wanddrücke berechnet. Eine Verwendung der vorhandenen Druckverteilung an den Kanalwänden macht eine Betrachtung der Modellgeometrie überflüssig. In den verschiedenen Theorien werden sowohl zweidimensionale, als auch dreidimensionale Wandadaptionen diskutiert. Aufbauend auf Ferri und Baronti präsentierte Sears<sup>15</sup> 1974 einige Gedankenschritte zum Selbstkorrigierenden Windkanal. Der Begriff der adaptiven Wand wurde hier für eine perforierte obere und untere Wand verwendet, mit der eine kontrollierte Absaugung, auf Basis einer Berechnung der Störgeschwindigkeiten durchgeführt wird. Der Großteil der entstandenen Methoden verwendet die Werkzeuge der Potentialtheorie mit einer Kompressibilitätskorrektur nach Prandtl. Die Genauigkeit der berechneten Interferenzgeschwindigkeiten nimmt im weit transsonischen Strömungsbereich mit Annäherung an Ma=1 ab. In Folge von Sears betrachtete Murman16 einige Lösung des Strömungsproblems mit Hilfe von TSFoil17. Dieses Rechenprogramm basiert auf der numerischen Lösung der transsonischen Gleichungen geringer Störungen. Die Berechnung der Wandkontur unter Verwendung eines numerischen Werkzeuges ist jedoch mit einem höheren Rechenaufwand verbunden. Eine Adaption eines laufenden Windkanals wird daher in den meisten Fällen analytisch unter Verwendung der Potentialtheorie durchgeführt. 1978 analysierten Lo und Kraft<sup>18</sup> die Konvergenz einer iterativen und numerischen Prozedur für einen Adaption der Kanalwände. Eine Adaption mit nur einem Schritt ist denkbar, bezog sich jedoch nur auf den Nullauftrieb. Weitere Untersuchungen eines NACA0012 Profils im Nullauftrieb wurden 1981 von Bodspati<sup>19</sup> ausgeführt. Auch hier wurde eine Kontrolle des Drucks einzelner Plenum-Segmente, als mit variablem Druck perforierte Wand angewendet. Ferner wurde ein im System integrierte Datenerfassung zur Berechnung der Wände verwendet. In den späteren 80er Jahren nahmen diverse Forschungseinrichtungen Windkanäle mit adaptiven Messstrecken in Betrieb. Green und Newman20 betonten 1987 nochmals die Vorteile einer Wandadaption, stellten aber auch hervor, dass nicht alle Interferenzen durch diese Methode beseitigt werden und eine nachträgliche Korrektur der Messreihe erforderlich ist. Lewis et al.21 zeigten 1988 die Verwendung einer 2D-Adaption für sowohl 2D-, als auch 3D-Modelle. Die verbleibenden Interferenzen wurden als korrigierbar bezeichnet.

Die Methode zur Strömungslösung innerhalb des Adaptionsverfahrens ist seit den Überlegungen von Murman<sup>16</sup> in Diskussion. 1990 stellte Schairer<sup>22</sup> seine Vergleichsanalyse der transsonischen Gleichungen kleiner Störungen und der durch Prandtl korrigierten linearen Theorie vor. Die lineare Theorie kann bis in untere transsonische Machzahlen angewendet werden, selbst wenn die Strömung am Profil nichtlinear wird, solange die äußere Strömung linear bleibt. Für einen Windkanal bedeutet das, die Strömung an den Wänden muss unterkritisch sein. 1995 führte Russo23 einen direkten Vergleich der Methoden nach Judd und nach Everhard am Windkanal durch. Die beiden Verfahren verwenden dabei unterschiedliche Berechnungsansätze für die äußere Strömung. Judds WAS-Methode24 (1976) ist ein empirischer Ansatz, wogegen Everharts FLEXWALL-Methode25 (1983) auf Basis der Potentialtheorie das Cauchy-Integral löst. Everharts Methode wird iterativ eingesetzt und erreicht in drei bis vier Adaptionsschritten eine konvergierte Wandkontur.

Eine dreidimensionale Adaption bedeutet die Verformung der vollständigen Kanalwand entlang der Messstrecke. Wedemeyer et al26 präsentierten in diesem Zusammenhang 1985 eine kreisrunde Gummimessstrecke, welche an der damaligen DFVLR erprobt wurde. Hier wurde die Kanalwand mit 64 Stellmotoren, verteilt am Umfang und in Längsrichtung, deformiert und so für dreidimensionale Modelle eine Reduktion der Interferenzen erzielt. Ein anderer Aufgabenbereich ist die Untersuchung von Schaufelgittern. Für die Auslegung eines Profils müssen die Einflüsse einer Schaufel auf die beiden benachbarten Schaufeln berechnet werden. Beim DLR wird hierfür das Verfahren von Rehder27 verwendet. Rehders Ansatz für Schaufelgitter basiert auf den gleichen Methoden, wie sie zuvor für Profiluntersuchungen beschrieben wurden. Primäre Komponenten sind die Berechnung der Geschwindigkeitsverteilung durch Lösung des Cauchy-Integrals und eine Kompressibilitätskorrektur nach Prandtl.

Die wesentlichen Arbeiten im Organisationsbereich der DFVLR wurden durch Wedemeyer und Lamarche, Amecke und durch Holst durchgeführt. Amecke2 präsentierte 1985 sein Verfahren zur Untersuchung von 2D-Modellen. Es arbeitet in der Mittelschnittebene eines Windkanals. Dort wird die Causchysche Integralformel für eine zweidimensionale und reibungsfreie Strömung gelöst. Die Korrektur der inkompressiblen Potentialströmung für höhere Machzahlen erfolgt durch die Methode von Göthert<sup>28</sup>, welche eine Erweiterung der Prandtl-Methode für ebene Probleme ist. Das Verfahren wird darüber hinaus auch für die Korrektur von Halbmodellen, welche nur auf einer Kanalseite montiert sind, verwendet. Das Wedemeyer-Lamarche-Verfahren29 korrigiert die Interferenzen eines 3D-Modells. Es betrachtet ebenfalls die mittlere Längsebene des Kanals und erfordert eine gleichmäßige Strömung auf linker und rechter Hälfte. Daher sind nur symmetrische Modelle und keine Schiebewinkel erlaubt. Darüber hinaus gibt es ein Verfahren auf Basis der Forschungsergebnisse von Holst aus den 90er Jahren, bei dem eine 2D-Adaption mit 3D-Modellen bei ungleicher Strömung durchgeführt wird. Dieses Verfahren erfordert mehr Informationen über die Druckverteilung entlang der Wände, als nur auf der Mittelebene. Es werden mehrere Reihen an Druckmessbohrungen verwendet. Der messtechnische Aufwand ist groß. Der TWG verfügt über eine zweidimensionale adaptive

Messstrecke in dessen Steuerungssystem die drei hauseigenen Adaptionsverfahren integriert sind. Damit besitzt TWG drei Einsatzmöglichkeiten für Messungen mit adaptiven Wänden:

- für 2D-Modelle zur Profiluntersuchung und Halbmodelle das Amecke-Verfahren2,
- für 3D-Modelle Geradeausflug das Wedemeyer-Lamarche-Verfahren<sup>29</sup>,
- für 3D-Modelle im Manöverflug ein Verfahren auf Grundlage von Holst.

Das Verfahren nach Amecke ist Gegenstand dieser Untersuchung und wird darüber hinaus auch für die Wandadaption des KRG verwendet. Abschnitt 2.3 beschreibt die Geometrie der Messstrecke des TWG. Die Implementierung des Amecke-Verfahrens in die Prozesskette von Michelis3 wird in Abschnitt 3.4 beschrieben. Das Konvergenzverhalten des Adaptionsverfahrens bei transsonischen Machzahlen steht besonders unter Beobachtung.

## **2.3 Der Transsonische Windkanal Göttingen**

1959 begann der Bau des TWG an der Aerodynamischen Versuchsanstalt Göttingen. Es folgte 1963 der erste Probelauf und 1965 der Abschluss der Inbetriebnahme inklusive der Eichung. Die Konfiguration des Kanals entspricht der Göttinger, bzw. Prandtlscher Bauart, d.h. die Anlage arbeitet mit einem kontinuierlich laufenden Luftkreislauf. Die Messstrecke ist geschlossen. Abbildung 2.2 zeigt den schematischen Aufbau des heutigen TWG.

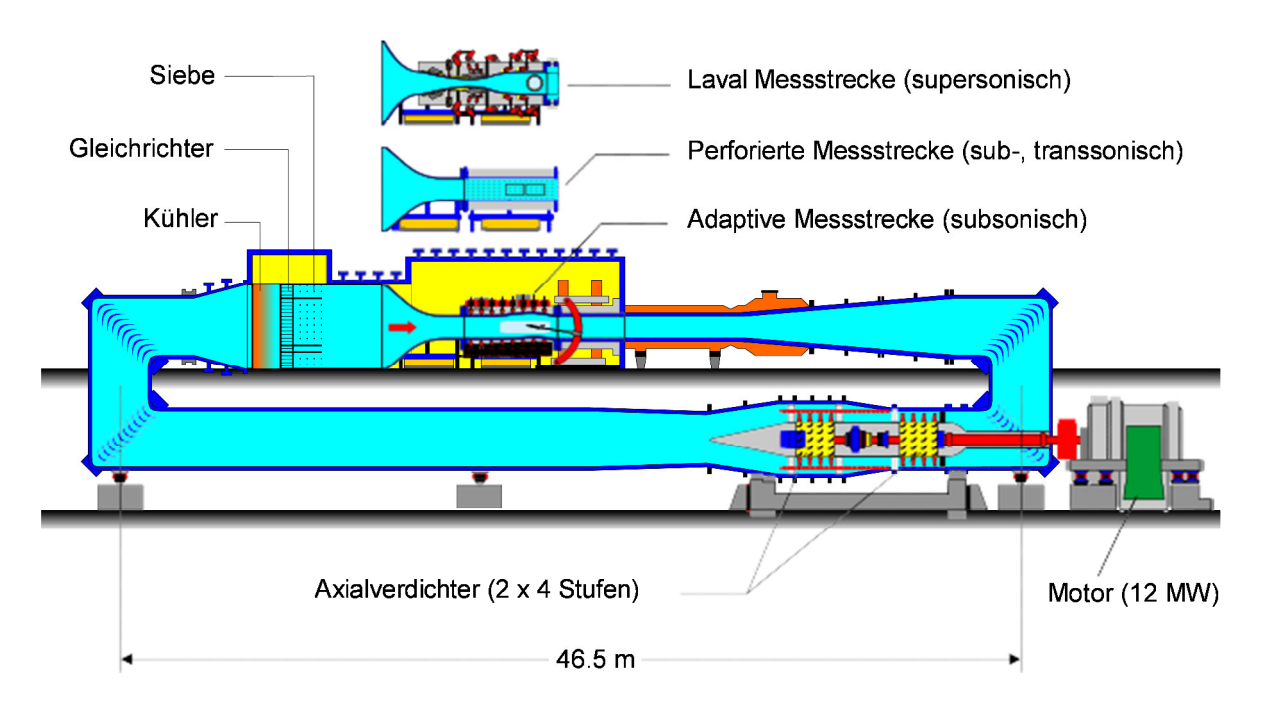

Abbildung 2.2 Schematische Seitenansicht des TWG (von Osten)

Die Strömungsmaschine ist ein vier-, bzw. achtstufiger Verdichter, welcher durch einen 12 MW Elektromotor angetrieben wird. Die acht Verdichter sind auf zwei Läufer verteilt und trennbar verbunden. Damit können die hinteren vier Stufen je nach erforderlichem Gesamtdruck hinzugeschaltet, oder umströmt werden. Am südlichen Ende der unteren Röhre wird die Strömung zweimal an 90°-Umlenkungen um die Querachse nach oben und zurück nach Norden umgelenkt. Hinter der zweiten Umlenkung folgt der Steildiffusor und im Anschluss Kühler, Gleichrichter, Siebe und die Vorkammer. An die Vorkammer schließen sich Düse, Messstrecke, Support und der Diffusor an. Am nördlichen Ende wird die Strömung über zwei weitere Krümmer wieder nach unten in den Verdichter-Eingang umgeleitet. Die Regelung des Kanals erfolgt über einen Verstell-Diffusor, welcher hinter der Messstrecke den Massenstrom begrenzt. Gleichung 2.1 beschreibt mit dem isentropen Massenstrom den grundsätzlichen Zusammenhang. Der engste Querschnitt ist hier mit Athr bemessen.

$$
\dot{m}_{isen} = p_{tot}.A_{thr} \cdot \sqrt{\frac{\kappa}{R \cdot T_{tot}} \cdot \left(\frac{2}{\kappa + 1}\right)^{\frac{\kappa + 1}{\kappa - 1}}}
$$

Mit gegebenen Totalwerten für Druck und Temperatur kann ein Massenstrom an einem verstellbaren Schallhals eingestellt werden, welcher entsprechend der Kontinuitätsbeziehung der erforderlichen Machzahl an der Messposition entspricht. Eine gute Beschreibung des Kanals und der Eichungsmessungen der ersten Jahre wurde 1966 durch Ludwieg<sup>30</sup> geliefert.

Etwa 25 Jahre nach dem ersten Probelauf wurde der Entschluss gefällt, den TWG grundlegend zu modernisieren. Schwerpunktmäßig bedeutete dies eine Neukonstruktion der gesamten Messstrecke, beginnend am Steildiffusor nach dem zweiten Krümmer, bis hinter den Supportbereich und dem Plenum. Die Merkmale des neuen Kanals sind 1989 von Binder<sup>31</sup> in einem Pflichtenheft zusammengeschrieben worden, welches maßgebend für die Modernisierung war. Auf den Steildiffusor folgt die Vorkammer. Kühler Gleichrichter und Siebe sind Komponente der Vorkammer. Nach der Vorkammer folgen der Düsen- und schließlich der Messstreckenabschnitt. Kernkomponente des Kanals ist eine modulare Sektion, welche den Einsatz drei unterschiedlicher Messstreckenteile ermöglicht. Im Einzelnen ist dies, eine:

- Adaptive Messstrecke ( Ma < 0,9 )
- Perforierte Messstrecke ( 0,8 < Ma < 1,2 )
- Laval-Messstrecke ( 1,33 < Ma < 2,21 )

Die Messstecke ist gefolgt vom Supportbereich mit Modellschwert und Verstell-Diffusor. 1992 erfolgte durch Binder32 die Präsentation des erfolgreichen Umbaus des TWG. Neben dem 12 MW Motor kann noch eine Absaugung des Plenums durch einen 3 MW Motor durchgeführt werden. Diese Maßnahme ist erforderlich, um die hohen transsonischen Machzahlen mit der perforierten Messstrecke zu erreichen. Die Leistungsaufnahme der Anlage summiert sich dann zu 15 MW exklusive Kühler und Subsystemen. Von 200633 bis 200934 wurde durch das Institut für Antriebstechnik unter der Federführung von Enders eine Optimierung der Verdichterschaufeln durchgeführt. Dabei wurde eine Verbesserung der Dauerfestigkeit und des Wirkungsgrades erzielt. Der Schwerpunkt der vorliegenden Betrachtung ist die 1 m x 1 m adaptive Messtrecke. Abbildung 2.3 zeigt eine Seitenaufnahme des offenen Moduls. Die verstellbaren Wände haben jeweils eine Länge von 4,51 m. Die Verstellung erfolgt durch 22 Stempel auf der Oberseite und 20 Stempel auf der Unterseite. Die maximale Auslenkung beträgt im Modellbereich 120 mm mit einer Genauigkeit von 0,1 mm. Die Einspannung des 2D-Modells befindet sich 2,17 m hinter dem Beginn der adaptiven Wände. Die Messposition von 3D-Modellen befindet sich bei 3,51 m Tiefe. Damit ist der Drehpunkt der 3D-Aufhängung 1,5 m vor der Schwertvorderkante.

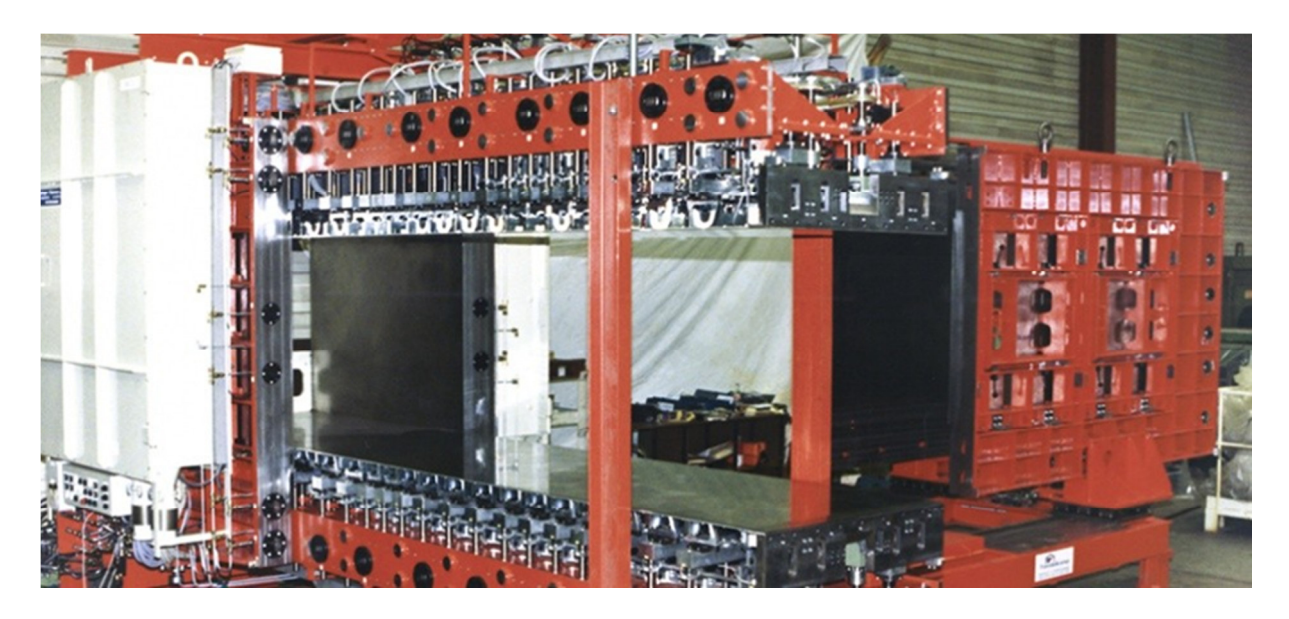

Abbildung 2.3 Seitenaufnahme der geöffneten adaptiven Messstrecke des TWG

Über den Supportbereich werden die Wandverläufe auf die Maße des Verstell-Diffusors überführt. Zur Bestimmung der Wanddrücke sind in der oberen Wand 25 Messbohrungen und in der unteren Wand 23 Messbohrungen eingebracht.

Die Bohrungen sind in drei Reihen entlang des Kanalbodens und der Kanaldecke angebracht. Aufgrund der Anforderungen der Verfahren von Wedemeyer-Lamarche29 und Amecke2 kommt nur die mittlere Reihe, welche genau in der Symmetrieebene des Kanals liegt (y=0,5 m), zum Einsatz. Zusätzlich sind noch weiter Messbohrungen an den Seitenwänden vorhanden, welche jedoch in den folgenden Betrachtungen keine Rolle spielen. Die obere und untere Kanalwand wurde aus einem flexiblen Blech hergestellt. Der Adaptions-Code des TWG verfügt über einen Strukturlöser, welcher die Auslenkung der Stempel notfalls begrenzt.

### **3 Prozesskette für die Simulation des Windkanals**

#### **3.1 Gesamtüberblick**

In diesem Kapitel wird die Prozesskette nach Michelis3 inklusive ihrer wichtigsten Subkomponenten erläutert, um so die Schwerpunkte und Problemstellen für eine Vergleichsuntersuchung bei kompressiblen Machzahlen herauszuarbeiten. Abbildung 3.1 zeigt den schematischen Aufbau der Prozesskette. Der Prozess wird iterativ angewendet. Der Kern des Verfahrens wird in die vier Segmente CFD-Berechnung (1), Berechnung der Wandkontur (2), Berechnung der Verschiebungsvektoren (3) und Deformation des Rechennetzes (4) unterteilt. Die Verbindung und Datenweitergabe zwischen den einzelnen Prozessen ist über ein Skript in Shell-Programmierung gegeben.

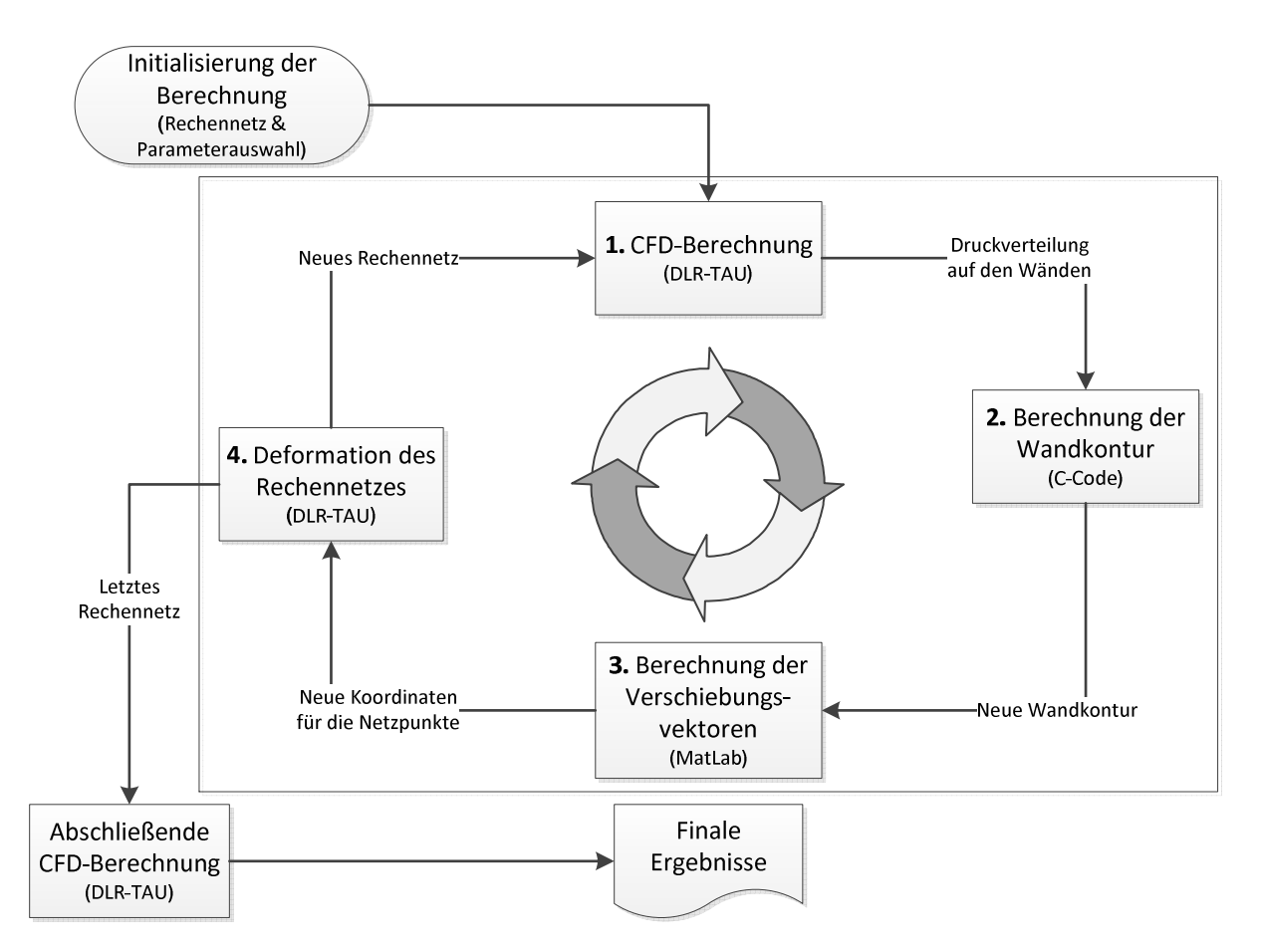

Abbildung 3.1 Prozesskette der Berechnungsprogramme nach Michelis<sup>3</sup>

Vor Beginn ist eine Initialisierung erforderlich. Dazu gehören nicht nur die Parameter der CFD-Berechnung, sondern auch die des Adaptionsverfahrens Der Prozess beginnt mit Phase 1, der Lösung der Strömungsaufgabe. Die Berechnung wird jeweils mit der zuletzt vorhandenen Geometrie durchgeführt. Bei der ersten Schleife erfolgt die Rechnung mit geraden Wänden. Abschnitt 3.2 beschreibt die Maßnahmen im Umgang mit dem DLR-TAU-Code genauer. Im Anschluss wird aus den Ergebnissen die Verteilung der Wanddruckbeiwerte auf der kanalhalbierenden Ebene (y=0,5 m) im Bereich der adaptiven Wände (-2,17 m < x < 2,34 m) extrahiert. Ein erheblicher Teil des Shell-Skriptes befasst sich nur mit der Aufarbeitung und Weitergabe dieser Daten. In Phase 2 wird mit dem Adaptionsverfahren von Amecke<sup>2</sup> aus dem Verlauf der Druckbeiwerte eine neue Wandkontur berechnet. Das Verfahren ist 1995 von Rosemann35 als C-Code für die adaptiven Wände des KRG geschrieben worden. Abschnitt 3.4 beschreibt das Verfahren genauer. Die neue Wandkontur ist nun die Grundlage für die Deformation des Rechengitters. In Phase 3 werden durch ein MatLab-Programm die Verschiebungsvektoren der Netzknoten berechnet. Die Verschiebungsvektoren sind die zwingende Bedingung um den in TAU integrierten Deformationsalgorithmus zu verwenden. Ein entsprechendes Programm wurde von Neumann<sup>36</sup> am Institut für Aeroelastik entwickelt. Anhang A gibt eine Aufzählung der für MatLab erforderlichen Skript-Dateien, inklusive einer Installationsanweisung. In Phase 4 wird das Gitter so deformiert, dass die Randgitterpunkte der in Phase 2 berechneten Kontur für obere und untere Wand entsprechen. Dabei muss der Querschnitt zum Ausgang des Kanalmodells wieder auf eine Fläche von 1 m2 zurückgeführt werden. Damit ergibt sich am Ausgang der Messstrecke eine Unterschalldüse. Um eine konvergierte Wandkontur zu erhalten müssen die Phasen 1 bis 4 erfahrungsgemäß dreimal ausgeführt werden. Über das Konvergenzverhalten des Verfahrens wird in den Kapiteln 4 und 5 berichtet. Nach der Deformation des Gitters mit der konvergierten Wandkontur wird eine abschließende CFD-Rechnung durchgeführt, deren Ergebnisse final für die Messreihe sind. Anhang A listet einige Anmerkungen auf, welche vor und bei Inbetriebnahme der simulierten Wandadaption zu berücksichtigen sind.

#### **3.2 Numerischer Strömungslöser**

Zur Lösung der Nachrechnungsaufgabe wird der CFD-Code DLR-TAU verwendet, welcher vom DLR selbst entwickelt wurde. TAU verwendet die Finite-Volumen-Methode zur Lösung von Navier-Stokes-Gleichungen. Das Lösungsverfahren ist knotenbasierend. Die wesentlichen Komponenten sind Vorbereitungsprogramm (Preprocessor), das Lösungsverfahren (Solver) für inkompressible und kompressible Probleme und ein Modul zur Gitterdeformation (Deformation Modul). Bei der Entwicklung wurde besonderer Wert auf die Verwendung einer Vielzahl an Gitterformen gelegt. Durch die Anwendung der Finiten-Volumen-Methode eignet sich TAU besonders für die Berechnung von unstrukturierten, bzw. hybriden Gittern. Einen guten Einblick in den CFD-Code liefert Schwamborn37.

Die Diskretisierung erfolgt über ein Zentrales-Differenzen-Schema zweiter Ordnung. Die Genauigkeit zweiter Ordnung ist eine inhärente Eigenschaft dieses Differenzen-Schemas, vergleiche dazu Oertel und Laurien38. Für die Berechnung durch mehrere Prozesse oder Rechner wird das Netz in einzelne Domänen aufgeteilt. TAU löst im vorliegenden Fall die RANS-Gleichungen mit dem Ein-Gleichungs-Turbulenzmodell Spalart-Allmaras39. Dieses Modell erwies

sich bisher als schnell und zuverlässig. Es ergeben sich eine Kontinuitätsbeziehung, drei Gleichungen aus dem Impulssatz, eine Energiegleichung und eine Gleichung für die turbulente Viskosität. Für eine spätere Vergleichsrechnung wird das Zwei-Gleichungs-Modell von Menter<sup>40</sup> verwendet. Auf die Verwendung einer Wandfunktion wird verzichtet. Die Turbulenzmodelle erfordern eine erste Zellenhöhe auf den Oberflächen, welche einem y+-Wert von 1 entsprechen.

Mehrgitterverfahren zur Verbesserung der Konvergenz sind vorhanden und werden auch eingesetzt. Dabei wird aus jedem zweiten, vierten usw. Gitterknoten eine Serie gröberer Rechennetze erstellt. Der Nutzen ist beim vorliegenden 3D-Modell eingeschränkt. Durch die Zellagglomeration entstehen schnell Netze, die für das gegebene Windkanalmodell zu grob sind. Ein ausführliches Nachschlagewerk über die Parametrisierung der Eingabegrößen und deren Randbedingungen liefert die technische Dokumentation von TAU41. Die verwendeten Eingabeparameter werden in Anhang B, am Beispiel erläutert.

Im Weiteren soll der Gedankengang verdeutlicht werden, mit dem die physikalischen Randbedingungen einer Berechnung in die numerische Umgebung initialisiert werden. Für jedes aerodynamische Experiment sind Machzahl und Reynoldszahl die wesentlichen Vergleichskennzahlen. Diese sind durch die Gleichungen 3.1 und 3.2 definiert.

$$
Re = \frac{\rho \cdot c \cdot l_{ref}}{\mu} \tag{3.1}
$$

$$
Ma = \frac{c}{a} = \frac{c}{\sqrt{\kappa \cdot R \cdot T_{\infty}}} \tag{3.2}
$$

Die Machzahl ist abhängig von der absoluten Anströmgeschwindigkeit und der statischen Temperatur. Minimale Bedingungen zur Bestimmung der Strömung sind die Vergleichstemperatur T<sub>stat</sub>, Vergleichslänge l<sub>ref</sub>, die Reynoldszahl Re und die Machzahl Ma<sub>∞</sub>. Neben der Vergleichslänge ist die Reynoldszahl von der Dichte und der dynamischer Viskosität abhängig. Zur Berechnung der Viskosität wird das Gesetz von Sutherland entsprechend der Gleichung 3.3 mit drei Koeffizienten verwendet.

$$
\mu = \mu_{\text{ref}} \cdot \left(\frac{T}{T_{\text{ref}}}\right)^{\frac{3}{2}} \cdot \frac{T_{ref} + S}{T + S}
$$

Standartmäßig eignen sich als Referenztemperatur  $T_{ref}=273,11$  K, als Referenzviskosität n<sub>ref</sub>=1,716⋅10⋅5 kg/ms und als Sutherland-Konstante S=110,56 K. Neben der Abhängigkeit von der Temperatur ist die Reynoldszahl ebenfalls von dem Umgebungsdruck abhängig, vergleiche dazu die Gleichungen 3.1 und 3.4.

$$
\rho = \frac{p}{R \cdot T} \tag{3.4}
$$

Setzt man nun Gleichungen 3.2 bis 3.4 in Gleichung 3.1 ein und löst nach dem statischen Druck der Umgebung auf, so ergibt sich mit Gleichung 3.5 ein erforderlicher Druck um die geforderten Ähnlichkeitsparameter zu erfüllen.

$$
p_{\infty} = \frac{Re}{Ma_{\infty} \cdot l_{ref}} \cdot \sqrt{\frac{R \cdot T_{\infty}}{\kappa}} \cdot \mu_{ref} \cdot \left(\frac{T_{\infty}}{T_{ref}}\right)^{\frac{3}{2}} \cdot \frac{T_{ref} + S}{T_{\infty} + S}
$$

Die Einbringung der Strömung in das Rechengitter erfolgt entweder über die Randbedingung eines Fernfeldes, oder eines Druckeinlasses. Gleichung 3.6 gibt den Energiesatz. Dieser ist für kompressible Strömungen die zwingende Relation zwischen statischen und totalen Zuständen. Unter Verwendung der kalorischen Zustandsgleichung und der Isentropenbeziehung lässt sich mit Geleichung 3.7 die Beziehung zwischen statischem und totalem Druck einer isentropen und kompressiblen Strömung herleiten.

$$
h_{tot} = h_{stat} + \frac{c^2}{2} \tag{3.6}
$$

Mit dem errechneten Umgebungsdrucks aus Gleichung 3.5 lässt sich jetzt durch Gleichung 3.7 der Totaldruck am Einlass errechnen.

$$
p_{tot} = p_{\infty} \cdot \left[ 1 + \frac{\kappa - 1}{2} \cdot Ma_{\infty}^2 \right]^{\frac{\kappa}{\kappa - 1}}
$$

Um die korrekte Strömungsgeschwindigkeit bei geschlossenen Kanälen mit konstantem Totaldruck herzustellen, wird ein zusätzliches iteratives Verfahren angewendet, welches den statischen Druck am Auslass anpasst. Abbildung 3.2 zeigt das Prinzip der Regelung des Auslassdruckes anhand eines Sensors. Hierfür werden in der Parameterdatei Koordinaten für eine Sensorposition angegeben. TAU sucht den Wandgitterknoten, welcher am nächsten zu den gegebenen Koordinaten liegt. Entweder wird ein erforderlicher statischer Druck aus den Referenzbedingungen errechnet, oder er wird in der Parameterdatei direkt angegeben. Wird der Sensordruck aus den Referenzparametern errechnet, dann entspricht er nach Gleichung 3.7 dem statischen Druck bei der Referenzmachzahl und dem berechneten Totaldruck. Die CFD-Berechnung wird initialisiert und gestartet. Nach 800 Rechenschritten wird am Sensor ein Vergleich des tatsächlich gemessenen statischen Druckes und des geforderten Druckes durchgeführt. Die Druckdifferenz wird ermittelt und der Ausgangsdruck dahingehend angepasst. Nach der ersten Anpassung wird dieser Schritt alle 200 Rechenschritte bis zum Abbruch der CFD-Berechnung wiederholt. Ein Anpassungsfaktor mit Werten zwischen 0 und 1 gibt an, welcher Anteil der Druckdifferenz in die Anpassung des Auslassdruckes übernommen wird. Hohe Werte sorgen für eine schnelle Anpassung des Geschwindigkeitsverlaufes, können aber auch für Instabilität sorgen. Die genaue Verwendung des Sensors wird in den Kapiteln 4 und 5 am direkten Beispiel erklärt. Weitere Angaben zum Syntax sind in Anhang B beigefügt.

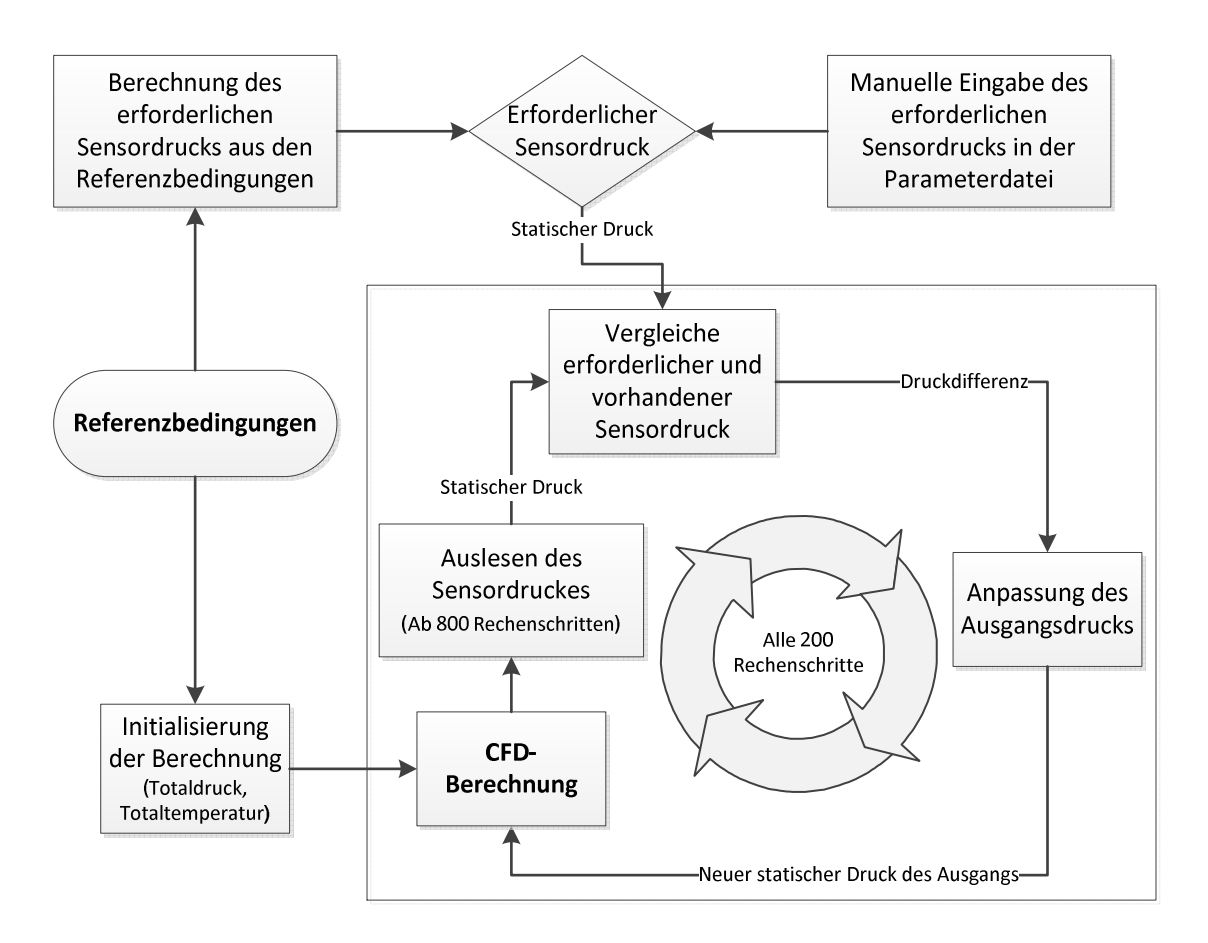

Abbildung 3.2 Prinzip der Sensorgebundenen Regelung des Ausgangsdruckes

Um den transsonischen Grad einer Druckverteilung beurteilen zu können wird die allgemeine Definition des kritischen Druckbeiwertes nach Gleichung 3.8 verwendet.

$$
C_{p,crit} = -\frac{2}{\kappa \cdot Ma_{\infty}^2} \cdot \left[ 1 - \left( \frac{2}{\kappa + 1} + \frac{\kappa - 1}{\kappa + 1} \cdot Ma_{\infty}^2 \right)^{\frac{\kappa}{\kappa - 1}} \right]
$$
 3.8

Zu beachten ist, dass in dieser Gleichung eine isentrope Strömung angenommen wird. Damit ist das kritische Niveau beiderseits eines Verdichtungsstoßes nicht konstant.

#### **3.3 Vernetzung der Modelle**

In der vorliegenden Untersuchung wurden sowohl zweidimensionale, als auch dreidimensionale Gitter erstellt. Als Netzgenerator wurde ausnahmslos die kommerzielle Software CentaurTM,5 verwendet. CentaurTM benutzt eine hybride Bauart. Hierfür werden die Oberflächen mit unstrukturierten Dreiecken belegt. Die Grenzschicht wird durch quasistrukturierte Schichten von Prismen modelliert. Der verbleibende Raum wird durch Tetraeder aufgefüllt. Die Vernetzung verläuft automatisch. Die Möglichkeit in den Vernetzungsvorgang einzugreifen ist nur im Vorfeld durch die Parameterauswahl gegeben. Dafür ist eine sehr gute Vernetzung von einfachen Geometrien mit stetigen Oberflächengradienten sehr zeitschnell erreicht. Auch scharfe Ecken können präzise mit Flächennetzen geschlossen werden. Eine qualitativ hochwertige Vernetzung von komplizierten Geometrien, wie Spalte ist mit der ersten Parameterauswahl nur schwer zu erreichen. Eine Alternative wäre die Verwendung von strukturierten Netzen. Ebenfalls nachteilig ist der große Rechen- und Speicheraufwand bei der Netzgenerierung, vergleiche dazu die Ausführungen von Lecheler42. Die Adaption der oberen und unteren Kanalwände erfordert eine Deformation des Rechennetzes, was mit einem hybriden Gitter schneller und fehlerärmer umzusetzen ist.

Für die numerische Simulation eines Windkanalexperimentes im TWG wurde ein geometrisches Modell gewählt, welches hinter dem letzten Sieb in der Vorkammer beginnt und bis 5 m hinter die Einspannung des 2D-Modelles reicht. Auf die Benutzung eines Halbmodells unter Ausnutzung der Symmetrie des Kanals wurde verzichtet. An der Einspannstelle der Ostwand ist der Koordinatenursprung des CAD-Modelles festgelegt. Die x-Koordinate entspricht der Kanaltiefe, die y-Koordinate der Spannweite. Die adaptiven Wände laufen so im Intervall von - 2,17 m < x < 2,34 m. Abbildung 3.3 zeigt eine 3D-Ansicht des CAD-Modells mit integriertem Profilflügel. Die Grenzen der adaptiven Wände sind auf der Ober- und Unterseite des Modells markiert.

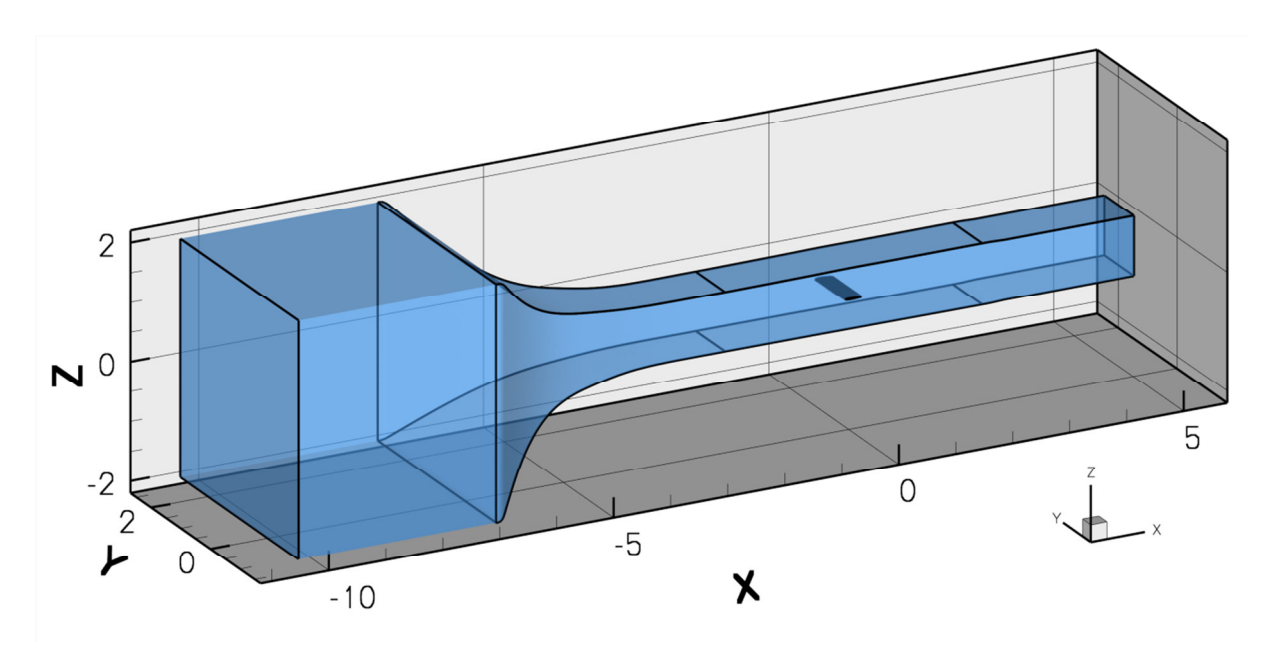

Abbildung 3.3 CAD-Modell der für eine CFD-Berechnung relevanten Baugruppen des TWG

Die tatsächlichen Koordinaten des realen Windkanalmodells sind vorhanden. Im Gegensatz zur Profilkontur nach dem NACA-Katalog weist das Modell eine bautechnisch begründete stumpfe Hinterkante auf. Mit dieser Profilgeometrie wurde sowohl ein zweidimensionaler Fernfeldansatz, als auch ein dreidimensionaler Flügel erstellt. Die Höhe der ersten Zelle  $v_1$ wurde so angepasst, dass der Großteil der y+-Werte möglichst im Bereich von 1 liegt. Die tatsächliche Verteilung liegt im Bereich von 0,75 <  $y^*$  < 1,4. Der Radius des Fernfelds hat gegenüber der Vergleichslänge ein Verhältnis von r<sub>farfiel</sub>/l<sub>ref</sub>=1000. Die 2D-Netze besitzen ca.

30000 Gitterknoten. Für die ersten 3D-Berechnungen wurde nur der leere Kanal verwände. Dieses Rechennetz besitzt 1,2 Millionen Punkte. Für die nächste Berechnungsserie wird das CAD-Modell des Profils in den leeren Kanal eingefügt und vernetzt. Der Profilflügel mit der Spannweite von b=1m und einer Tiefe von l=0,3m wird so in der Messstrecke eingebracht, dass die 25%-Position der Profilsehne im Koordinatenursprung des TWG-Modells liegt. Dem Flügelmodell werden gegenüber den Kanalwänden zusätzliche Verfeinerungen zugewiesen. Es wurde eine anisotrope Verteilung der Oberflächenelemente verwendet. Die Elemente haben ein durchschnittliches Seitenverhältnis von 2:1, wobei die kürzere Seite in Profiltiefenrichtung zeigt. Da parallel zur Vorderkante keine großen Gradienten der Strömungsgrößen zu erwarten sind, ist der Abstand der Gitterknoten in Spannweitenrichtung zweckmäßigerweise größer, als in Strömungsrichtung. Die Anzahl der Gitterpunkte mit Profilflügel beläuft sich je nach Anstellwinkel um 2,1 Millionen Knoten. Darüber hinaus wurden Modelle mit Abwandlungen, wie einem Diffusor, oder einem Wandspalt am Profil erzeugt. Die Abschnitte 4.3 und 5.3 beschäftigen sich mit dem Diffusor für die Berechnungen mit Ma=0,85. Der Abschnitt 6.1 betrachtet den Wandspalt. Abbildung 3.4 vergleicht die Netze des Profils für den 2D-Fernfeldansatz und den Basisfall für 3D-Berechnungen. In Abbildung 3.4 rechts ist die anisotrope Streckung entlang der Spannweite deutlich erkennbar. Die Auflösung der Ober- und Unterseite ist im Mittelteil des 3D-Profils erkennbar gröber als im zweidimensionalen Fall.

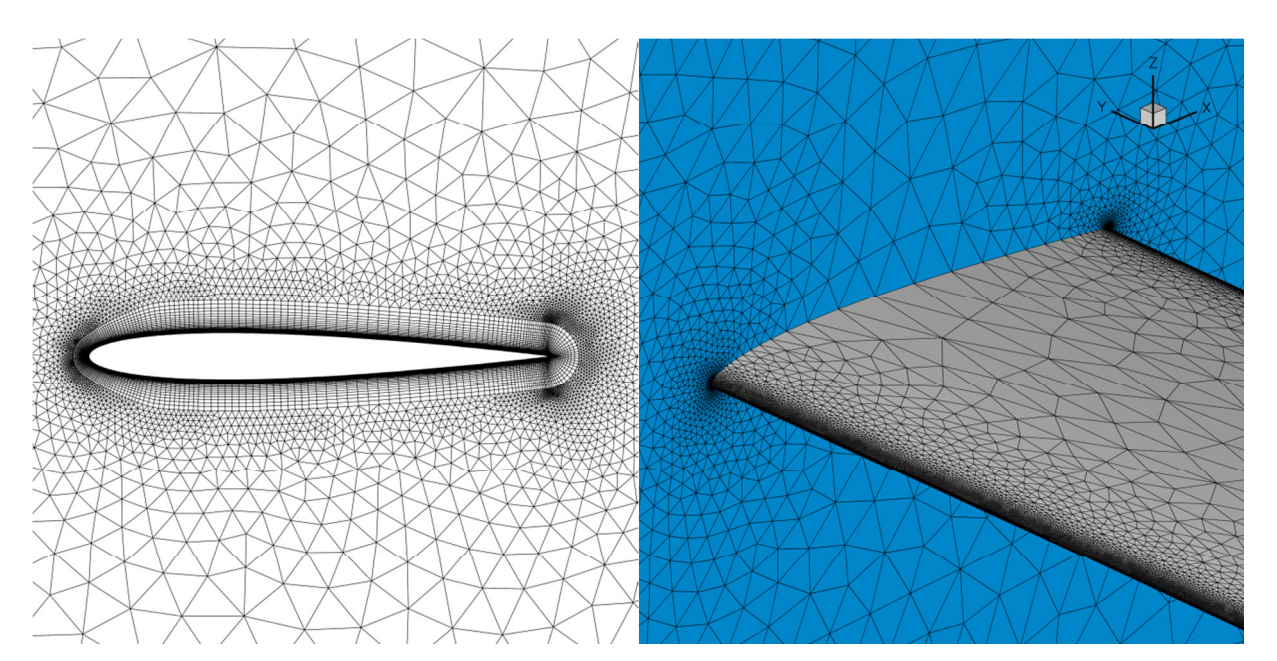

Abbildung 3.4 Vergleich der Profile im 2D-Gitter (links) und 3D-Gitter (rechts)

Eine Randbedingung für die Untersuchung des numerischen Adaptionsverfahrens ist die Verwendbarkeit auf einem Arbeitsplatzrechner. Bis zu einer Anzahl von ca. 10 Millionen Gitterpunkten ist eine Lösung des Strömungsproblems ohne Rechencluster möglich, wobei der Arbeitsplatz über 16 GB Arbeitsspeicher verfügen muss. Die Berechnung von Verdichtungsstößen ist mit einem zu groben Gitter jedoch ungenau. Das Problem wird an dieser

Stelle erkannt und als Kompromiss geduldet. Die Möglichkeiten der Netzverfeinerung werden in Abschnitt 5.4 diskutiert und teilweise in Kapitel 6 ausgeführt.

#### **3.4 Berechnung der Wandkontur und Deformation des Rechennetzes**

Für Profiluntersuchungen in der adaptiven Messtrecke des TWG wird das Amecke-Verfahren<sup>2</sup> angewendet. In die Prozesskette integriert wurde der Programmcode von Rosemann35 welcher ursprünglich für den KRG geschrieben wurde. In seiner Forschungsarbeit hat Amecke das Verfahren ausführlich hergeleitet. Zudem hat Michelis3 eine zweckmäßige Zusammenfassung des Verfahrens mit Hinblick auf die Umsetzung durch Rosemann verfasst. Eine gute Interpretation und Bewertung der Verfahren von Amecke, ebenso von Wedemeyer und Lamarche29 liefern Meyer und Nitsche43. Im Weiteren werden nur einige Gedankengänge präsentiert, welche den Weg vom gemessenen Druckbeiwert zur Wandauslenkung, ebenso wie den Kompressibilitätseinfluss und die Diskretisierung beschreiben. Der mathematische Kern des Verfahrens ist die Causchysche Integralformel. Gleichung 3.9 zeigt dieses in der allgemeinen Form.

$$
\hat{c}_{int} = \frac{1}{2\pi i} \oint_C \frac{\hat{c}_{m+i}}{\zeta - z} d\zeta
$$

Der Rand C des Ringintegrals verläuft um das Modell, auf den Grenzen der Messstrecke. Dabei ist wichtig, dass der Verlauf des Randes abseits von Nichtlinearitäten der Strömung liegt, vergleiche dazu Abbildung 3.5.

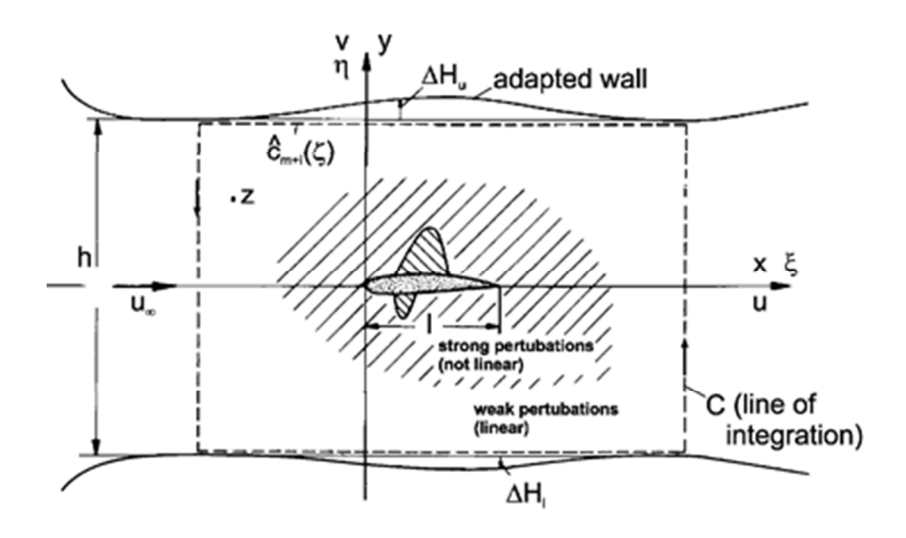

Abbildung 3.5 Integrationsbereich im Mittelschnitt der Messstrecke mit Nomenklatur nach Amecke<sup>2</sup>

Durch die Kanalinterferenzen entstehen diverse Geschwindigkeitskomponenten. Die Komponente ĉint ist die durch die Wände induzierte Störgeschwindigkeit, welche die freie Umströmung verfälscht und im Zuge der Wandadaption eliminiert werden muss. Der Index m

beschreibt die durch das Modell verursachte Zusatzgeschwindigkeit. Die Summe beider Komponenten ergibt mit Gleichung 3.10 die Gesamtstärke der Geschwindigkeitsvektoren.

$$
\hat{c}_{m+i} = \hat{c}_m + \hat{c}_{int} \tag{3.10}
$$

Die longitudinalen und vertikalen Komponenten werden in allen Abhandlungen, sowie im Programmcode einheitlich mit u und v deklariert.

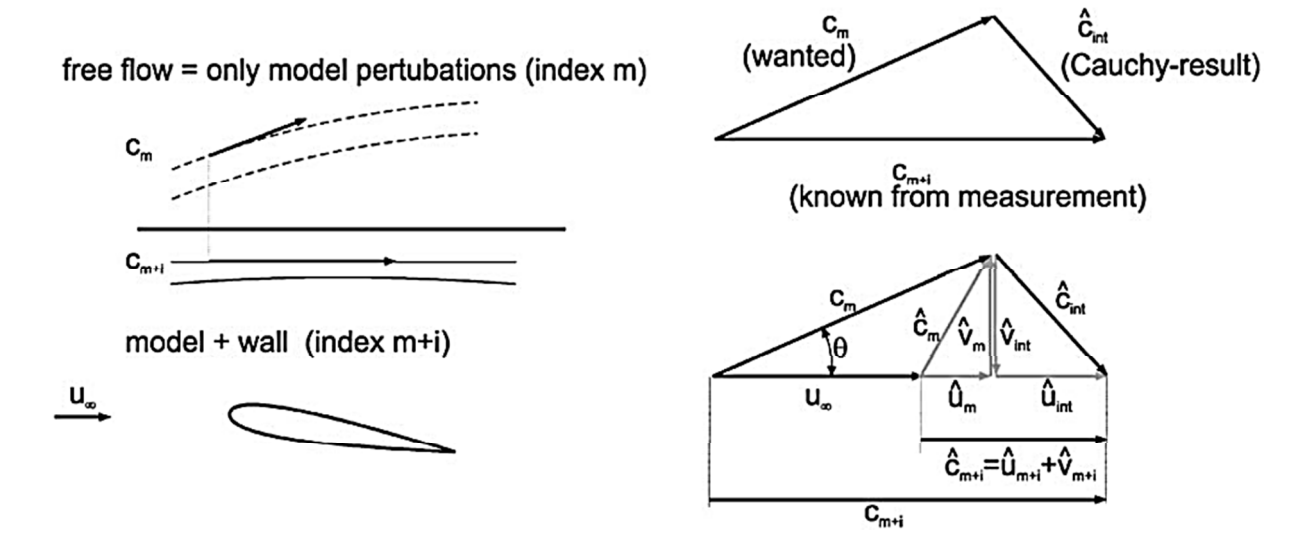

Abbildung 3.6 Geschwindigkeitskomponenten am Profil im 2D-Windkanal nach Meyer und Nithsche<sup>43</sup>

Dabei steht der Index m für die vom Modell ausgehenden Zusatzgeschwindigkeiten, vergleiche dazu Abbildung 3.6. Der Index int beschreibt die von den Wänden ausgehenden Interferenzen. Sie zu minimieren ist das Ziel der Wandadaption. Um die Geschwindigkeitskomponenten aus den Druckverläufen bestimmen zu können, sind einige wenige Gesetzmäßigkeiten der isentropen Strömung erforderlich. Der mathematische Zusammenhang ist mit Gleichung 3.11 gegeben. Die Herleitung wird an dieser Stelle nicht wiederholt. Dennoch müssen zwei Anmerkungen angesprochen werden. Gleichung 3.11 setzt eine verlustfreie Strömung voraus. Eine Isentropenbeziehung ist sichtbar. Ferner wird Verlustfreiheit dadurch angenommen, dass der Totaldruck der ungestörten Anströmung und der Totaldruck an der Messbohrung gleich sind. Sind die Wände extrem lang, kann diese Annahme fehlerhaft werden. Breitet sich eine Stoßwelle auf die Wand aus, ist die Annahme fehlerhaft.

$$
\frac{c_{m+i}}{u_{\infty}} = \sqrt{1 - \frac{2}{(\kappa - 1) \cdot Ma_{\infty}^2} \left[ \left( \frac{1}{2} \cdot c_p(x) \cdot \kappa \cdot Ma_{\infty}^2 + 1 \right)^{\frac{\kappa - 1}{\kappa}} - 1 \right]}
$$
 3.11

Beim einlesen der Messwerte in das C-Skript wird eine Diskretisierung vorgenommen. Die Werte der Gitterpunkte, bzw. Messbohrungen werden gleichmäßig auf 300 Stützstellen verteilt. 300 ist dabei der Standardwert. Die Verteilung erfolgt über lineare Interpolation. Die weitere Berechnung erfolgt an den 300 Stützstellen für die obere und untere Wand beginnend mit den

Geschwindigkeitskomponenten aus den Druckbeiwerten durch Gleichung 3.11. Die einfachste Darstellung der komplexen und kompressiblen Strömungsgeschwindigkeit ist gegeben durch die Gleichungen 3.12 und 3.13 in der Nomenklatur nach Meyer und Nitsche<sup>43</sup>. Der Punkt (ξ, η) liegt dabei auf dem Rand des Ringintegrals.

$$
\hat{c}_{m+i}(\zeta) = \beta \hat{u}_{m+i}(\xi, \eta) - i \hat{v}_{m+i}(\xi, \eta) \tag{3.12}
$$

$$
\hat{c}_{int}(\zeta) = \beta \hat{u}_{int}(\xi, \eta) - i \hat{v}_{int}(\xi, \eta) \tag{3.13}
$$

Die Transformation des Causchyschen Integrals erfolgt nach Göthert<sup>28</sup> mit der Prandtl-Regel. Der Kompressibilitätsfaktor β ist durch Gleichung 3.14 gegeben.

$$
\beta = \sqrt{1 - Ma_{\infty}^2} \tag{3.14}
$$

Auch hier gilt das Vorhandensein einer linearen Strömung auf der Kanalwand als zwingend erforderlich. Wie Abbildung 3.5 andeutet sind Nichtlinearitäten am Modell durchaus tolerierbar. Sobald die Wandströmung den Gültigkeitsbereich der linearisierten Potentialströmung verlässt, ist die Methode mit einem transsonischen Fehler behaftet.

Sind alle Geschwindigkeitskomponenten berechnet, so lässt sich durch lösen des Integrals in Gleichung 3.15 die erforderliche Wandauslenkung für Interferenzfreie Strömung an jeder der 300 Stützstellen berechnen. Die Schrittweite des Integrals Δx entspricht L/300=15,033 mm.

$$
\Delta H = \int \frac{\hat{v}' - \hat{v}_i}{1 + (\hat{u}' + \hat{u}_i)} - \frac{\hat{v}'}{1 + \hat{u}'} dx
$$
 3.15

Die Kontur wird nun wieder auf die Position der Gitterpunkte rücktransformiert. Jeder Wandgitterpunkt auf der Kanalhalbierenden Ebene hat nun eine neue Sollkoordinate bekommen.

### **4 Betrachtung des leeren Windkanals**

#### **4.1 Verdrängungswirkung durch die Grenzschicht**

Bevor die Wandadaption an einen Profilflügel im virtuellen Windkanal angewendet wurde, ist eine Betrachtung des Verfahrens am leeren Kanal durchgeführt worden. Hierbei ist die Entwicklung der Grenzschicht von der Vorkammer bis zur Modellposition von entscheidender Bedeutung. Die Ergebnisse von Richter<sup>44</sup> mit Rosemann<sup>8</sup>, sowie Gardner<sup>1</sup> führten zu einer Basisgeometrie des TWG, welche die reine Messstrecke übersteigt. In Abschnitt 2.3 wurde der Bereich von der Vorkammer bis 5 m hinter der 2D-Position als Modellgeometrie für die Simulation beschrieben. Das schließt die Düse mit ein, welche ein Kontraktionsverhältnis von 16:1 besitzt. Eine akkurate Modellierung der Grenzschicht direkt hinter dem Einlass ist nur sehr schwer möglich, aber durch die konvektive Beschleunigung der Düse auch nicht erforderlich. Die an den Messstreckenwänden anliegende Grenzschicht entwickelt sich erst über den kontrahierenden Querschnitt. Erfahrungen haben gezeigt, dass eine Erweiterung des Modells vom 1 m2 großen Querschnitts des Messstreckenteils um den 16 m2 großen Querschnitt der Vorkammer zu einer deutlich besseren Abbildung der viskosen Schicht an den Wänden um die Messposition führt.

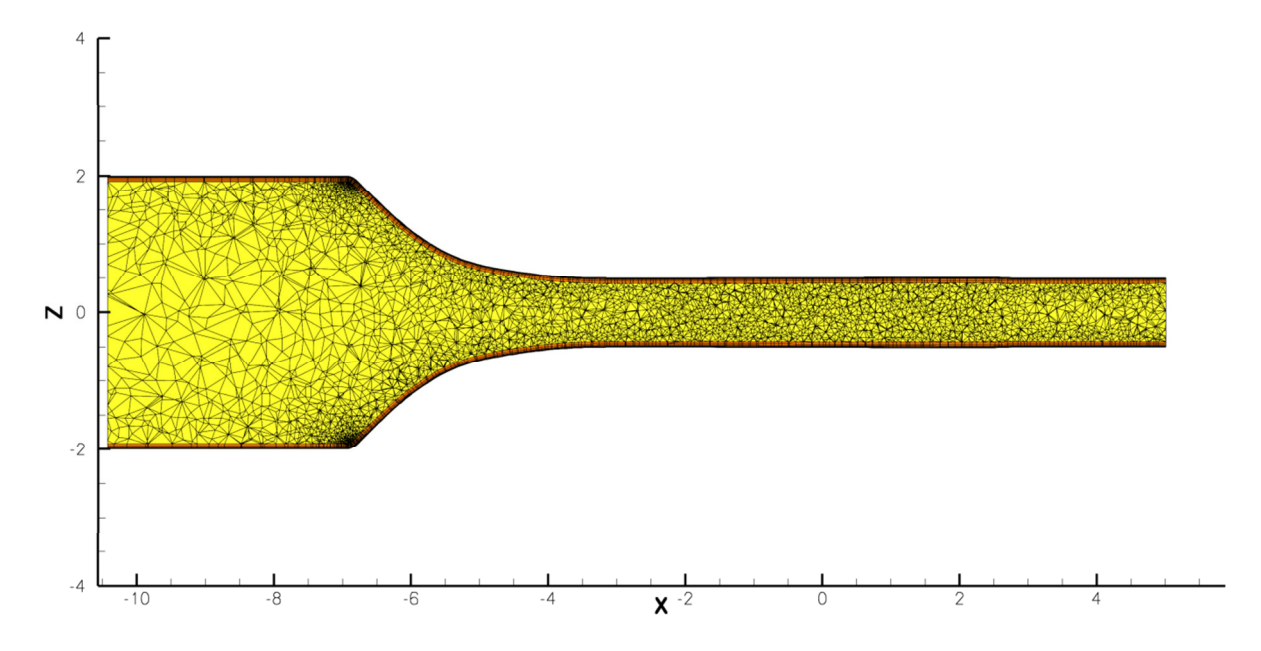

Abbildung 4.1 Schnitt auf der kanalhalbierenden Ebene durch das Volumennetz des leeren TWG

Abbildung 4.1 zeigt einen Schnitt durch das Volumengitter des leeren TWG. Die dünne Prismen-Schicht ist auf den Wänden zu erkennen. Am Übergang von Vorkammer zu Düse befindet sich eine Scharfe Kante. Dort wird die Elementdichte automatisch größer.

Dem DLR stehen durch einen internen Bericht von Lübker4 aus dem Jahr 2013 aktuelle Messwerte der Wandgrenzschicht des TWG zur Verfügung. Im Focus ist die Grenzschicht in der
**POS 2.1** 

**POS 2.4** 

2D-Position West Ost

**POS 2.2** 

Ebene x=0 m, welche sich an der Einspannstelle der 2D-Messposition 2,17 m hinter dem Beginn der adaptiven Messstrecke befindet.

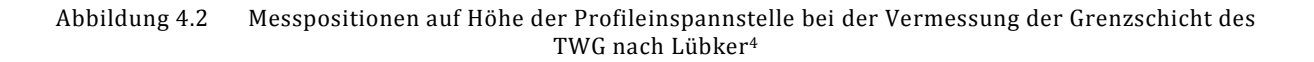

 $POS 2.3$ 

Nach der Nomenklatur von Lübker<sup>4</sup> ist hier die Position 2, wobei die Position in vier einzelne Messpositionen aufgeteilt ist. 2.1 und 2.2 sind auf Ost- und Westwand. 2.3 ist auf dem Kanalboden. Alle befinden sich in der Mitte der jeweiligen Wände. Die Position 2.4 misst die Eckenströmung an der Ostwand, welche im weiteren Verlauf nicht betrachtet wird. Abbildung 4.2 zeigt die Positionen an denen die Messrechen montiert wurden. Es wurden die Messreihen zum Vergleich ausgewählt, welche den Messreihen des NACA0010-Profils am nächsten stehen. Die Messreihen MR220, MR440 und MR540 an den Positionen Mitte-Ostwand, Mitte-Westwand und Mitte-Boden sind jeweils mit Ma=0,75, Re=2⋅10<sup>6</sup> und T<sub>stat</sub>=275 K ausgeführt worden. An die Ostwand im Koordinatenursprung wurde ein Sensor gelegt. Der erforderliche statische Druck am Sensor wird aus den Referenzbedingungen errechnet. Damit wird die Machzahl am Sensor zu Ma=0,75 geregelt. Nach 800 Rechenschritten wird alle 200 Schritte der Druck angepasst. Der Anpassungsfaktor wurde zu 0,8 gewählt. Dieser Wert ist relativ hoch, hat aber für schnelle Konvergenz ohne Stabilitätsprobleme gesorgt. Eine Konvergenz der zu überwachenden Werte nach 5000 Rechenschritten bei geraden Wänden war erwünscht und wurde auch erreicht. Zur Anwendung kam ein Rechengitter mit 20 Prismen-Schichten. Die in Kapitel 3 beschriebene Prozesskette wurde mit dem Modell des TWG ohne Profil ausgeführt. Die ersten Ergebnisse geben hier die Aerodynamik bei geraden Wänden wieder. Die letzten Werte stehen für die vollständige Adaption mit konvergierter Wandposition. Die Arbeiten von Michelis3 und Rosemann35 geben als Erfahrungswert drei Adaptionsschritte an, bis keine erkennbare Veränderung der Wandposition mehr erfolgt. Diese Beobachtung hat sich für den leeren Windkanal bei Ma=0,75 und Re=2∙106 bestätigt. Abbildung 4.3 zeigt den Vergleich der Grenzschichtprofile der Messung von Lübker4 und der eigenen CFD-Rechnung. Die CFD-Werte wurden an der Westwand auf Höhe der 2D-Position entnommen und referieren die Messposition 2.2 mit der Messreihe MR540 nach Lübker 4.

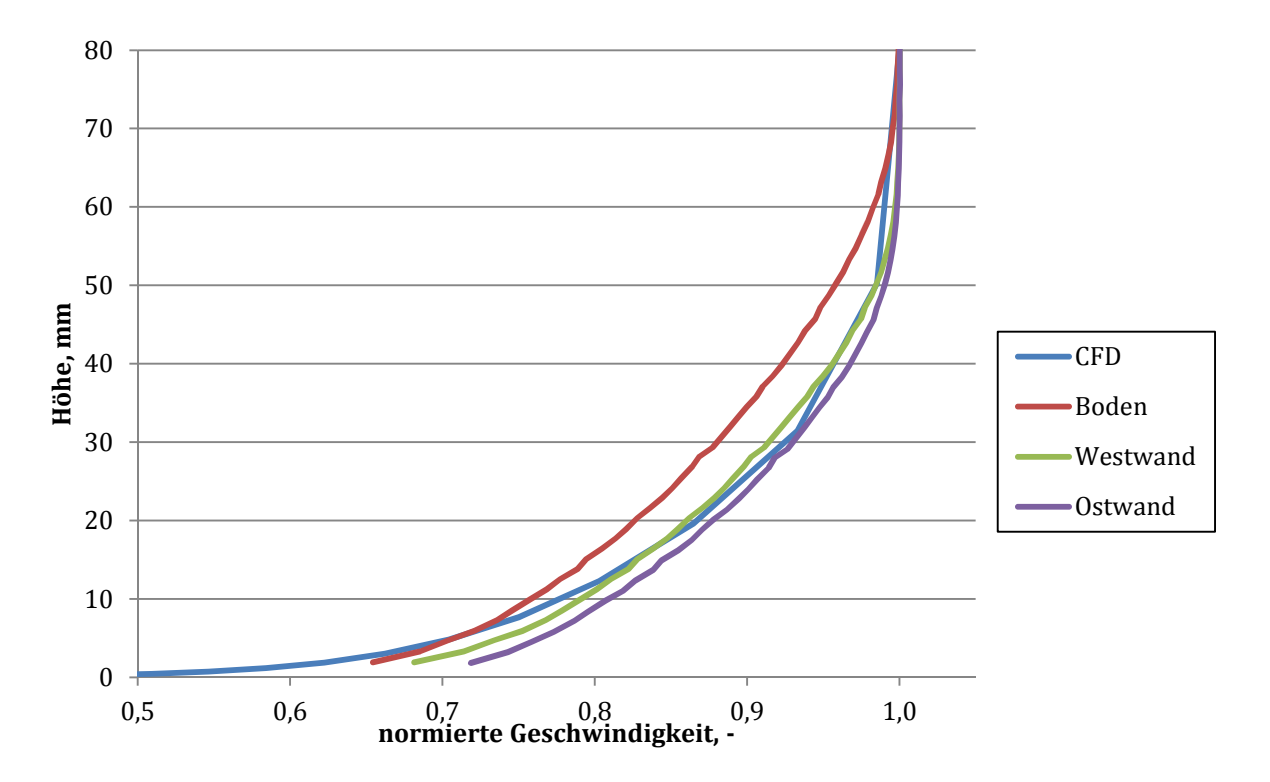

Abbildung 4.3 Vergleich der Grenzschichtprofile von Experiment und CFD an der Westwand des TWG an der 2D-Position

Der viskose Einfluss auf das Geschwindigkeitsprofil der CFD-Berechnung steigt mit Annäherung an die Wand. In Abschnitt 2.1 wurde bereits beschreiben, wie das Anwachsen der Grenzschicht entlang der Kanalwände zu einer Reduktion des effektiv durchströmten Querschnittes führt. Für einen Vergleich dieser Schicht von Experiment und CFD ist die reine Grenzschichtdicke δ nicht zweckmäßig. Sie ist definiert als der Wandabstand, an dem 99% der Freistrahlgeschwindigkeit erreicht werden. Aus ungleichen Geschwindigkeitsprofilen folgt bei gleicher Dicke zweifelsohne ein stark unterschiedliches verhalten der freien Strömung. An dieser Stelle bietet sich die Einführung der Verdrängungsdicke  $\delta_1$  an. Die Verdrängungsdicke ist die Höhe, um welche sich der Querschnitt der Potentialströmung infolge der viskosen Kräfte reduziert. Für den inkompressiblen Fall wird diese nach Schlichting45 aus einer Betrachtung des durch die Grenzschicht wegfallenden, bzw. verdrängten Volumenstromes gewonnen, siehe Gleichung 4.1.

$$
\delta_1 u_{\infty} = \int_{y=0}^{\infty} (u_{\infty} - u) \, dy \tag{4.1}
$$

Gleichung 4.1 lässt sich schnell zu Gleichung 4.2 umformen. Die relative Geschwindigkeitsverteilung u/u∞ über der Grenzschichthöhe ist hier der Eingabeparameter. Im Gebiet der reinen Potentialströmung nähert sich u schnell an u∞ und das Integral konvergiert.

$$
\delta_1 = \int_{y=0}^{\infty} \left(1 - \frac{u}{u_{\infty}}\right) dy
$$
 4.2

Für Strömungen mit Ma>0,3 ist der Massenstrom die aussagekräftige Größe. Aus Gleichung 4.2 ergibt sich nach Schlichting45 Gleichung 4.3 für den kompressiblen Fall.

$$
\delta_1 = \int_{y=0}^{\infty} \left( 1 - \frac{\rho u}{\rho_{\infty} u_{\infty}} \right) dy
$$
 4.3

Man beachte, dass der statische Druck in der Grenzschicht zwar konstant bleibt, die Temperatur ändert sich jedoch entsprechend Gleichung 4.4 und damit auch die Dichte nach Gleichung 3.4.

$$
T_{stat} = \frac{T_{tot}}{\left[1 + \frac{\kappa - 1}{2} \cdot Ma^2\right]}
$$
 4.4

Zweckmäßig ist ein strukturiertes Grenzschichtgitter, welches immer dicker als die zu erwartende Grenzschichtdicke ist. Es ist somit vergleichsweise leicht, ein Geschwindigkeits- und Dichteprofil aus einem Hybridgitter zu extrahieren. Abbildung 4.4 zeigt den Vergleich der Verdrängungsdicken an den Positionen 2.1, 2.2 und 2.3 entsprechend der Gleichung 4.3. Die Ergebnisse aus der Grenzschichtvermessung4 weisen eine erkennbare Streuung auf. Die Grenzschicht auf dem Kanalboden hat die größte Verdrängungsdicke.

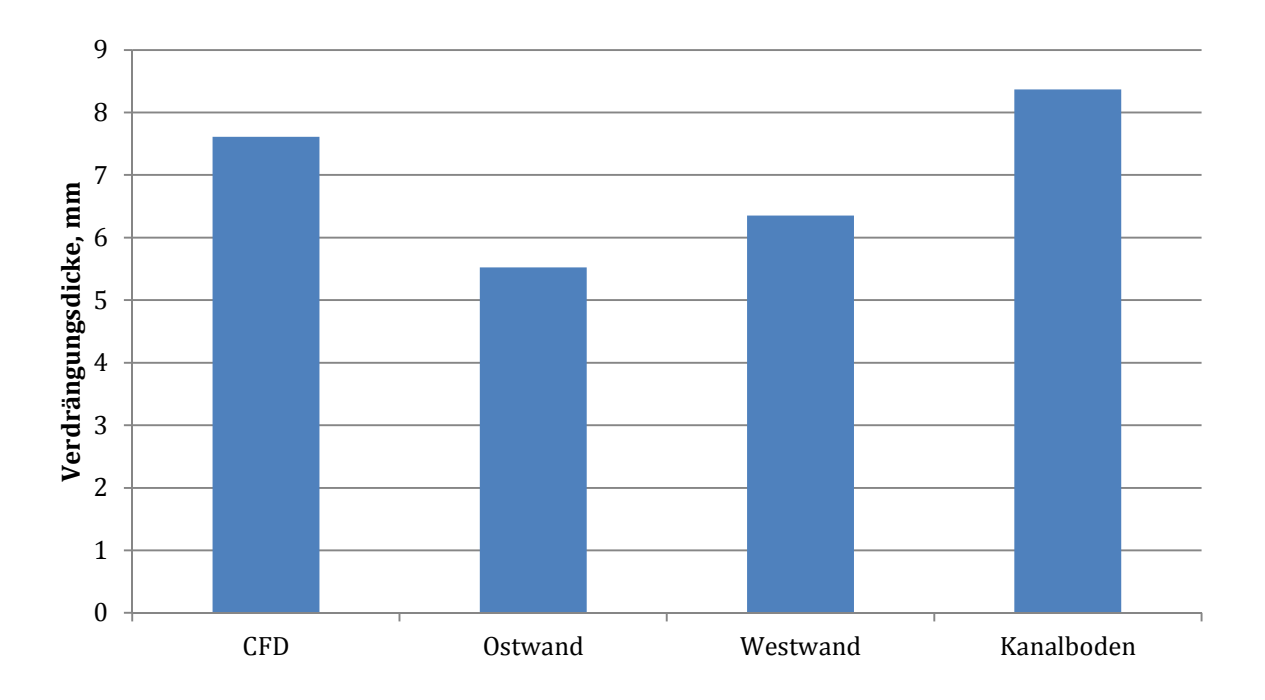

Abbildung 4.4 Vergleich der Verdrängungsdicke an der 2D-Messposition des TWG von Experiment und CFD

Die stärkeren viskosen Kräfte am Geschwindigkeitsprofil auf dem Kanalboden waren bereits in Abbildung 4.3 erkennbar. Die CFD-Ergebnisse mit und ohne Wandadaption zeigen hingegen kaum einen Unterschied, sowohl auf den starren, als auch auf den adaptierten Wänden.

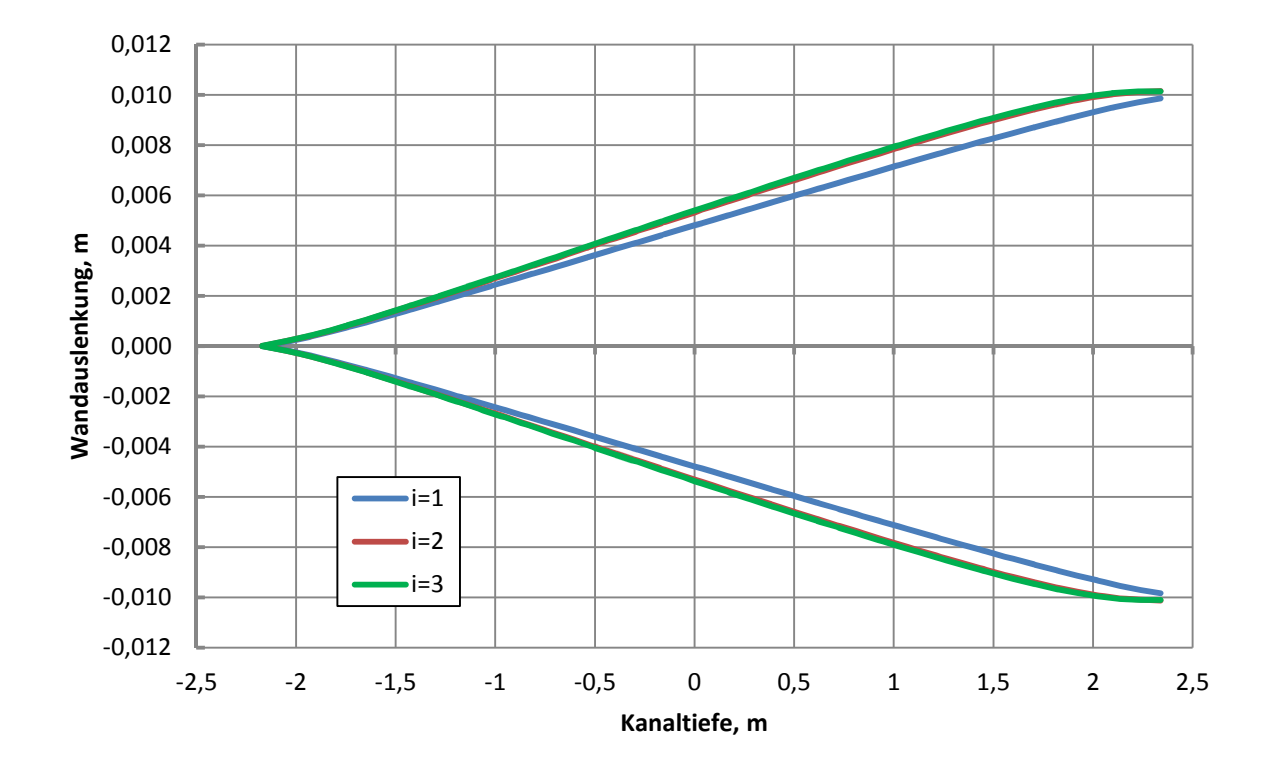

Abbildung 4.5 Auslenkung der oberen und unteren adaptiven Wand in Abhängigkeit vom Adaptionsschritt

Die Verdrängungsdicke wird hier mit etwa 7 mm bestimmt und liegt knapp unter dem Durchschnitt der Messergebnisse. Jeder der berechneten Werte liegt innerhalb des Streubereiches der experimentellen Werte. Die Ähnlichkeit der Ergebnisse ist gegeben. Da zwei adaptive Wände die Verblockung von vier Wänden plus Teile der Eckphänomene kompensieren, ist die Verdrängungsdicke nur eine Vergleichsgröße und sagt wenig über die erforderliche Wandauslenkung aus. Die Auslenkung der adaptiven Wände nach Abschluss des Adaptionsprozesses ist in Abbildung 4.5 dargestellt. Die Auslenkung der oberen Wand ist hierbei positiv, die der unteren Wand negativ. Die Ergebnisse sind bis zum dritten Adaptionsschritt aufgeführt worden. Ab dem vierten Schritt ist keine Änderung der Wandauslenkung erkennbar und auf die Darstellung dieser Kurven wird im weiteren Verlauf verzichtet. Als erste Erkenntnis ist festzustellen, dass die Symmetrie der Kurven gegeben ist. Aufgetragen sind die Ergebnisse des C-Codes. Der Unterschied zwischen dem zweiten und dritten Adaptionsschritt ist geringer als die Stellgenauigkeit der Wandstempel. Um die Genauigkeit der Deformation zu überprüfen wurde die tatsächliche Wandkontur des Gitters mit der geforderten Linie aus dem C-Code verglichen. Dabei sind keine Unterschiede festgestellt wurden, siehe hierzu Abschnitt 4.4.

In Abbildung 4.6 sind verschiedene Machzahlverläufe über der Kanaltiefe aufgetragen. Verglichen werden die CFD Ergebnisse mit geraden Wänden, mit adaptierten Wänden und die Messdaten von Lübker4. Die Messdaten wurden aus den Daten der Druckbohrungen der oberen und unteren Wand berechnet. Daher stehen für jede Messreihe zwei Machzahlverteilungen zur

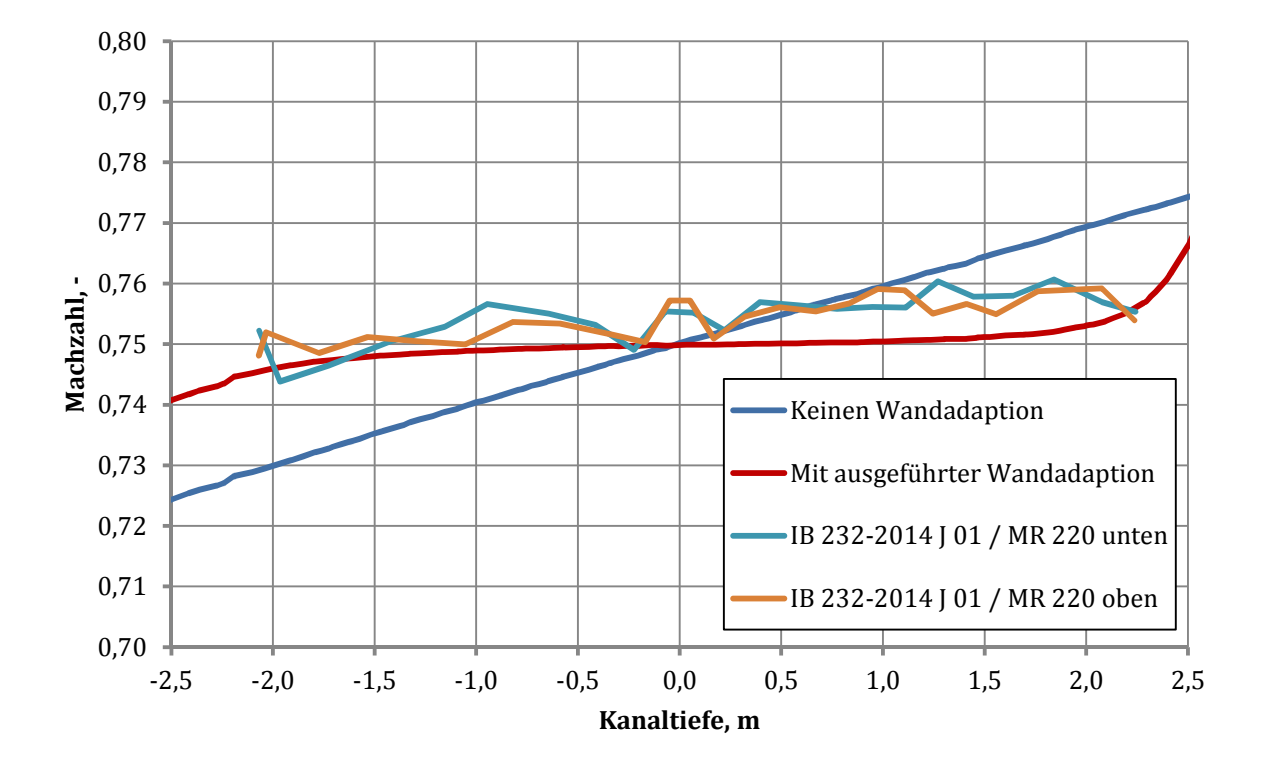

Verfügung. Der Vergleich zwischen Adaption und geraden Wänden zeigt deutlich, wie die verstellbare Geometrie die Machzahl über die Modellposition auf einem konstanten Niveau hält.

Abbildung 4.6 CFD-Berechnung und Messung der Machzahl über der Kanaltiefe

Beide Kurven weisen einen leichten Knick am Eingang in die Messstrecke bei x=-2,17 m auf. Als Ursache wird ein Fehler in der Wandgeometrie oder im Gitter vermutet. Der Machzahlverlauf nach den Messwerten weist jedoch ein starkes Rauschen auf und kann lediglich als qualitativer Anhalt referiert werden.

## **4.2 Kalibrierung des Kanals mit adaptiven Wänden**

Das Vorhandensein eines Profilflügels an der 2D-Position macht die Verwendung eines Sensors im Koordinatenursprung, so wie er in Abschnitt 4.1 benutzt wurde unmöglich. Ähnliches gilt für den tatsächlichen Windkanal. Hier ist eine Messbohrung vor dem Beginn der adaptiven Wände auf der Seitenwand angebracht. Durch vorhandene Kalibrierungsmessungen wird ein Druck am Messstreckenbeginn eingestellt, welcher der geforderten Machzahl an der Modellposition entspricht. Im vorliegenden Fall sind das Ma=0,75 und Ma=0,85. Abbildung 4.7 zeigt den Verlauf der relativen Machzahl über der Kanaltiefe für Ma=0,75 in der Kombination mit Re=2,25∙106 und Tstat=275 K. Wie bereits in Abschnitt 4.1 festgestellt wurde, bleibt die Machzahl über die gesamten adaptiven Wände nicht vollständig konstant. Die Darstellung als Kurve der relativen Machzahl erlaubt ein direktes ablesen des Fehlers über der Messstrecke. Eine Genauigkeit von +/- 10-3 kann über eine Länge von 1,5 m gewährleistet werden.

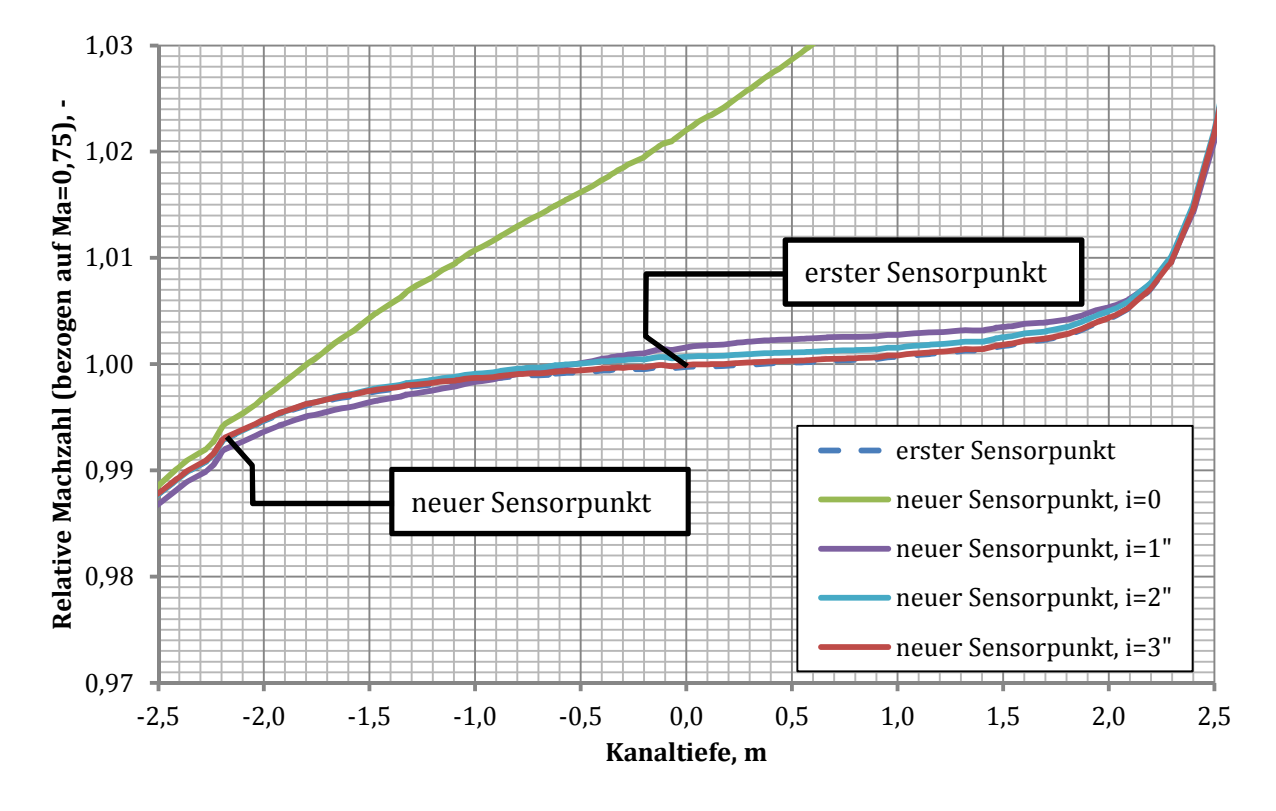

Abbildung 4.7 Relative Machzahl über der Kanaltiefe zur Kalibrierung

Die Genauigkeit des TWG ist laut dem Betreiber DNW nicht höher. Die Messreihe wird mit einem Totaldruck von 59458 Pa gefahren. Bei Ma=0,75 ergibt sich ein statischer Druck von 40896 Pa. Am Messstreckeneingang bei x=-2,17 m wird ein Druck von 41200 Pa bei Ma=0,744 bestimmt. An dieser Stelle kommt eine besondere Funktion im TAU-Code zur Anwendung, welche speziell für solche Kalibrierungsprobleme programmiert wurde. Der erforderliche Druck am Sensor wird vorgegeben. Ist dieser in der Parameterdatei eingegeben wird er nicht mehr aus den Referenzbedingungen berechnet. Der Ausgangsdruck wird so angepasst, dass Ma=0,744 am Anfang der Messstrecke erreicht wird. Die Folge ist Ma=0,75 in der Kombination mit Re=2,25∙106 an der 2D-Position. Der gleicher Ablauf wurde auch bei für Ma=0,85 bei Re=2∙10<sup>6</sup> und Tstat=267 K angewendet. Die hohe Unterschallströmung erforderte jedoch bei dieser Machzahl einige zusätzliche Maßnahmen. Abschnitt 4.3 wird nachfolgend darauf gesondert eingehen.

#### **4.3 Besondere Probleme für Ma=0,85**

Bei der Simulation des leeren Kanals, sowie auch später des Kanals mit Profilflügel wurde die Beobachtung gemacht, dass die Machzahl am Ausgang bei hoher Anzahl an Rechenschritten zur Schallgeschwindigkeit tendiert. Hierbei wird deutlich, wie drei Faktoren zusammenwirken. Erstens sorgt jeder numerische Ansatz über den Iterationsverlauf für eine Schwingung der Lösung, welche abklingen muss. Des Weiteren sorgt die Sensorfunktion für eine kontinuierliche Anpassung des Strömungsfeldes, was die Konvergenz der numerischen Lösung zusätzlich

erschwert. Drittens wird die Geometrie des Modells mit jeder Adaption geändert. Wird der Ausgangsdruck zu schnell angepasst, dann bildet sich am Auslass ein Überschallgebiet, obwohl die Machzahl an der 2D-Position noch unter 0,85 liegt. Die Anpassungsfunktion registriert den zu hohen Sensordruck und senkt den Druck am Ausgang weiter ab. Aufgrund der Charakteristika der Strömung wird diese Information nicht in einem Überschallgebiet stromaufwärts transportiert. Das Überschallgebiet am Ausgang wird mit der weiteren Anpassung des Druckes immer stärker, wobei die Machzahl in der Messstrecke konstant bleibt. Sehr häufig führt dieses Phänomen zur Divergenz, da die Geschwindigkeit zu unendlich beschleunigt wird. Selbst bei einer Strömung von Ma=0,95 werden die Informationen nur äußerst langsam stromaufwärts transportiert. Eine Abhilfemaßnahme ist die Verwendung eines Unterschalldiffusors am Ausgang der Messstrecke. Es wurden drei Versionen von Diffusoren verwendet. Zwei hatten gerade Wände und begannen direkt hinter der Messstrecke. Lediglich die Ost und Westwand des TWG-Modells wurde geweitet, um so eine Interaktion mit den adaptiven Wänden am Boden und der Decke zu vermeiden. Es wurden Flächenverhältnisse von 1,1 und 1,2 verwendet. Abbildung 4.8 vergleicht ein Modell mit und ein Modell ohne Diffusor anhand der maximalen Machzahl im Gitter über die Rechenschritte. Die Berechnung ohne Diffusor hat keine erkennbaren Probleme beim einschwingen in die Berechnung. Es wurden 2000 Rechenschritte im Vorfeld bei Ma=0,75 durchgeführt, um die Konvergenz zu verbessern. Das Adaptionsverfahren wurde nun mit Ma=0,85 und maximal 8000 Rechenschritten pro Wandkontur durchgeführt. Der Sprung und das erneute Schwingen ist in Abbildung 4.8 deutlich zu erkennen. Ab 5000 Rechenschritten wird die Anpassung des Ausgangsdrucks aufgeschaltet und alle 500 Rechenschritte durchgeführt.

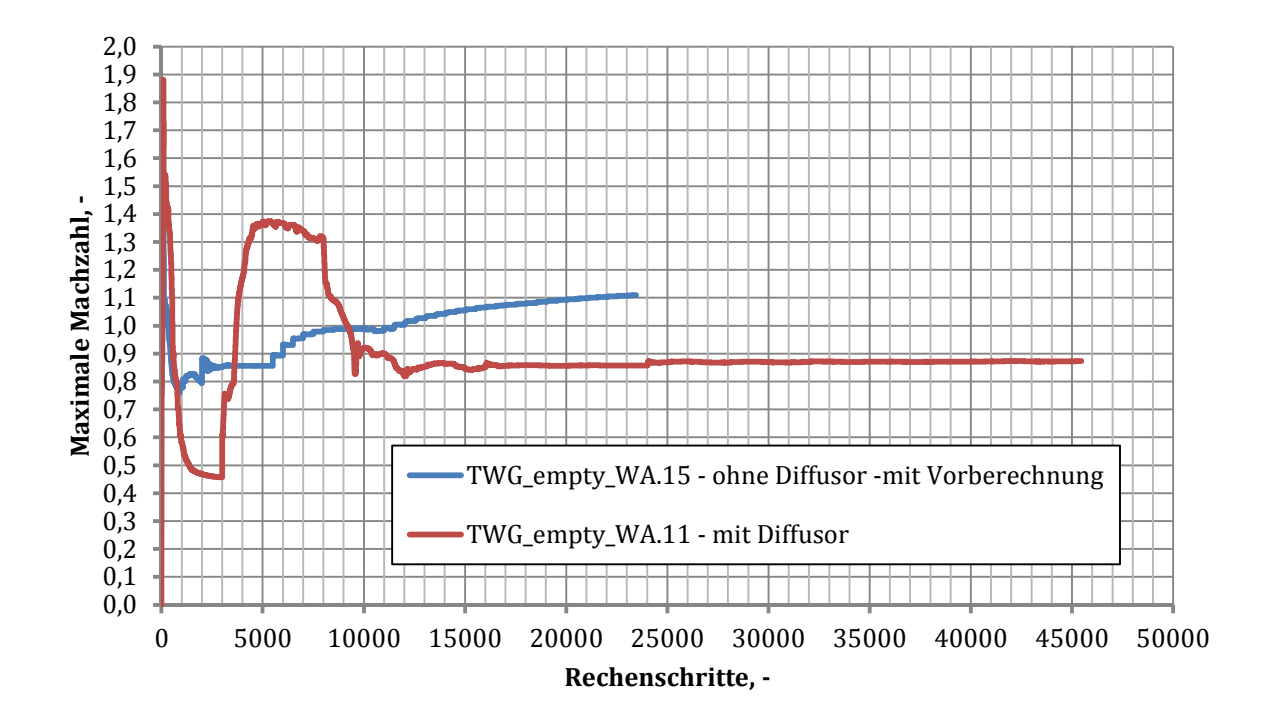

Abbildung 4.8 Vergleich von maximaler Machzahl über Rechenschritten bei Ma=0,85 mit und ohne Diffusor

Es ist deutlich zu erkennen, wie die Geschwindigkeit der blauen Kurve alle 500 Schritte ansteigt. Die Strömung am Ausgang bekommt schnell eine Geschwindigkeit, welche den Informationstransport stromaufwärts nicht mehr zulässt. Bei Schritt 10000 wird mit der ersten Wandadaption eine zusätzliche Störung eingeführt. Kurz darauf hebt sich die maximale Machzahl in den Überschall und steigt weiter. Bei Rechenschritt 18000 wird die zweite Wandkontur berechnet. Bei den Adaptionsschritten 3, 4 und 5 wurde die numerische Rechnung früher beendet, da jeweils das minimale Residuum von 10-6 unterschritten wurde. Bei der fünften Wandkontur konvergierte Tau schließlich mit insgesamt n=23447 Rechenschritten. Die erforderliche Machzahl an der 2D-Position wurde nicht erreicht.

Die Eigenschaften eines Diffusors auf den Berechnungsverlauf liegen mit der roten Kurve genau im Gegenteil. Abbildung 4.8 zeigt deutliche Probleme beim einschwingen der Berechnung in den ersten 2000 Rechenschritten. Die Adaptionen werden alle 8000 Rechenschritte durchgeführt. Eine Vorberechnung ist bei der in Abbildung 4.8 beschriebenen Rechnung mit Diffusor nicht durchgeführt worden. Dennoch klingt nach der dritten Wandadaption bei n=24000 die Berechnung ab und konvergiert schließlich bei n=45463. In den letzten 20000 Rechenschritten war die Simulation aufgrund einer langen Schwingung noch nicht auskonvergiert. Das wesentliche Problem an einem Windkanalmodell mit Diffusor am Ausgang ist genau die Anfangsphase der numerischen Lösung. Die Strömungsgrößen schwingen mit hohen Amplituden und erreichen dabei auch den Überschall. In diesem Fall werden die Messstrecke zum engsten Querschnitt und das gesamte Modell zu einer Konvergenten-Divergenten-Lavaldüse.

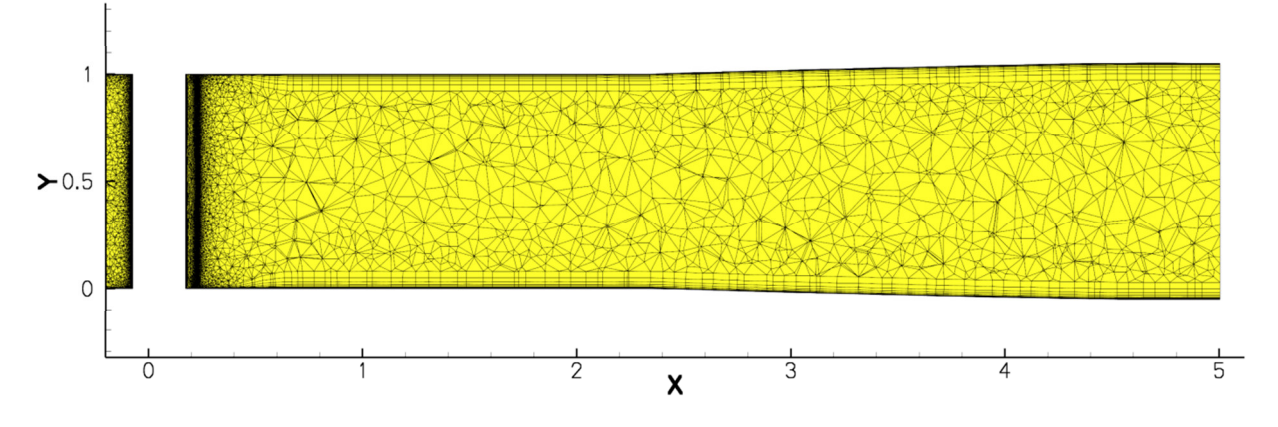

Abbildung 4.9 Abgewandeltes CAD-Modell des TWG mit Unterschalldiffusor am Ausgang

Zielvorstellung war nun die positiven Aspekte beider Berechnungen zu kombinieren. Dazu wurde ein dritter Diffusor mit einem Öffnungsverhältnis von 1,1 erstellt. Die Wände sind geschwungen und weisen keine Kanten auf. Abbildung 4.9 zeigt einen Schnitt durch das Rechennetz vom Profil über den Supportbereich des TWG mit Diffusor in der Draufsicht. Jede für Ma=0,85 vorgesehen Berechnung wurde mit Ma=0,75 vorberechnet. Der Kalibrierungsdruck am Beginn der Messstrecke wurde zu 31133 Pa bestimmt.

### **4.4 Variation von internen Adaptionsparameter**

Zu den Ergebnissen von Lübker4 wurden wesentliche Übereinstimmungen gefunden, obwohl eine Grenzschichtbetrachtung mit CFD grundsätzlich schwierig ist. Die Verwendung von anderen Turbulenzmodellen sollte nicht ausgeschlossen werden. Die Erfahrungen von Richter<sup>44</sup> zusammen mit Rosemann<sup>8</sup>,Gardner<sup>1</sup> und Park<sup>46</sup> haben zu der Wahl des verwendeten CAD-Modells des TWG geführt. Die Implementierung der Vorkammer des Plenums und der Düse haben für Ähnlichkeiten in der Grenzschichtberechnung geführt, welche zuvor noch nicht erreicht wurden. Abbildung 4.10 zeigt den Vergleich zwischen der Wandkontur, wie sie durch das C-Skript mit dem Amecke-Verfahren2 berechnet wurde und der Wandkontur des deformierten Gitters. Die beiden Konturen sind identisch, womit die Gitterdeformation in diesem Punkt als fehlerfrei angesehen wird. Vor dem Beginn der Messstrecke erscheint jedoch eine konkave Delle über etwa 0,5 m Länge. Die Abbildung 4.6, ebenso wie Abbildung 4.7 zeigen eine leichte Unstetigkeit im Machzahlverlauf am Eingang der Messstrecke. Dieser Knick tritt sowohl bei verformten, als auch geraden Wänden auf und steht nicht in Zusammenhang mit der in Abbildung 4.10 aufgezeigten Delle.

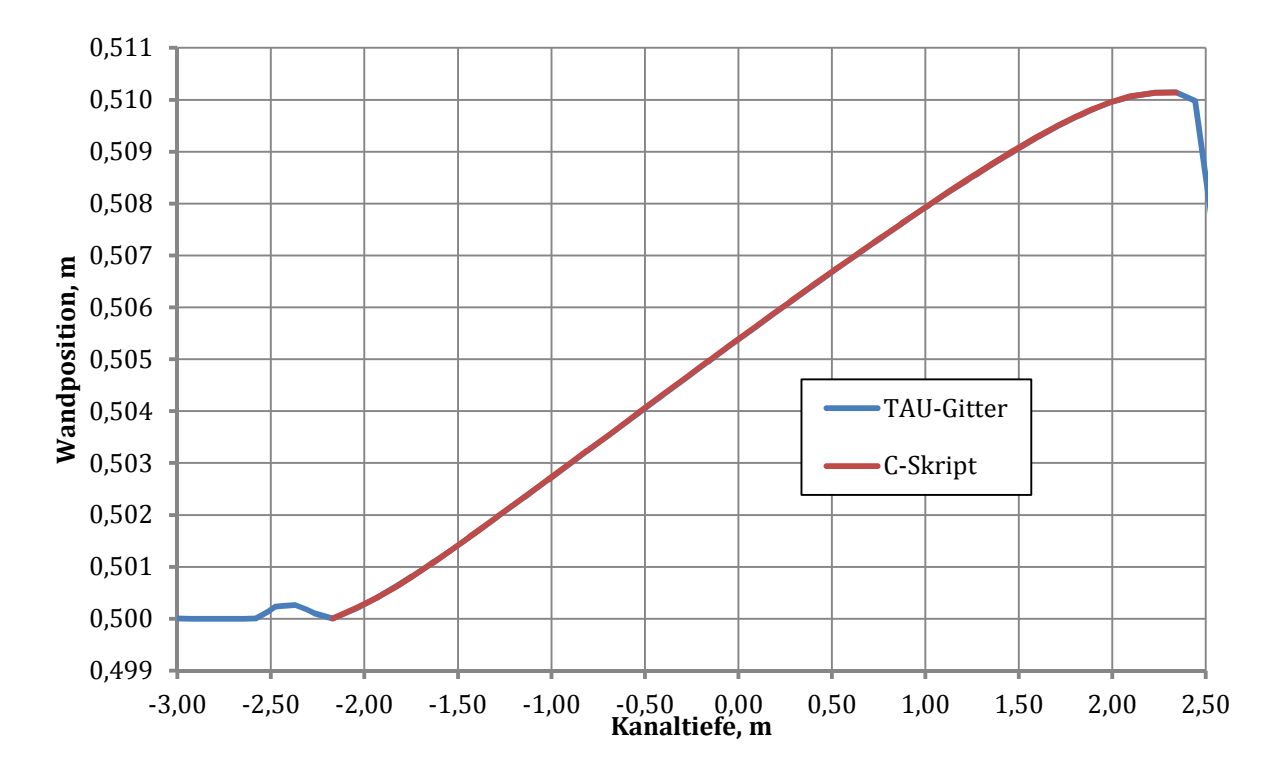

Abbildung 4.10 Vergleich der Wandkontur berechnet durch das Adaptionsverfahren und der des deformierten Gitters

Ein Fehler in der Adaption, bzw. Deformation wird als Ursache für die Machzahlstörung ausgeschlossen. Es wird an dieser Stelle ein Geometriefehler vermutet, welcher bislang noch nicht gefunden wurde. Eine weitere Betrachtung richtete sich auf die Umsetzung der Wandadaption bzw. auf die Lösung des Integrals von Amecke2 nach Gleichung 3.15. Für die Diskretisierung der Messstrecke im C-Skript werden die Wände standartmäßig in 300 Einzelstücke unterteilt, wobei L/300 das Intervall zur Lösung des Integrals nach Gleichung 3.15 ist. Das Konvergenzverhalten der Wandadaption wurde ebenfalls auf Änderungen der Anzahl der Integrationsschrittes, hier genannt DIMCP, untersucht. Hierfür wurden zwei exemplarische Rechnungen des leeren Kanals durchgeführt. Die erste mit der Standardeinstellung DIMCP=300 und die zweite mit der Abwandlung DIMCP=1000. Die resultierenden Positionen der oberen Wand in Abhängigkeit der Adaptionsschritte sind in Abbildung 4.11 dargestellt. Die Ergebnisse von DIMCP=300 sind lediglich bis i=3 angegeben, da nach dem dritten Adaptionsschritt wie gewohnt im leeren Kanal die Konvergenz der Wandposition erreicht wurde. Für DIMCP=1000 ergab sich ein anderes Verhalten. Die Auslenkung der Wände im ersten Schritt war deutlich schwächer als gewohnt. Ab dem zweiten Schritt kam es dann zu einem Überschwingen der Wandposition. Ein mit DIMCP=300 vergleichbare Endposition der Wände wurde hier erst mit dem fünften Adaptionsschritt erreicht. Abbildung 4.11 zeigt jedoch eindeutig, dass zwar eine zeitlich schlechtere Konvergenz der Wanditeration erfolgt ist, aber die endgültigen Wandpositionen identisch sind.

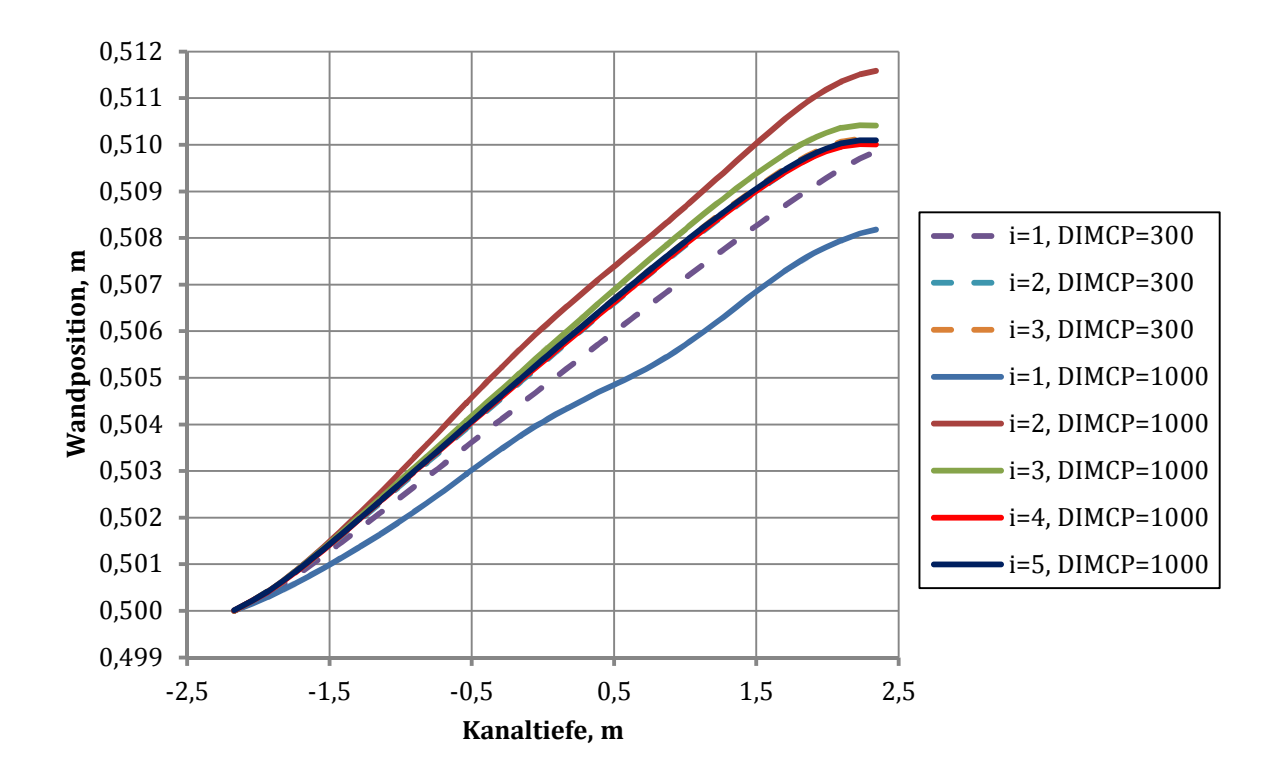

Abbildung 4.11 Vergleich der Wandauslenkung über die Adaptionsschritte bei unterschiedlichen Integrationsschritten DIMCP=300 und DIMCP=1000

Da die erforderliche Genauigkeit mit beiden Werten erreicht wurde ist keine ernstzunehmende Abhängigkeit der Wandadaption vom Integrationsintervall zu erkennen. DIMCP=300 wird an dieser Stelle als optimaler Wert betrachtet. Die Kalibrierung der Messstrecke ist für die Machzahlen 0,75 und 0,85 durchgeführt worden. Grundsätzlich ist eine Einstellung für die Parameterdatei gefunden worden, welche die Herstellung eines gewünschten Strömungszustandes an der Modellposition über die einzelnen Adaptionsschritte ermöglicht. An dieser Stelle wird festgestellt, dass die Lösung des Ma=0,85-Problems einen erhöhten Rechenaufwand erfordert, um so das schlechtere Konvergenzverhalten auszugleichen.

Für die Berechnung der ersten Zellenhöhe sind die Bedingungen Re=2,25⋅10<sup>6</sup> bei T<sub>stat</sub>=275 K und Re=2⋅10<sup>6</sup> bei T<sub>stat</sub>=267 K maßgebend. Die sich hieraus ergebenden Unterschiede liegen deutlich unter der Streuung der y+-Werte an allen Wänden. Auf die Verwendung von zwei unterschiedlichen Gittern, für die Machzahlen 0,75 und 0,85, wird verzichtet.

# **5 Simulation der Experimente mit NACA0010 Profilflügel**

## **5.1 Allgemeiner Überblick**

Um die vollständige 3D-Simulation des TWG, einschließlich der adaptiven Wandverstellung evaluieren zu können, sind akkurate Messdaten erforderlich, zu denen referenziert werden kann. Die FLIB1-Messkampagne beschäftigte sich mit aeroelastischen Problemen. Dabei wurde ein NACA0010-Profilflügel im vorderen Bereich der Messstrecke montiert. Dahinter wurde ein Flügelhalbmodell angebracht. Das symmetrische Profil wurde dafür verwendet, gezielte Böen auf den im hinteren Bereich montierten Flügel zu werfen. Mehr Informationen zu diesen Versuchen liefern Neumann und Mai<sup>47</sup>, sowie Mai et al.<sup>48</sup>. Zu dem Volumen der Kampagne gehören auch Messdaten des NACA0010-Profils welches isoliert im TWG betrachtet worden ist. Tabelle 5.1 listet die zur Verfügung stehenden Messreihen samt ihrer Identifikationsnummer auf. Die grundsätzliche Unterteilung in die Machzahlen 0,75 und 0,85 begründet sich im Verhalten des Faktors β nach Gleichung 3.14 im Transschall.

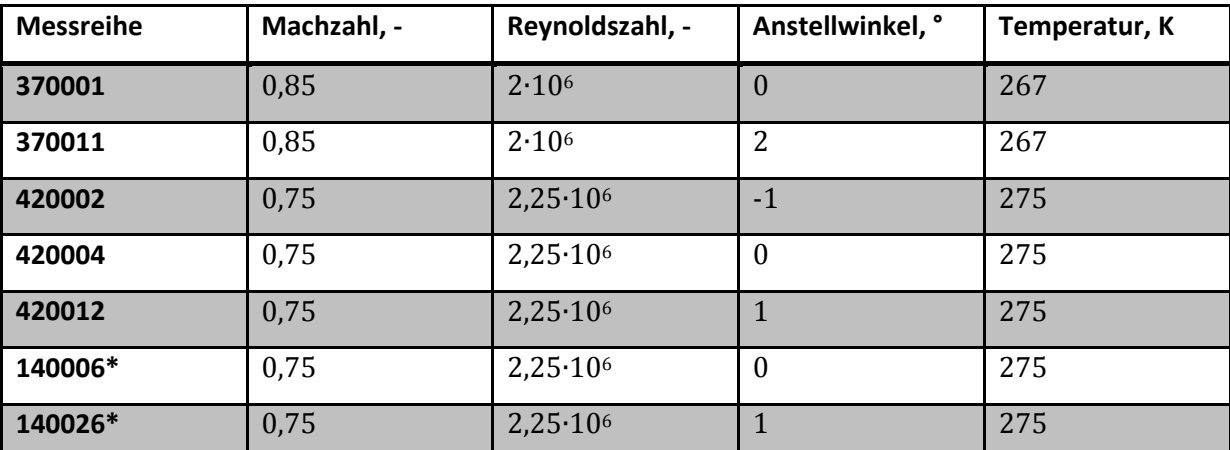

Tabelle 5.1 Messpunkte des NACA0010 im TWG (\*mit Spiegelhalter, ohne Nachlaufrechen)

Abschnitt 2.2 hat bereits beschrieben, wie Amecke2 nach dem Ansatz von Göthert28 mit der Prandtl-Regel die inkompressible Potentialströmung korrigiert hat. Korrekturen bis Ma=0,75 erweisen sich mit diesem Ansatz als zweckmäßig. Bei höheren Machzahlen treten zunehmend nicht-lineare Eigenschaften auf, welche in einer korrigierten Potentialströmung keine Berücksichtigung finden. Der Betriebsbereich der adaptiven Messstrecke reicht bis zu Machzahlen von 0,9. Eine Evaluation des Verfahrens im oberen Bereich ist daher erforderlich. Messdaten bei Ma=0,85 sind hierfür ideal. Die Messreihen 370001, 420004 und 140006 wurden bei Anstellwinkeln von 0° gefahren. Die Betrachtung richtet sich hier vor allem auf die Verblockung, ohne das die Wände eine antisymmetrische Auslenkung ausführen. Der Massenstrom muss auf beiden Seiten des Profils gleich sein. Die Nullauftriebs-Messreihen des symmetrischen Profils sind die ideale Überleitung der Betrachtungen aus Kapitel 4, bevor es

durch α≠0 zu einem Abwind und so zu einer ungleichen Strömung in der oberen und unteren Kanalhälfte kommt.

Die Variation der Anstellwinkel von -1° bis 1° erlaubt die exakte Untersuchung des Spiegelungsproblems. Damit ist gemeint, dass die Ergebnisse der oberen und unteren Flächen auf der jeweiligen anderen Kanalseite identisch sein müssen. Diese Forderung wird mit einem Vergleich der Messreihen 420002 und 420012 überprüft.

Die Messreihen 140006 und 140026 weisen keinen Nachlaufrechen auf, dafür wurde am Schwert ein zusätzlicher Verdrängungskörper, der sogenannte Spiegelhalter angebracht. Dieser Körper hält stromabwärts des Profils einen Spiegel für die Anwendung von Particle-Image-Velocimetry-Verfahren. In dem 3D-Modell sind weder der Nachlaufrechen, noch das Schwert mit dem Verdrängungskörper implementiert. Um eine grundsätzliche Aussage über das Verhalten des NACA0010 im Intervall 0,75 < Ma < 0,85 tätigen zu können wurde eine Machzahlpolare für Auftriebs- und Widerstandsbeiwert mit einem 2D-Ansatz berechnet. Die Analyse wurde für den maximalen Anstellwinkel von 2° durchgeführt. Beide Diagramme sind in Abbildung 5.1 gezeigt.

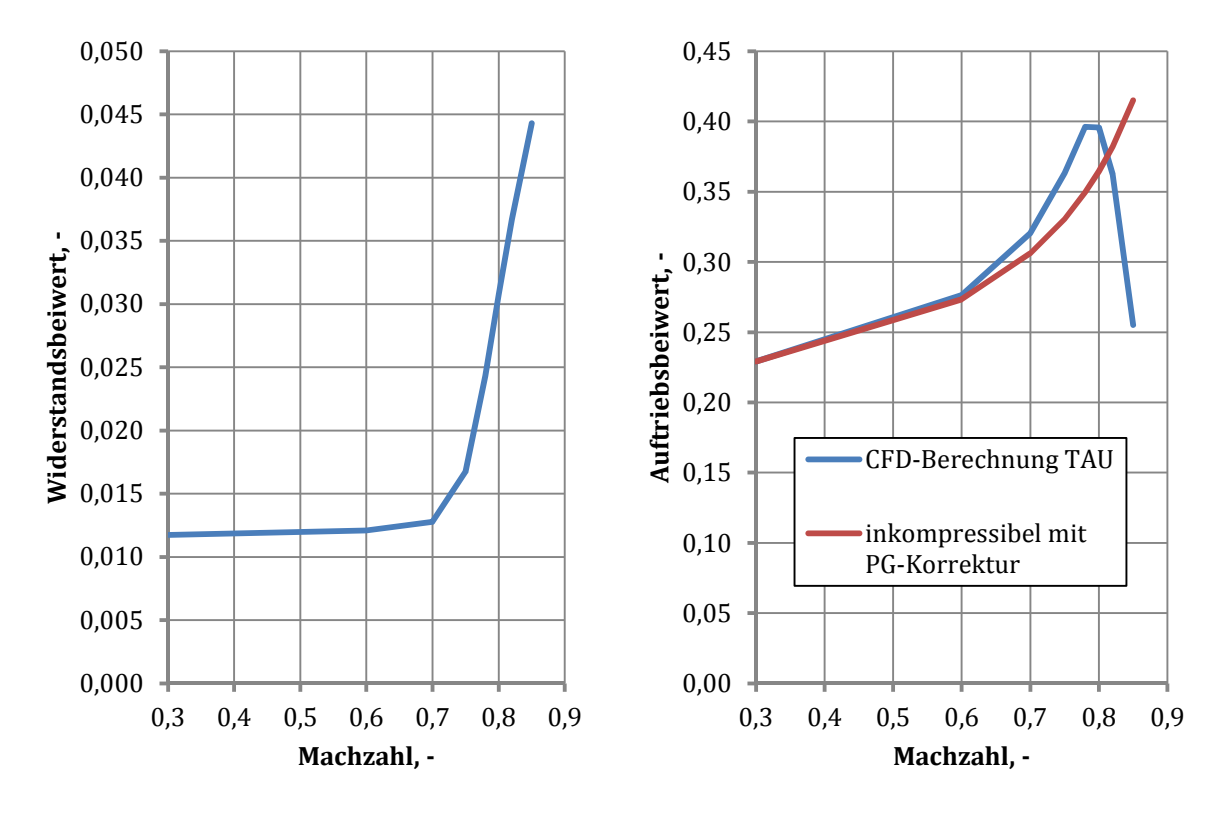

Abbildung 5.1 Widerstandspolare (links) und Auftriebspolare (rechts) von NACA0010 Profil über der Machzahl im Transschall

Der Widerstandsanstieg ist in Abbildung 5.1 links und analog der Auftriebseinbruch rechts abgebildet. Die Messreihe 370011 liegt mit α=2° und Ma=0,85 deutlich über den Machzahlen für Widerstandsanstieg und Auftriebseinbruch. Bei Ma=0,85 und  $\alpha$ =0° ist mit einer moderaten Strömungsablösung zu rechnen. Bei Ma=0,85 und  $\alpha$ =2° wird definitiv eine starke Ablösung vorhanden sein. Aus diesem Grund werden die Messreihen bei Ma=0,75 und Ma=0,85 in den Abschnitten 5.2 und 5.3 getrennt behandelt.

#### **5.2 Simulation der Messreihen bei Ma=0,75**

Für Sämtliche Berechnungen bei Ma=0,75 wurden fünf Adaptionsschritte ausgeführt. Drei Adaptionsschritte erwiesen sich als ausreichend. Abbildung 5.2 zeigt die Druckverteilungen des NACA0010 bei Ma=0,75 im Nullauftrieb bei α=0°.

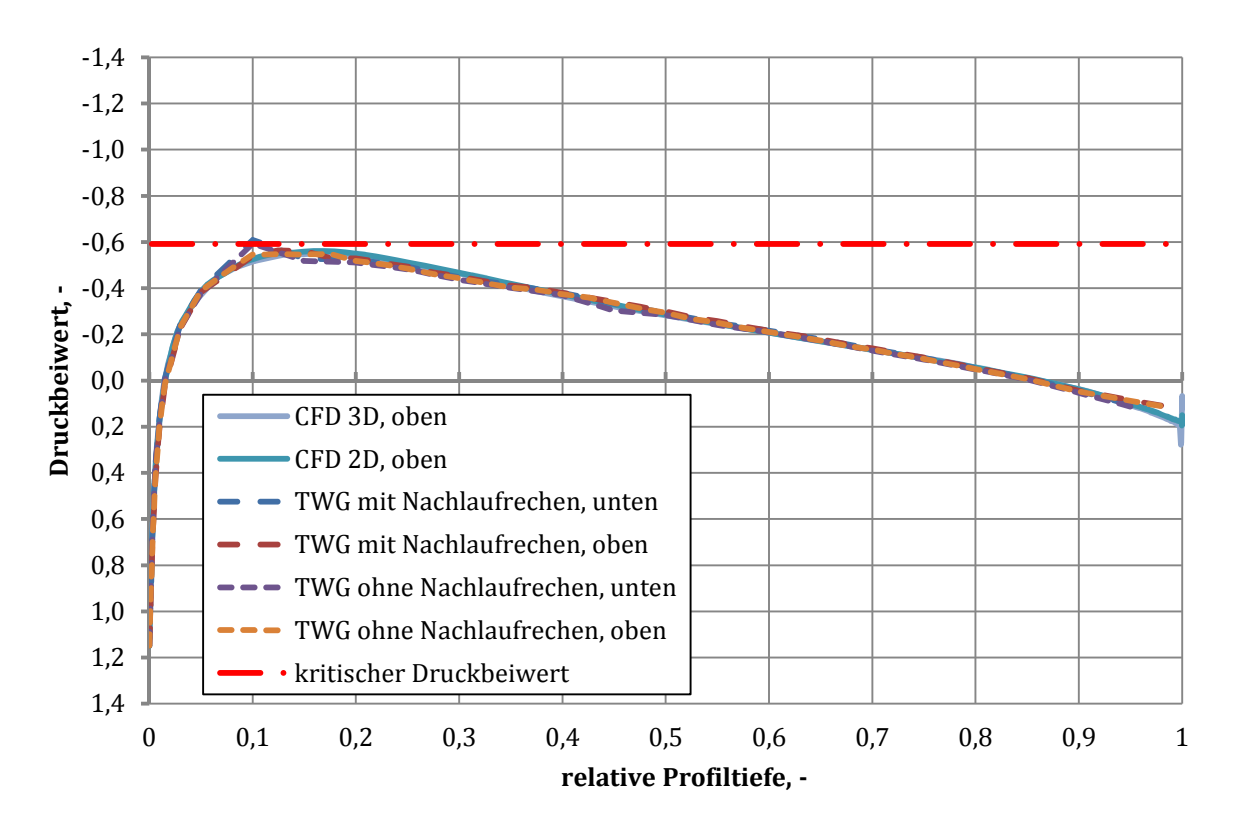

Abbildung 5.2 Druckverteilung des NACA0010 bei Anstellwinkel 0° und Ma=0,75

Verglichen werden die Ergebnisse von numerischen Simulationen in 2D und 3D mit Kanalwänden, ebenso wie die Messreihen mit und ohne Nachlaufrechen. Da die CFD-Ergebnisse der Ober- und Unterseite identisch sind wird hier auf eine Darstellung der Unterseite verzichtet. Die Berechnungswerte und die Messergebnisse weisen über die gesamte Profiltiefe eine sehr hohe Übereinstimmung auf. Besonders die 2D-CFD-Ergebnisse mit Fernfeld-Ansatz und die vollständige 3D-Simulation des TWG sind kaum voneinander zu trennen. Bei ξ<sub>ref</sub>=0,1 weisen die Messwerte beider Reihen auf der Unterseite einen Sprung auf. Hierbei handelt es sich um einen Messfehler, wahrscheinlich ausgelöst durch einen Fehler bei der Kalibrierung des Sensors. Die Verläufe bleiben knapp unterhalb des kritischen Druckbeiwertes. Der vorliegende Fall ist somit hochgradig kompressible, aber noch nicht transsonisch. Eine Konvergenz der Wandauslenkung ist nach drei Adaptionsschritten eingetreten. Abbildung 5.3 zeigt die Auslenkung der adaptiven

Wände aus ihrer Ursprungsposition heraus in ihre Endposition. Zusätzlich ist eine gespiegelte Kontur der unteren Wand eingefügt worden.

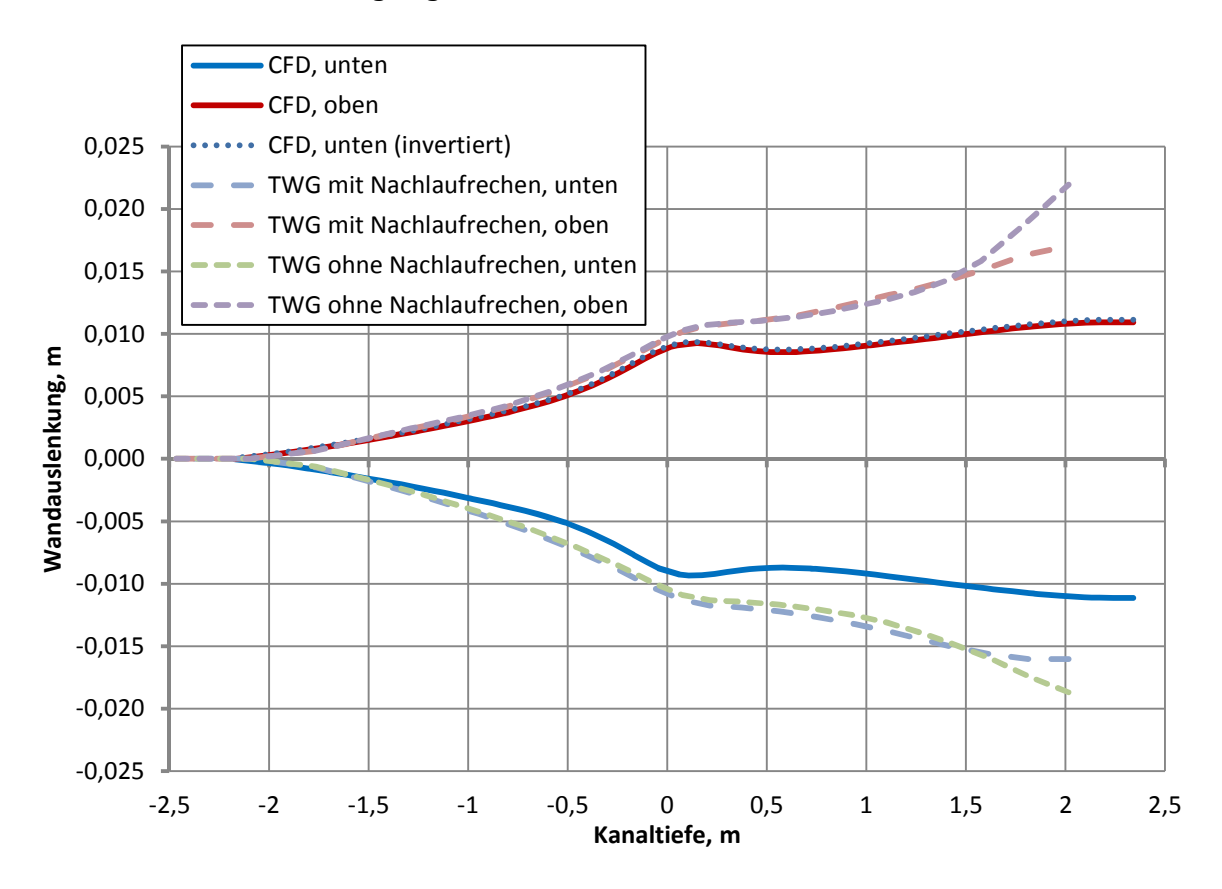

Abbildung 5.3 Wandauslenkung für NACA0010 mit Anstellwinkel 0° und Ma=0,75

Die Symmetrie der numerischen Lösung ist gegeben. Die Wandverläufe des Windkanals sind jedoch abweichend von den Simulationswerten. Auf beiden Seiten treten bereits vor dem Profil Unterschiede auf. Im Nachlauf kommt es zu einer weiteren Zunahme der Abweichungen. Die Verdrängungseffekte über der Kanaltiefe sind im realen Windkanal offensichtlich stärker, als in der Simulation. Der Einfluss des Nachlaufrechens ist zwischen den beiden Messreihen kaum erkennbar. Der Einfluss des Spiegelhalters am Schwert ist jedoch bei der Messreihe 140006 deutlich erkennbar. Ab einer Kanaltiefe von x=1,5 m weitet sich der Kanal nochmal deutlich auf. Die zusätzliche Verblockung wird durch die adaptiven Wände berücksichtigt. Sehr wahrscheinlich sorgt der Nachlauf des Profils im Experiment für eine deutlich größere Verdrängung, als in der Simulation. Bei der Generierung des Rechennetzes wurde auf eine besondere Modellierung des Nachlaufs verzichtet. Die experimentellen Werte weisen auf der Unterseite eine leichte jedoch erkennbare Abweichung auf. Vermutlich war die Strömung auf Ober- und Unterseite nicht symmetrisch. Abbildung 5.4 zeigt die Druckverteilungen für den Anstellwinkel α=1°. Verglichen werden die Messreihen mit und ohne Nachlaufrechen, die 2D-Berchnung und die vollständige 3D-Rechnung. Die Verläufe auf der Profilunterseite sind ausnahmslos subsonisch. Die Übereinstimmung aller Kurven ist sehr gut. Auffallend ist hier ein

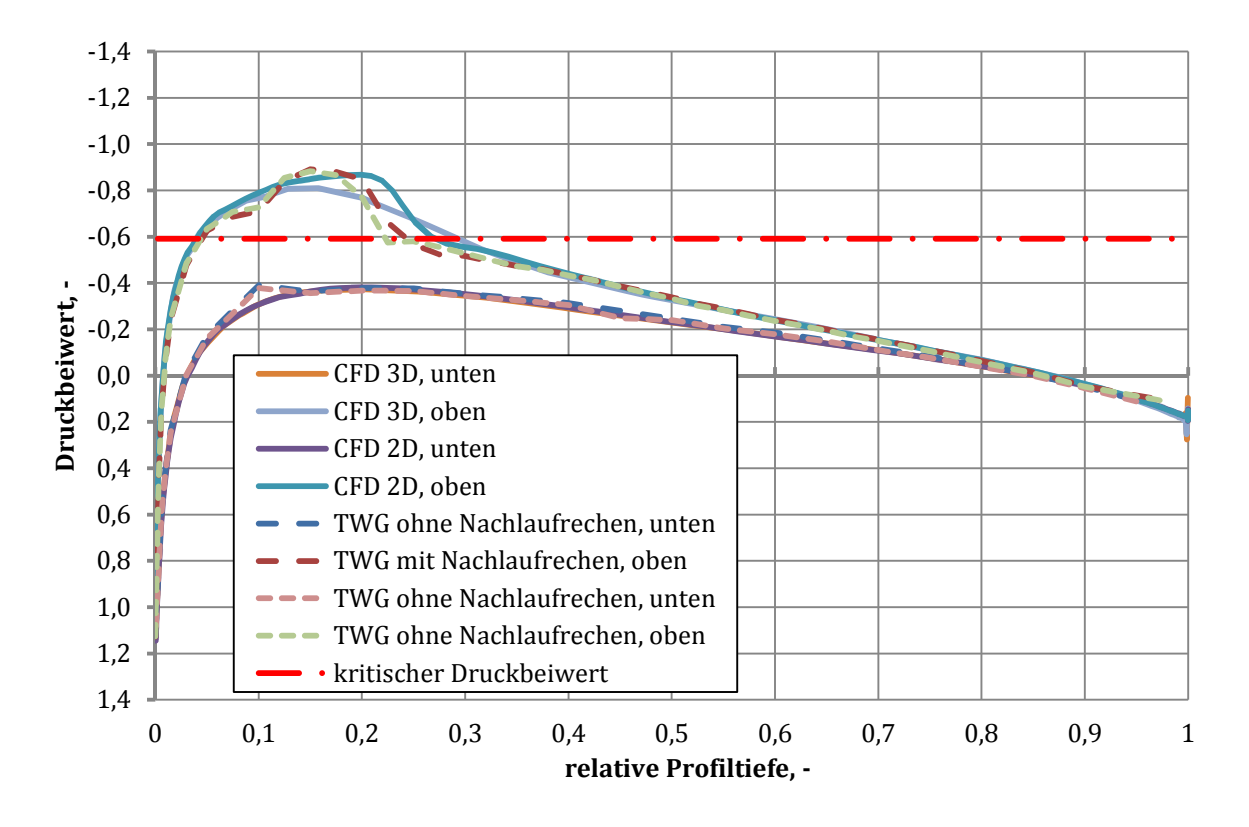

Fehler am Drucksensor bei ξ<sub>rel</sub>=0,1, welcher bereits bei der Diskussion der Verläufe in Abbildung 5.2 erkannt wurde.

Abbildung 5.4 Druckverteilung des NACA0010 bei Anstellwinkel 1° und Ma=0,75

Auf der Oberseite bildet sich sehr schnell ein Überschallbereich. Solange der kritische Druckbeiwert nicht erreicht wird, ist die Übereinstimmung aller Kurven zufriedenstellend. Im Überschallgebiet vergrößern sich die Abweichungen jedoch zunehmend. Zwischen  $0.18 < \xi_{rel} <$ 0,25 liegt ein schwacher Verdichtungsstoß, welcher die Strömung in den Unterschall verzögert. Die experimentellen Daten weisen hier schon eine kleine Abweichung der Stoßlage auf, wobei der Stoß bei der Messreihe ohne Nachlaufrechen etwa um 0,01 der Profilsehne nach vorne gewandert ist. Der Verdichtungsstoß der idealen 2D-Berechnung liegt am weitesten hinten. Bei der vollständigen 3D-Lösung bildet sich keine erkennbare Stoßlinie. Die in Abschnitt 3.3 angesprochene grobe Auflösung des Rechennetzes erlaubt es nicht, die für einen Verdichtungsstoß erforderlichen Gradienten abzubilden. Bei ξ<sub>ref</sub>=0,35 nähern sich die vier Kurven wieder an und verlaufen ab hier mit guter Übereinstimmung. Aufgrund des weit hinten liegenden Stoßes ist der Auftriebsbeiwert der 2D-Rechnung mit C<sub>l,2D</sub>=0,181 am höchsten. Die 3D-Simulation des TWG ergibt  $C_{13D} = 0.172$  aus dem Integral der Druckverteilung im Mittelschnitt bei y=0,5 m. Aus den Experimenten ergibt sich  $C_1$ =0,151 für die Reihe mit dem Nachlaufrechen und  $C<sub>l</sub>=0,156$  für die Reihe ohne Rechen, aber mit Verdrängungskörper. Tabelle 5.2 listet die Auftriebsbeiwerte auf.

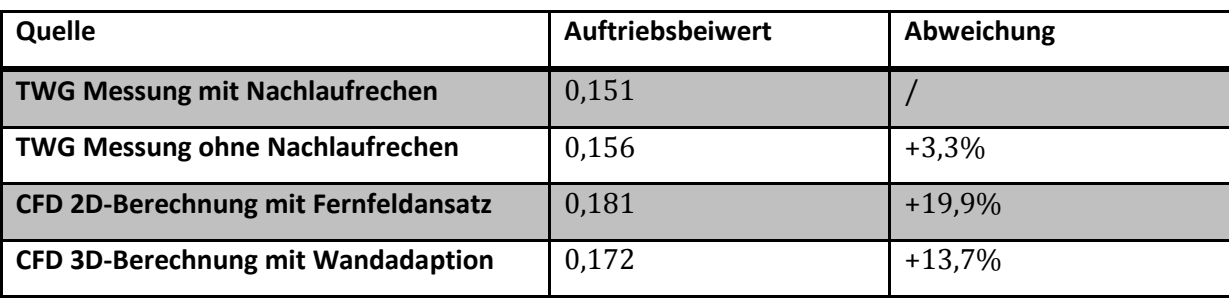

Tabelle 5.2 Vergleich der Auftriebsbeiwerte für Ma=0,75 und α=1°

Der Vergleich der Wandpositionen ist in Abbildung 5.5 dargestellt. Im Kontrast zu Abbildung 5.3 wird hier der antisymmetrische Anteil der Wandauslenkung deutlich. Auf der Oberseite laufen die Kurven bis zum Profil weitgehend kongruent. Über das Profil hinaus und im Zuge des Nachlaufs treten hier wie bereits bei α=0° Abweichungen auf. Der Spiegelhalter am 3D-Support ist nach x=1,5 m sowohl auf der oberen, als auch auf der unteren Wand bei den experimentellen Daten zu erkennen. Im Vorlauf treten auf der druckseitigen Wand des Profils größere Abweichungen zwischen Experiment und Simulation auf.

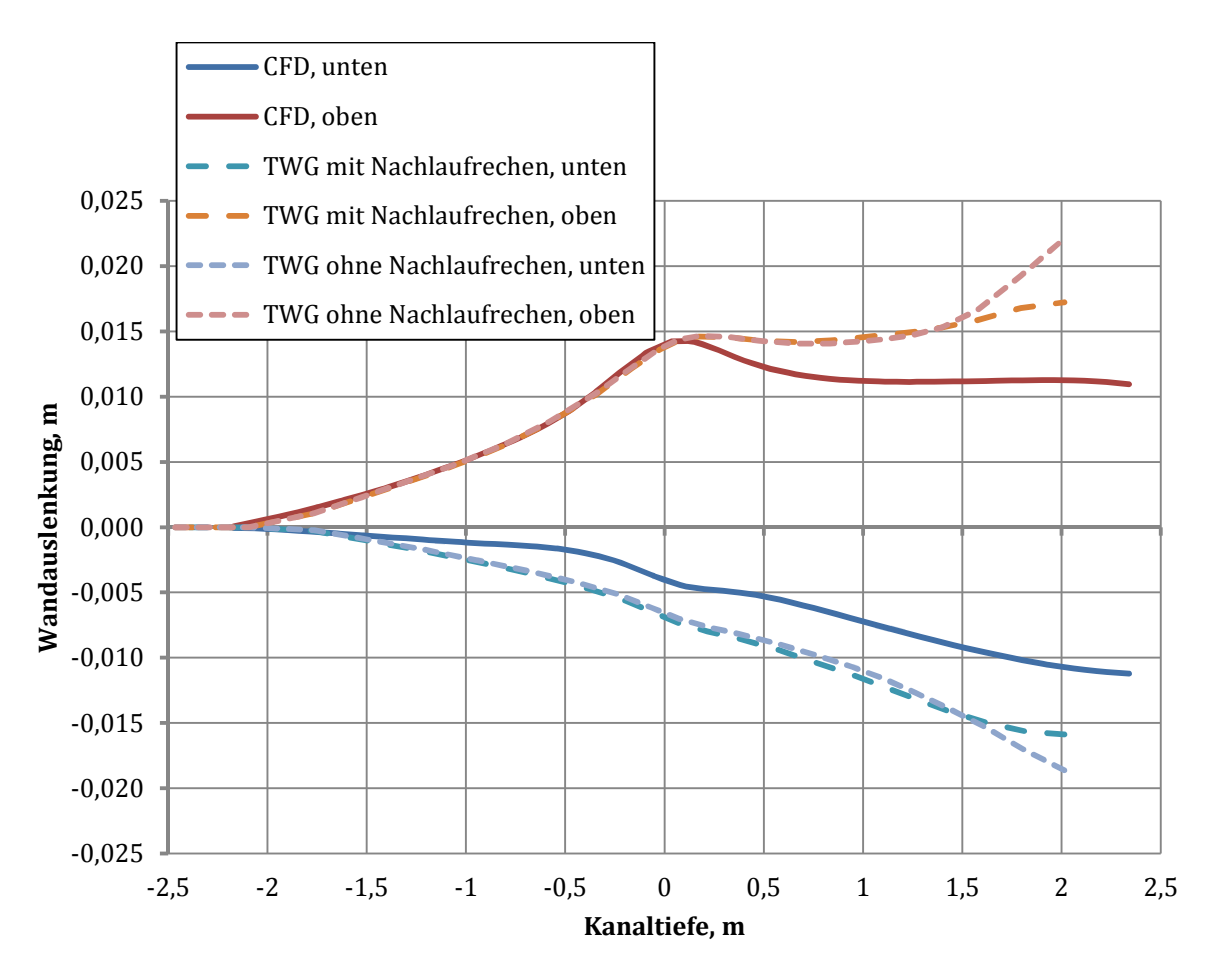

Abbildung 5.5 Wandauslenkung für NACA0010 bei Anstellwinkel 1° und Ma=0,75

Die Unterschiede der beiden im TWG gemessenen Wandverläufe liegen im Bereich der Ablesegenauigkeit der Wandstempel (ca. 0,1mm), wobei die Messreihe mit Nachlaufrechen die Tendenz besitzt minimal größere Wandauslenkungen zu haben. Die Form der durch CFD berechneten Wandkontur ist auf beiden Seiten mit den Messwerten vergleichbar, jedoch trennen die beiden Kurven ein Skalierungsfaktor und eine Aufweitung der Messverläufe im Nachlauf.

Aufbauend auf den Ergebnissen mit Anstellwinkel  $\alpha = 1^\circ$  wird an dieser Stelle das Spiegelproblem untersucht. Abbildung 5.6 zeigt die Druckverteilung des NACA0010 bei α=-1°. Als gepunktete Kurven sind die numerischen Ergebnisse der Berechnung mit  $\alpha$ =1° aufgetragen.

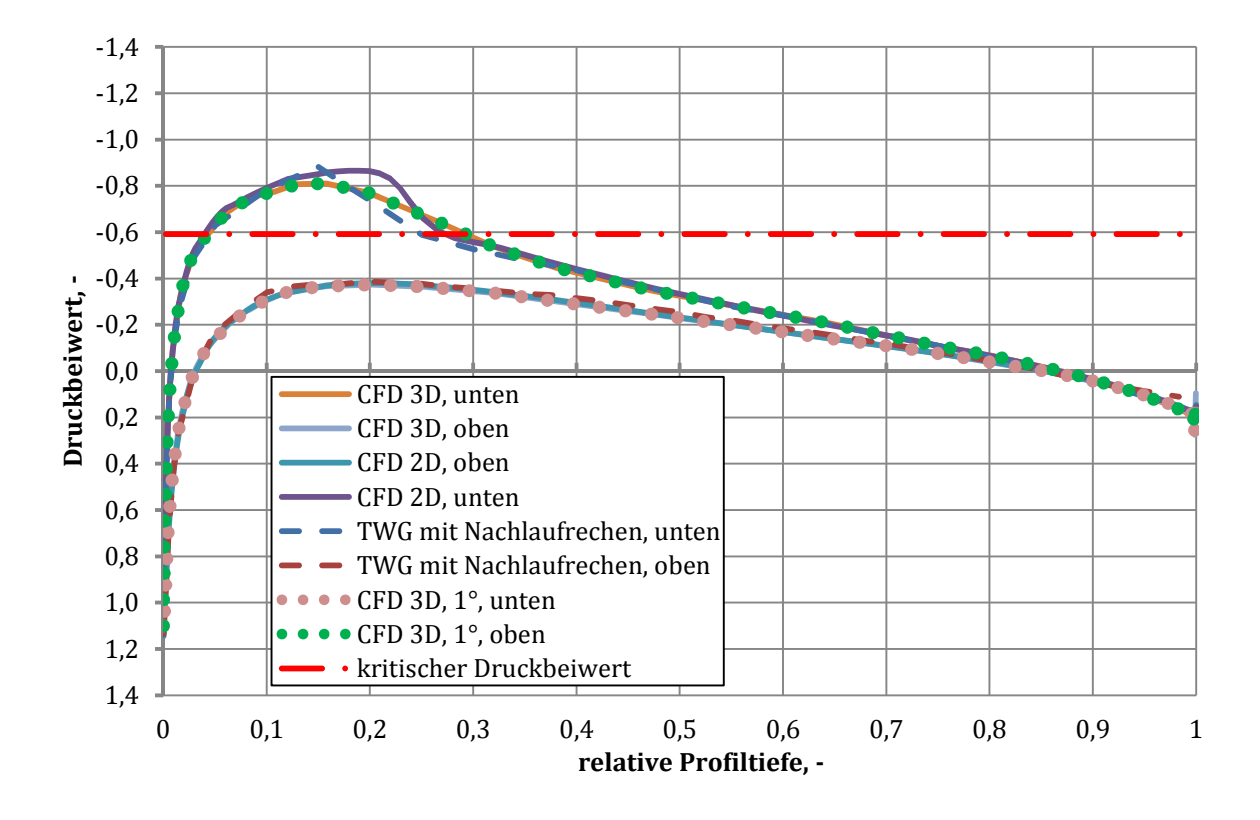

Abbildung 5.6 Druckverteilung des NACA0010 bei Anstellwinkeln -1° und Ma=0,75

Der Druckverlauf auf der Oberseite bei α=-1° stimmt mit dem der Unterseite bei α=1° überein. Gleiches gilt für die jeweils andere Seite. Die Referenzwerte aus dem TWG haben auf der Oberseite, welche jetzt die Druckseite ist, geringfügige Abweichungen. Die Unterseite hat eine geringere Anzahl an Drucksensoren. Der Verdichtungsstoß wird bei den Messwerten ebenfalls nicht korrekt abgebildet. Die Wandverläufe werden in Abbildung 5.7 gezeigt und sind durch die invertierten Verläufe der Berechnung mit  $\alpha=1^\circ$  als gepunktete Kurven ergänzt. Die Übereinstimmung der Wandauslenkungen ist deutlich erkennbar. Es sind keine Probleme bei der Spiegelung der Berechnung zu erkennen. Die Messdaten des TWG haben jedoch deutliche Abweichungen zwischen den jeweiligen druck-, bzw. saugseitigen Wänden. Vergleicht man die Kontur der oberen Wände aus Abbildung 5.5 mit der unteren Wand aus Abbildung 5.7, so erkennt man, dass die Wände bei den Messreihen nicht exakt gespiegelt werden. Bei  $\alpha$ =1° sind

die Wände auf der Saugseite im Vorlauf fast identisch und divergieren erst im Nachlauf. Bei α=- 1° sind jedoch schon im Vorlauf Unterschiede in der Wandkontur vorhanden. Im Gegenzug reduziert sich die Abweichung bei α=-1° auf der Druckseite.

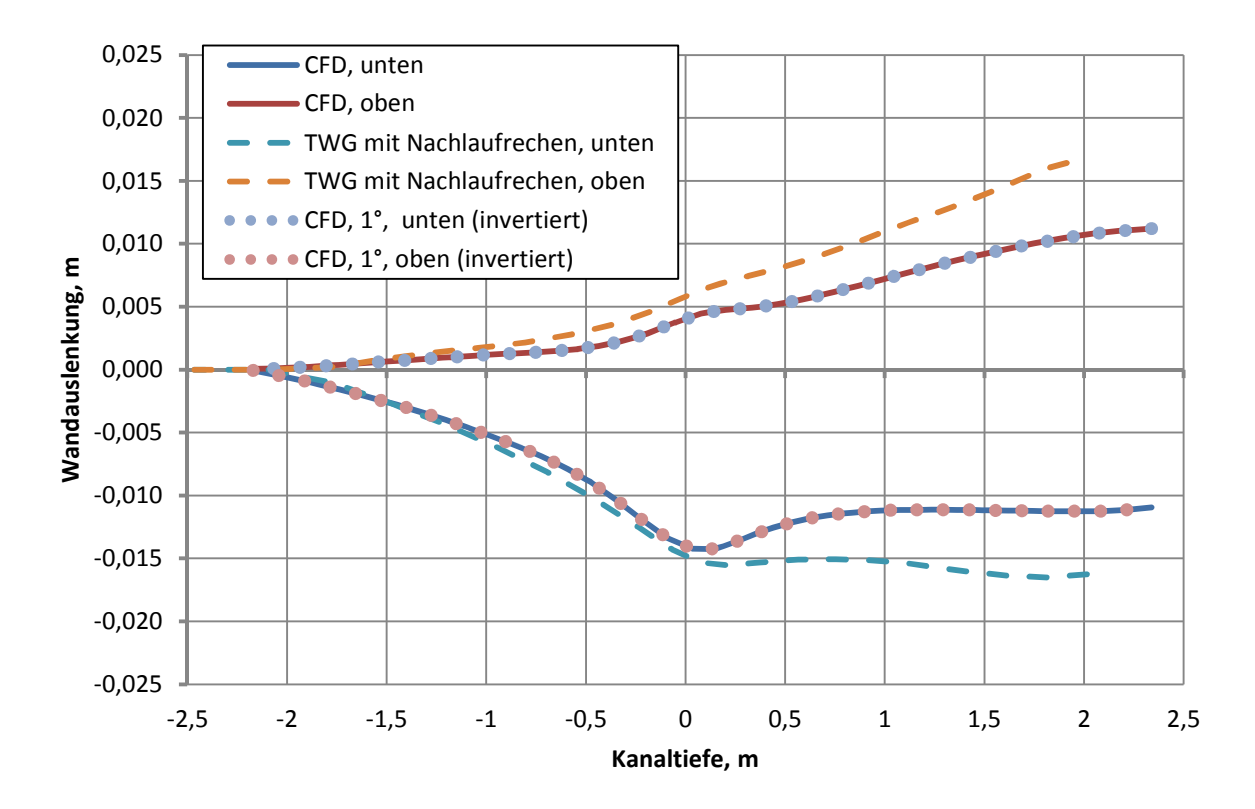

Abbildung 5.7 Wandauslenkung für NACA0010 bei Anstellwinkeln -1° und Ma=0,75

Mit drei Anstellwinkeln sind ausreichend Ergebnisse erzeugt worden um das Verhalten des Adaptionsverfahrens bei Ma=0,75 als gut zu bewerten. Die Druckverläufe zeigen jedoch, dass Strömungsablösungen hinter einem Verdichtungsstoß mit den verwendeten Einstellungen nur schwer zu berechnen sind. Stoßbedingte Ablösung wird die Lastverteilung des Profils bei Ma=0,85 maßgeblich beeinflussen.

#### **5.3 Simulation der Messreihen bei Ma=0,85**

Im Gegensatz zu den Berechnungen in Abschnitt 5.2 sind bei der Simulation des TWG mit Ma=0,85 einige Besonderheiten zu beachten. Diese führen zu Abwandlungen des üblichen Vorgehens bei CFD-Berechnung mit Wandadaption. Wie bereits in Abschnitt 4.3 erläutert wurde, kommt bei Ma=0,85 ein Diffusor am Strömungsausgang zur Anwendung. Diese Änderung der Geometrie ist erforderlich, um eine Ähnlichkeit der Aerodynamik in der Messstrecke zu gewährleisten. Das Einschwingverhalten in Abhängigkeit der Rechenschritte wird durch die Implementierung des Profilflügels nochmals erschwert. Am Flügel wird ein explizit engster Querschnitt hergestellt, welcher einen Schallhals bilden kann. Es wurde versucht, die Berechnung bei Ma=0,85 mit geraden Wänden durchzuführen, um so das Konvergenzverhalten am besten beurteilen zu können. In jedem Fall wurden Vorberechnungen bei Ma=0,75 durchgeführt. Der Ausgangsdruck wurde so gewählt, dass er dem statischen Druck der halben Machzahl, hier Ma=0,375 entspricht. Dann wurde die Sensorregelung aktiviert und der Druck langsam reduziert. Die Geschwindigkeit steigerte sich so, ohne dass die Strömung am Ausgang in den Überschall expandiert. Anschließend wurde eine zweite Vorberechnung bei Ma=0,85 ausgeführt aus der die Stabilität der Berechnung beurteilt wurde. Das Ergebnis der Simulation mit geraden Wänden war die von Wedemeyer und Lamarche29 beschriebene Verblockung der Messstrecke. Eine Farbkontur der Machzahl in der Mittelebene des TWG bei  $\alpha=2^{\circ}$  ist in Abbildung 5.8 oben dargestellt. Deutlich bilden sich schräge Verdichtungsstöße, welche bis zur Wand reichen und dort reflektiert werden. Schräge Stöße und Expansionswellen wechseln sich ab, sodass die Strömung nicht mehr in den Unterschall verzögert. Bei Eintritt in den Diffusor expandiert die Strömung weiter. Am Ende des Diffusors und noch vor dem Ausgang wird sie durch einen senkrechten Stoß in den Unterschall verzögert.

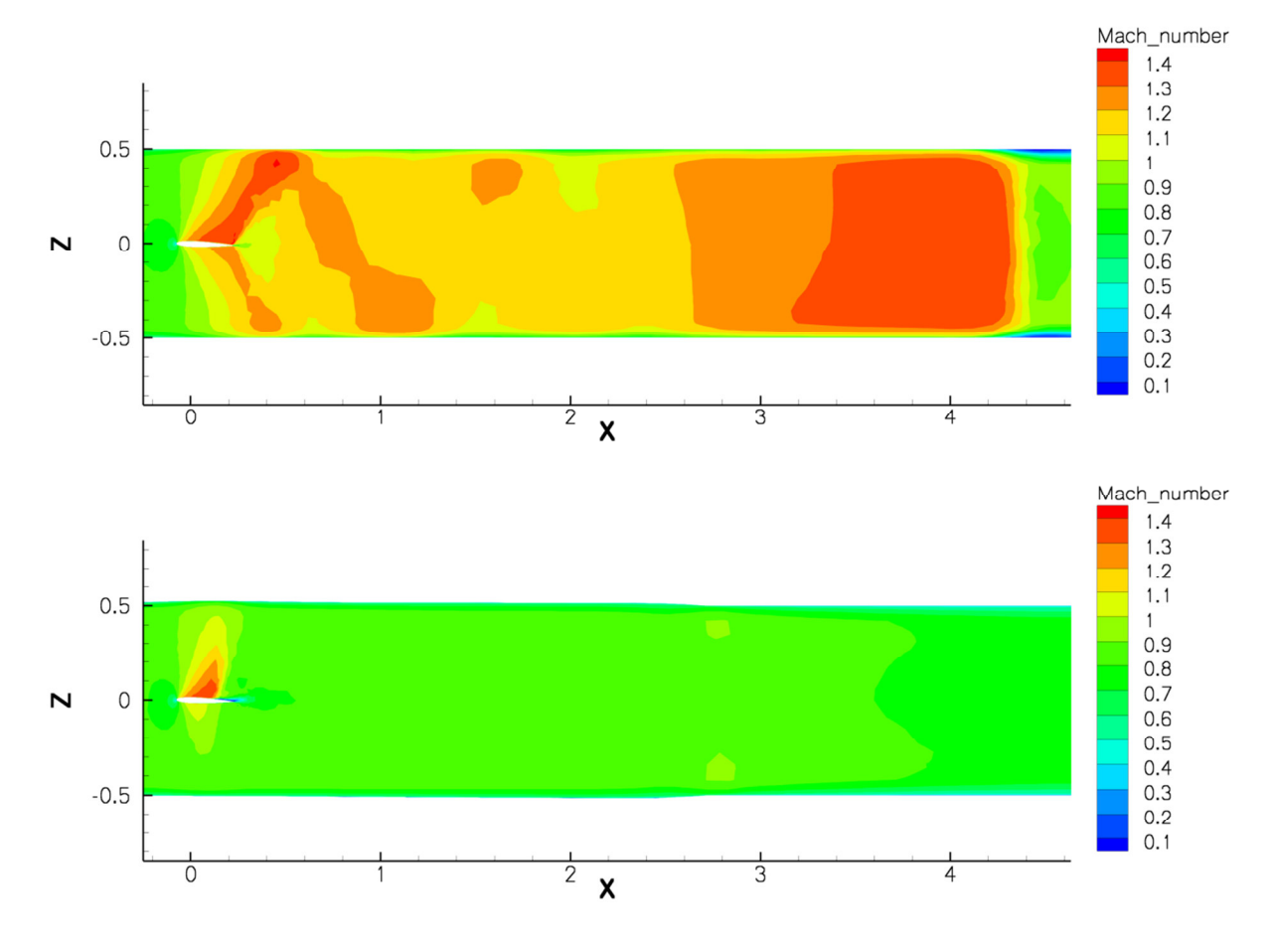

Abbildung 5.8 Machzahlkonturen der Messstrecke des TWG mit Profil bei Ma=0,85 und α=2° mit geraden (oben) und adaptierten Wänden (unten)

Das Vorhandensein von nicht-linearen Strömungen auf der Kanalwand macht eine Wandadaption nicht anwendbar. Wedemeyer und Lamarche29 haben diese Problem bereits 1988 angesprochen und als Lösungsansatz eine Wandadaption bei niedriger Machzahl mit

anschließender Steigerung der Geschwindigkeit empfohlen, um so ausreichend Platz um das Profil zu schaffen. Diese Vorgehensweise wird auch im TWG angewendet. Theoretisch kann auch die Wandverformung an die Oberflächenkontur des Profils angepasst werden. Für die Simulation der Messreihen in diesem Abschnitt wurde bei Ma=0,75 ein Adaptionsschritt durchgeführt und dann auf die Zielmachzahl Ma=0,85 übergegangen. Damit ist eine Beurteilung des Konvergenzverhaltens mit einem Prandtl-Faktor bei Ma> 0,75 nur eingeschränkt möglich. Abbildung 5.8 unten zeigt die Kontur der Machzahl im Mittelschnitt für den voradaptierten Fall. Das Überschallgebiet auf der Profiloberseite nähert sich der oberen Wand an. Eine Durchführung der Messreihe ist hier, im Gegensatz zu Abbildung 5.8 oben, noch möglich. Die Messstrecke nähert sich dem Rand ihres Betriebsbereichs. Die Vorberechnungen und Voradaption benötigten 20000 Rechenschritte. Jeder weitere Adaptionsschritt wurde mit 8000 Rechenschritten ausgeführt. Ferner wird eine Standardregelabweichung bei der Anpassung des Sensors am Ausgang festgestellt. Es wurde beobachtet, wie der Sensor eine Druckdifferenz erkennt, aber den Ausgangsdruck nicht mehr ausreichend anpasst. Der erforderliche Sensordruck beträgt 31133 Pa. Der von TAU erkannte Sensordruck beträgt 30940,6 Pa. Aus der Druckdifferenz resultiert eine Offset des Machzahlverlaufes von ΔMa=0,006. Dieses absolute Offset wirkt sich konstant über die adaptive Messstrecke fortsetzen. An der 2D-Messposition bewirkt dies einen Fehler von +0,7%. Die Genauigkeit von +/-0,1% konnte bei Ma=0,85 nicht wiederholt werden.

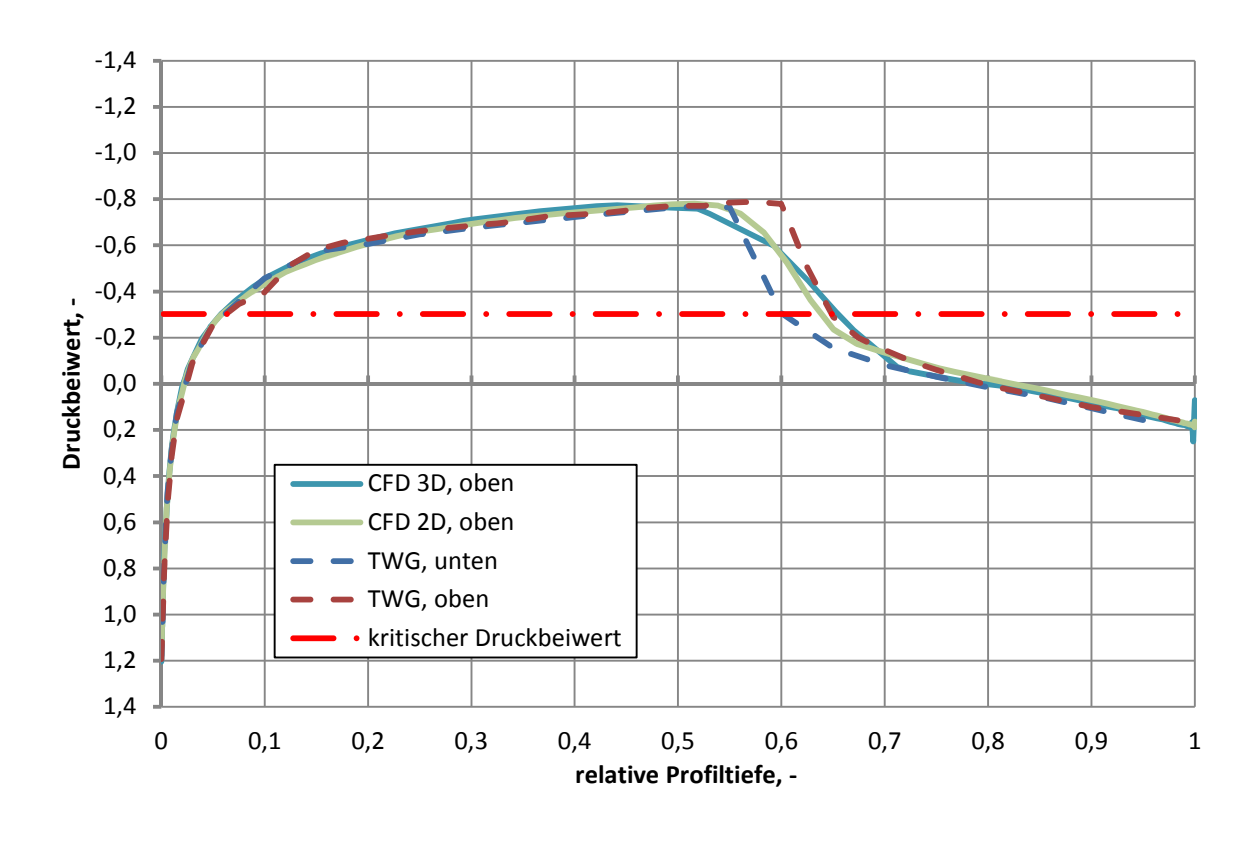

Abbildung 5.9 Druckverteilung des NACA0010 bei  $\alpha$ =0° und Ma=0.85

Die Druckverteilung der Simulation bei α= 0° ist zusammen mit der Messreihe 370001 in Abbildung 5.9 dargestellt. Die Druckverläufe der Messdaten sind nicht vollständig symmetrisch. Der Stoß auf der Oberseite liegt etwas weiter hinten, im Vergleich zur Unterseite. Das Messprotokoll weist auf einen minimal positiven Anstellwinkel hin. Die Ergebnisse der numerischen Berechnungen sind für die Ober- und Unterseite identische. Daher werden hier nur die Verläufe der Oberseite abgebildet. Alle Druckverteilungen weisen um die Vorderkannte keine erkennbaren Abweichungen auf, bis die Strömung überkritisch wird. Die Verläufe der Überschallströmung weisen kleine, aber erkennbare Unterschiede auf. Bis  $\xi_{ref}=0.5$  zeichnen sich die Kurven jedoch noch parallel. Ab hier dominiert die Darstellung des Verdichtungsstoßes. Die Berechnungen mit Ma=0,75 in Abschnitt 5.2 zeigten bereits eine zu grobe Auflösung im Bereich der Rekompression. Der Knotenabstand auf dem Profilmittelstücke ist hier ebenfalls zu hoch und ungeeignet zur Abbildung von Stoßlinien. Auch bei den Simulationen mit Ma=0,85 wird die Verzögerung nicht als Verdichtungsstoß dargestellt. Die korrekte Lage des Verdichtungsstoßes wird bei etwa 60% der Profiltiefe liegen, da sich sowohl die beiden CFD-Kurven, als auch eine gemittelte Kurve der Messdaten hier schneiden. Ab 70% der Profiltiefe verlaufen die Kurven wieder unterkritisch und weitgehend parallel.

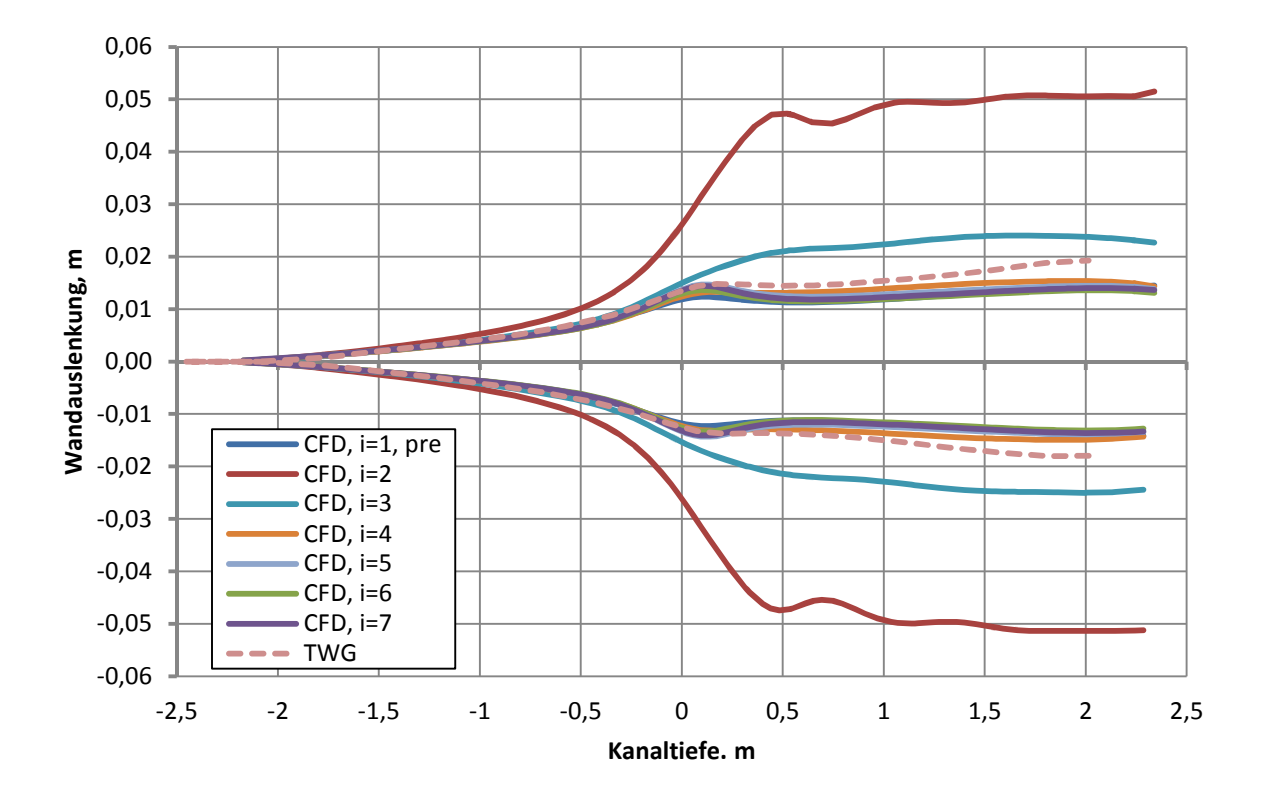

Abbildung 5.10 Wandauslenkungen für NACA0010 bei  $\alpha = 0^\circ$  und Ma=0,85 in Abhängigkeit des Adaptionsschrittes

Weiteren Aufschluss über die Unterschiede liefern die Wandverläufe der einzelnen Adaptionsschritte in Abbildung 5.10. Im Gegensatz zu den Wandverläufen von Abbildung 5.3,

Abbildung 5.5 und Abbildung 5.7 liegt hier der Schwerpunkt auf der Entwicklung der Wandkontur mit den Adaptionsschritten. Bei der zweiten Adaption, welche die erste bei Ma=0,85 ist, überschwingt die Wandposition deutlich. Zwischen der vierten und fünften Adaption ist noch ein Unterschied der Verläufe zu erkennen. Ein Hinweis darauf, dass die Adaption, oder die numerische Lösung des Strömungsproblems nicht auskonvergiert ist. Eine deutliche Konvergenz der Wandauslenkung konnte nach dem fünften Schritt nicht erkannt werden, obwohl das Residuum unter einen Wert von 10-6 gefallen ist. Die Wandauslenkungen des fünften, sechsten und siebten Schrittes führen noch eine leichte Schwingung aus. In der Druckverteilung äußert sich dies in einer leichten Änderung der Stoßlage. Die Konvergenz der Berechnung mit α=2° war nach dem fünften Adaptionsschritt besser. Das Residuum sank mit den Rechenschritten schneller unter den Minimalwert. Die Berechnung mit α=0° konvergierte auch numerisch langsamer, obwohl alle Schritte parallel auf zwei Rechnern ausgeführt worden sind. Vermutlich hat die Gitterdeformation einen Netzfehler entwickelt, welcher die Rechnung verzögerte.

Der Vergleich der Druckbeiwerte für den Fall α=2° ist in Abbildung 5.11 gezeigt. Es kommt auf beiden Seiten des Profils zu einem Verdichtungsstoß. Dabei führt der Stoß auf der Oberseite zur Strömungsablösung und zum Widerstandsanstieg. Die Messwerte der Oberseite deuten eine Ablöseblase an, bevor die Kurve unter das kritische Niveau verzögert.

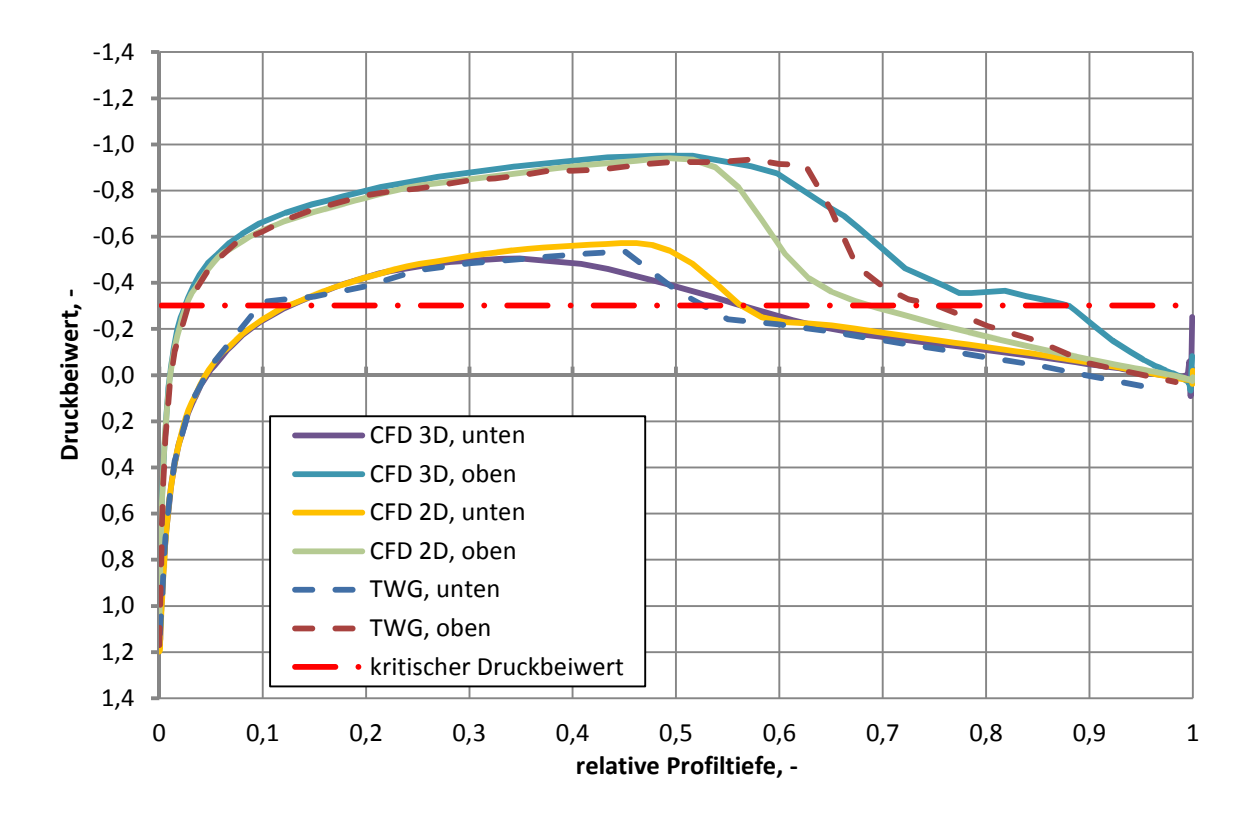

Abbildung 5.11 Druckverteilung des NACA0010 bei  $\alpha = 2^{\circ}$  und Ma=0,85

Vor dem Stoß verlaufen die Drücke von 2D-Berechnung und Experiment über die erste Profilhälfte nahezu gleich. Die volle 3D-Simulation verläuft mit einem etwas niedrigeren Druck parallel. Wie bei den vorangegangenen Simulationen bildet sich kein klarer Stoß im 3D-Gitter. Dennoch kreuzen sich die Verläufe von 3D-Berechnung und Experiment genau bei 65% der Profiltiefe. Die Lage des oberen Stoßes wird sehr wahrscheinlich hier liegen. Vergleicht man die Lage der oberen Rekompression der 2D-Berechnung in Abbildung 5.9 und Abbildung 5.11, so erscheint die Stoßlage bei  $\alpha = 2^{\circ}$  zu weit vorn. Die Messwerte zeigen auf der Unterseite bei 10% wieder den fehlerhaften Drucksensor. Die experimentellen und simulierten Ergebnisse haben eine kleine Abweichung voneinander, wobei sich die CFD-Ergebnisse auf der Unterseite gut stützen. Bei der Lage des Stoßes trennen sich die numerischen Ergebnisse wieder. Messdaten und Berechnungswerte der 3D-Lösung finden, wie auf der Oberseite eine gute Übereinstimmung, obwohl der Stoß schlecht aufgelöst wird. Die Rekompression der 2D-Lösung ist hier zu weit hinten. In den Messdatenberichten ist ein mittlerer Auftriebsbeiwert von C<sub>l</sub>=0,339 angegeben. Aus der Integration der 2D-Verläufe folgt C<sub>l,2D</sub>=0,257, eine Abweichung von -24,2% gegenüber den Messdaten. Der Beiwert der vollständigen 3D-Lösung des TWG ergibt mit CL,3D=0,386 einen Anstieg gegenüber den Messdaten von +13,9%. Begründung für den enormen Unterschied zwischen der 2D-Berechnung und dem Experiment sind in der Berechnung der zu frühe obere Stoß und der zu späte untere Stoß in der Berechnung.

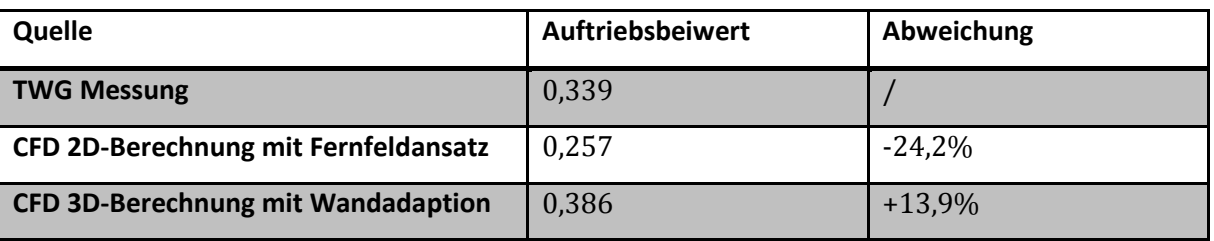

Tabelle 5.3 Vergleich der Auftriebsbeiwerte für Ma=0,85 und  $\alpha$ =2°

Im Vergleich zu der Druckverteilung der Messreihe, sorgt die Darstellung der abgeschliffenen Stoßkante in Verbindung mit der Ablöseblase für einen deutlich erkennbar größeren Auftrieb. Die numerische Lösung der Nachrechnungsaufgabe erweist sich so als schwierig. Das konvergenzverhalten der adaptiven Wände zeigt ähnliche Auffälligkeiten, wie zu vor die Simulation des Nullauftriebes. Die Wandauslenkungen für den besprochenen Fall werden in Abbildung 5.12 dargestellt. Auch hier kommt es mit der ersten Berechnung bei Ma=0,85 zu einem extremen Überschwingen der Wandkontur. Ebenso hat die Voradaption eine zu weite Auslenkung. Die numerische Lösung war offensichtlich bei Ma=0,75 und  $\alpha$ =2° noch nicht auskonvergiert. Bevor der Adaptionsalgorithmus bei Ma=0,85 angewendet wurde, ist wie bei α=0° eine zweite Vorberechnung durchgeführt worden, um das Schwingverhalten der numerischen Lösung beurteilen und dämpfen zu können. Das Adaptionsverfahren wird wie zuvor nach 20000 Rechenschritten gestartet. Das Residuum der Berechnung sinkt weiter und nähert sich dem Abbruchkriterium. Erst bei dem fünften Adaptionsschritt nimmt die Wand ihre endgültige Kontur ein. Trotz des niedrigen Abbruchkriteriums für das Residuum verbleibt eine Standardregelabweichung des Sensordrucks. Vergleichbar mit den Werten bei α=0° verbleibt ein Fehler zwischen dem vorhandenen und dem erforderlichem Sensordruck. Auch bei weiteren Iterationen von mehr als 60000 Rechenschritten kann der erforderliche Druck nicht mit dem Ausgangsdruck hergestellt werden.

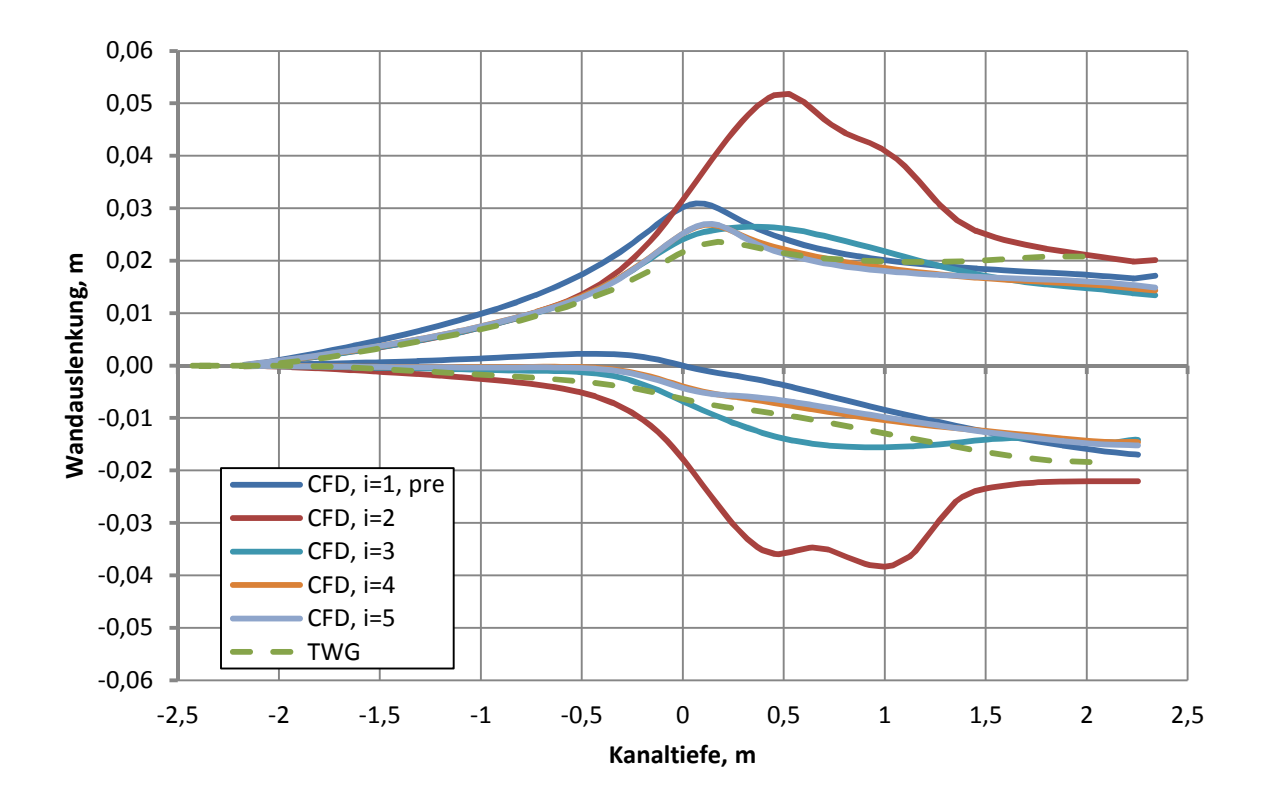

Abbildung 5.12 Wandauslenkung für NACA0010 bei α=2° und Ma=0,85

Es ergibt sich für diesem Fall, wie zuvor bei α=0° eine Abweichung der Machzahl von etwa 0,7%. Eine Prüfung der Machzahlverteilung am Ausgang ist erfolgt. Es sind abseits des Profils keine Überschallgebiete entstanden. Das Berechnungsprotokoll weist ebenfalls darauf hin, dass der Regler zur Anpassung des Ausgangsdrucks bei den letzten 5000 Iterationen nicht mehr reagierte.

## **5.4 Diskussion der Ergebnisse am Profilflügel**

Im Folgenden werden aus den Ergebnissen dieses Kapitels erste Folgerungen abgeleitet. Die maßgeblichen Unterschiede zwischen den Messdaten, wie auch der 2D und 3D-Berechnung sind auf die Lage des Verdichtungsstoßes zurückzuführen. Diese Lage, ebenso wie deren Änderung mit der Machzahl, beschreibt maßgeblich die Entwicklung des Auftriebs im Transschall. Die in Abbildung 5.1 rechts gezeigt Machzahlpolare des Auftriebsbeiwertes verläuft im Vergleich zur Korrekturkurve nach Prandtl etwas höher. Vergleiche von Messkurven und der

Kompressibilitätskorrektur werden in der Literatur beispielsweise durch Schlichting und Truckenbrodt49, oder auch durch Küchemann50 gegeben. Gewöhnlich unterschneidet der reale Verlauf die Korrekturkurve leicht im Transschall und steigt dann bis zur stoßbehafteten Ablösung über die Korrekturkurve. Der Auftriebsanstieg über der Machzahl ist zu hoch. Die Druckverläufe in Abbildung 5.4 unterstreichen diese Feststellung. Die Stoßposition der 2D-Lösung ist zu weit hinten und das Profil produziert mit steigender Machzahl einen zu großen Auftrieb. Ähnliche Untersuchungen, wie die von Rivers und Wahls51, zeigen ebenfalls die Probleme bei der Validierung der Stoßlage zwischen Experiment und CFD, insbesondere mit Hinblick auf die viskosen Eigenschaften der Strömung. Im Falle einer stoßbedingten Strömungsablösung, wie gezeigt in Abbildung 5.11 bei Ma=0,85, ist die Lage des Stoßes auf der Oberseite zu weit vorne. Hier bricht der Auftrieb zu stark ein. Die 3D-Lösungen zeigen teilweise andere Tendenzen im Transschall. Wesentlicher Einflussfaktor für die Lage des Stoßes bei einer RANS-Lösung ist das Turbulenzmodell. Die viskosen Kräfte in der Strömung zwingen die Strömung zur stoßbehafteten Verzögerung. Der Aufbau der unstrukturierten 2D- und 3D-Gitter macht die räumliche Diskretisierung nicht vergleichbar. Daher ist eine klare Beurteilung des Turbulenzmodelles aus den bisher vorgestellten Berechnungen nicht möglich. Allgemein kann gefolgert werden, dass mit einer EULER-Lösung der Stoß die am weitesten hinten liegende Position einnimmt. Numerische Berechnungen am transsonischen Pfeilflügel von Weiand<sup>52</sup> zeigen den Einfluss der Viskosität auf die Rekompression und damit auf die Druckverteilung, die effektive Pfeilung und die Längsstabilität. Der Auftriebsgradient bleibt durch die Abhängigkeit von Stoßlage mit dem Anstellwinkel nicht unbeeinflusst.

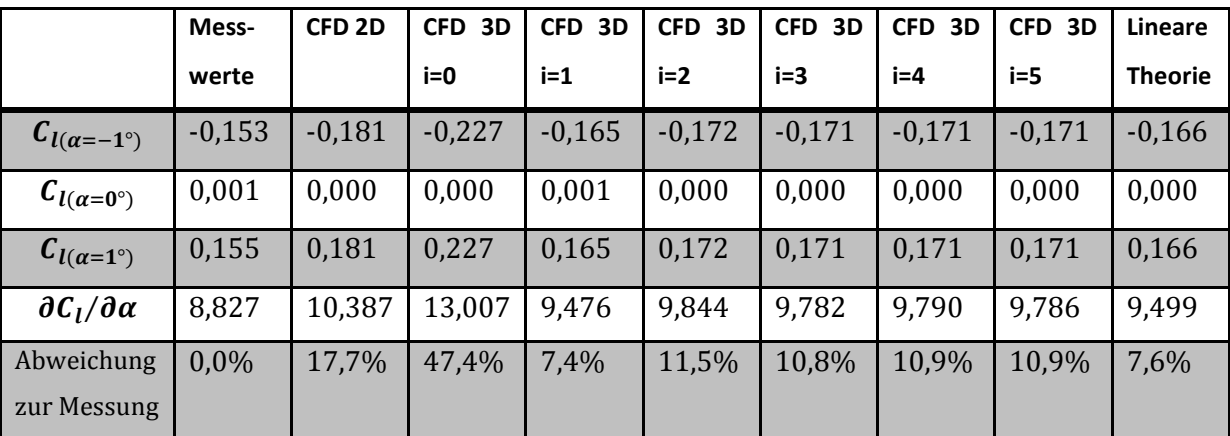

Tabelle 5.4 Auftriebsbeiwerte und Gradient der Messwerte mit Nachlaufrechen, der CFD-Berechnung und der linearen Potentialtheorie im Vergleich

Tabelle 5.4 listet die Auftriebsbeiwerte von -1 < α < 1 für Experiment, CFD und Theorie bei Ma=0,75 auf. Für die CFD-Ergebnisse sind die Ergebnisse der einzelnen Adaptionsschritte angegeben. Die resultierenden Auftriebsgradienten der einzelnen Berechnungen sind in der untersten Zeile angegeben. Damit wird der Einfluss der Wandinterferenzen auf das Profil

deutlich, ebenso wie die Reduktion dieser Einflüsse mit jedem Adaptionsschritt. Die Auftriebspolaren ergeben sich nach Gleichung 5.1, wobei für ein symmetrisches Profil C<sub>10</sub>=0 gilt.

$$
C_l = C_{l0} + \frac{\partial C_l}{\partial \alpha} \cdot \alpha \tag{5.1}
$$

Die Steigung der Geraden ist für Profile bei inkompressibler Strömung knapp 2π. Dieser Wert begründet sich in der linearen Potentialtheorie der ebenen Platte. Für ein Profil wird er mit dem Profilwirkungsgrad korrigiert. Bei kompressiblen Anströmmachzahlen wird darüber hinaus noch eine Korrektur nach Prandtl durchgeführt. Es ergibt sich der Auftriebsgradient nach Gleichung 5.2.

$$
\frac{\partial C_l}{\partial \alpha} = 2 \cdot \pi \cdot \beta \cdot \eta_p \tag{5.2}
$$

Ist der Auftriebsgradient durch Windkanalergebnisse und numerische Berechnungen bekannt, so kann der Profilwirkungsgrad  $\eta_p$  als dimensionsloser Vergleichsparameter der Methoden benutzt werden. Für ein gegebenes Profil, mit vorhandenen Messwerten und bei konstanter Machzahl ergibt sich dieser mit Gleichung 5.3.

$$
\eta_p = \frac{\frac{\partial C_l}{\partial \alpha}}{2 \cdot \pi \cdot \beta} \tag{5.3}
$$

Die gewonnenen Daten für Ma=0,75 prädestinieren sich für eine solche Analyse aus zwei Gründen. Zum einen sind drei Anstellwinkel für Experiment und Simulation vorhanden, aus denen eine belastbare Ausgleichsgrade gewonnen werden kann.

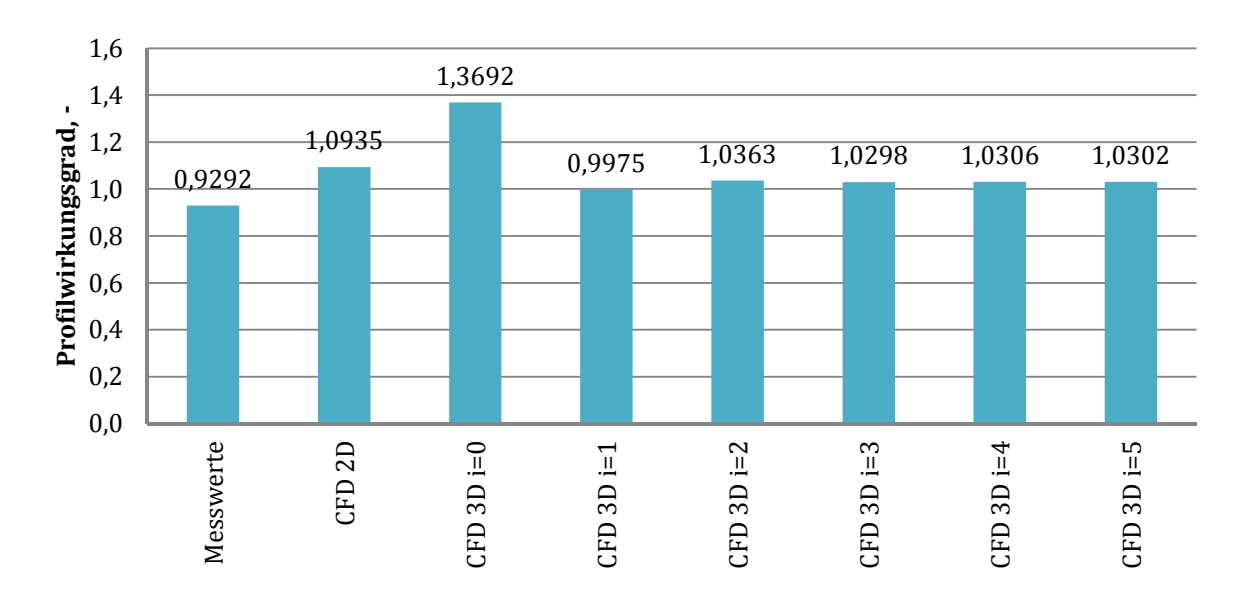

Abbildung 5.13 Profilwirkungsgrad des NACA0010 bei Ma=0,75 von Experiment und CFD

Des Weiteren sind nicht-lineare Einflüsse auf die Strömung bei dieser Machzahl und diesem Anstellwinkel noch nicht beherrschend. Die Ausführungen von Göthert<sup>28</sup> und Küchemann<sup>50</sup> zeigen, dass der Faktor β nach Gleichung 3.14 für höhere Machzahlen, wie Ma=0,85 nur eingeschränkt brauchbar ist. Abbildung 5.13 zeigt die Profilwirkungsgrade der einzelnen Ergebnisse. Der Berechnungsfall mit geraden Wänden ist mit i=0 angegeben und zeigt einen Auftriebsgradienten der knapp 37% über dem linearen Vergleichswert liegt. Mit jedem Adaptionsschritt reduzieren sich die Störeinflüsse der Wände auf das Profil und ab der dritten Wandverstellung bleiben die Werte des Gradienten nahezu konstant. Das Verhalten der Ergebnisse über den Adaptionsschritten ist, wie auch die Wandposition periodisch, aber konvergent. Im Detail ist über 3 < i < 5 noch eine leichte Schwingung zu erkennen. Der Komplex des Auftriebsgradienten in Verbindung mit der Lage des Stoßes und den Wandinterferenzen im Kanal wurde ebenfalls von Richter und Rosemann<sup>8</sup> aufgezeigt.

Die Generierung der Simulationsergebnisse für Ma=0,85 war sowohl von Seitens der Numerik, als auch der Adaption schwierig. Die Abschnitte 4.3 und 5.3 haben ausführlich die besonderen Maßnahmen beschrieben, welche zur Lösung erforderlich waren. Die Wandkonturen der einzelnen Adaptionsschritte haben gezeigt, dass auch bei auskonvergierten Lösungen mehr als drei Adaptionen für höhere Machzahlen erforderlich sind. Es wird angenommen, dass die von Amecke2 angewendete ebene Transformation des Mittelschnittes nach Göthert28 bei vorliegender Machzahl nicht authentisch ist. Dennoch ist es gelungen durch eine Erhöhung der Adaptionsschritte eine Druckverteilung zu erzeugen, welche gegenüber den Messdaten konsistent ist. Da die Berechnung der Wandauslenkung im Experiment auf demselben Verfahren beruht, ist dieser Zusammenhang plausibel.

## **6 Weiterführende Untersuchungen**

Grundsätzlich sind jene Möglichkeiten zu suchen, bei denen die longitudinalen und bzw. oder die vertikalen Störgeschwindigkeiten verändert werden. Damit sind einmal verbunden die Lastverteilung auf dem Profil und damit die Zirkulation in der Potentialströmung zu ändern. Zum anderen die Kanalverdrängung zu variieren. Es ergaben sich drei Möglichkeiten zeitnah weitere Untersuchungen zum Adaptionsverfahren durchzuführen. Im Einzelnen sind dies:

- 1. Betrachtung des Wandspaltes
- 2. Lokale Verfeinerungen (Profiloberfläche und Nachlauf)
- 3. Wahl eines zweiten Turbulenzmodells

Die oben genannten drei Möglichkeiten werden im nachfolgenden Kapitel weiter ausgeführt. Aufgrund der bereits aufgezeigten Einschränkungen und numerischen Probleme bei Ma=0,85 wurden die folgenden Ansätze so ausgeführt, dass sie mit den Messdaten für α=1°, Re=2,25∙10<sup>6</sup> und Ma=0,75 referenziert werden können.

## **6.1 Betrachtung des Wandspaltes**

Eine Ablöseblase in der Ecke zwischen dem hinteren Bereich des Profils und der Kanalwand konnte nicht festgestellt werden. Es ist möglich, dass der vorhandene Auftriebsbeiwert, bzw. der daraus einhergehende Druckgradient zu klein ist, um die Strömung an der Seitenwand, kurz vor der Hinterkante zum Ablösen zu bringen. Die Vernetzung an der Hinterkante ist fein, wird zur Profilmitte hin jedoch nach kurzer Strecke grob. Darüber hinaus ist das verwendete Modell idealisiert. Der Flügel endet exakt in der Wand. Zwischen Wand und Modell ist ein 1,5 mm breiter Spalt. Das Modell wird durch eine 40mm dicke Achse auf der 25%-Linie gehalten. Das Profil selbst hat eine Dicke von t=30 mm. Dieser Spalt sorgt für eine geringe Umströmung am Rand und so zu einer Reduktion der Lastverteilung. Vorangegangene Untersuchungen von Gardner und Richter1 haben einen Einfluss des Spates auf die Wandinterferenz nachgewiesen. Eine vorhandene Eckablösung wird durch die Spaltströmung drastisch reduziert. Der Einfluss des Wandspaltes auf die Gesamtzirkulation und darüber hinaus auf die Wandadaption wurde noch nicht behandelt.

Für die Untersuchung von instationären Phänomenen können einige Profilflügel nicht bündig mit der Seitenwand verbunden werden. Von Seitens des DLR wurden im TWG Untersuchungen an schwingenden 2D-Modellen durchgeführt. Einige der Ergebnisse divergierten von den theoretischen Vorüberlegungen, wobei die statischen Vergleichsuntersuchungen immer einen zu niedrigen Auftriebsgradienten aufwiesen. Noch nicht betrachtete Wandeinflüsse waren hier naheliegend. Infolge wurde durch Gardner und Richter <sup>1</sup> der Wandspalt am OA209-Modell erstmalig betrachtet und die Einflüsse auf die Wand-Modell-Interaktion herausgearbeitet.

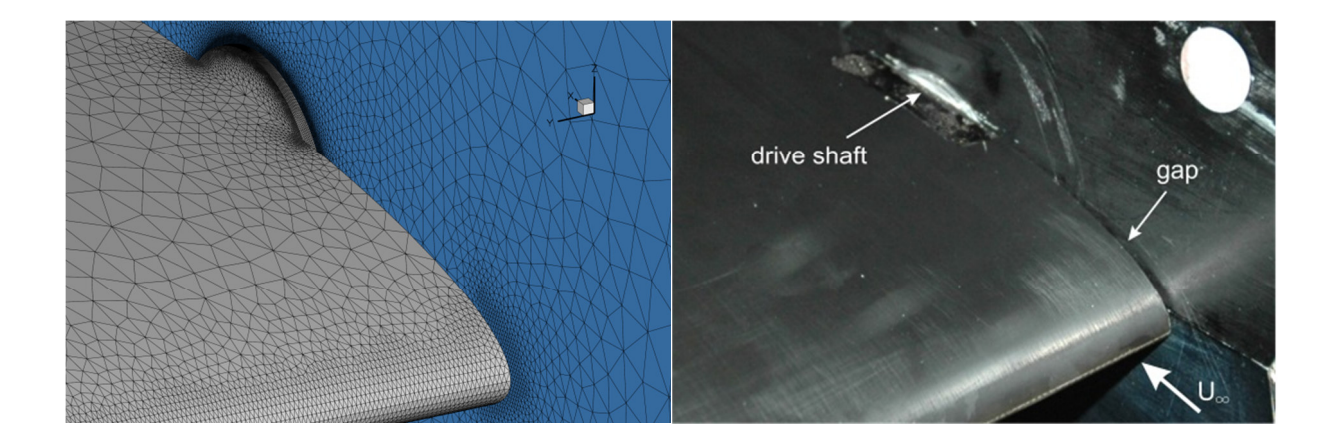

Abbildung 6.1 CAD-Modell des NACA0010-Profilflügels mit Spalt (links) und Aufnahme des OA209- Profilflügels mit ähnlichem Spalt im TWG46 (rechts)

Das reale Flügelmodell berührt die Seitenwände des TWG nicht. Ferner gibt es eine Halteachse, welche aus der Kanalwand herausragt und an der Seite des Flügels endet. Linker und rechter Flügelanschluss sind gleich, d.h. das Modell ist in der Ebene y=0,5 m symmetrisch aufgebaut. Die Ränder werden um 1,5 mm gekürzt. Dafür wird jeweils eine 40 mm dicker Zylinder mit einer Breite von 1,5 mm an die Drehpunkte des Profils bei 25% der Profilsehne gelegt. Abbildung 6.1 links zeigt eine Detailaufnahmen von Achse und Spalt an der Kanalwand. Die Achse steht auf der Profilober- und Unterseite 5 mm über. Zum Vergleich ist rechts daneben eine Fotoaufnahme des OA209-Modells an der Kanalwand abgebildet, so wie es im Zuge der Untersuchungen zum Wandspalt<sup>46</sup> verwendet wurde.

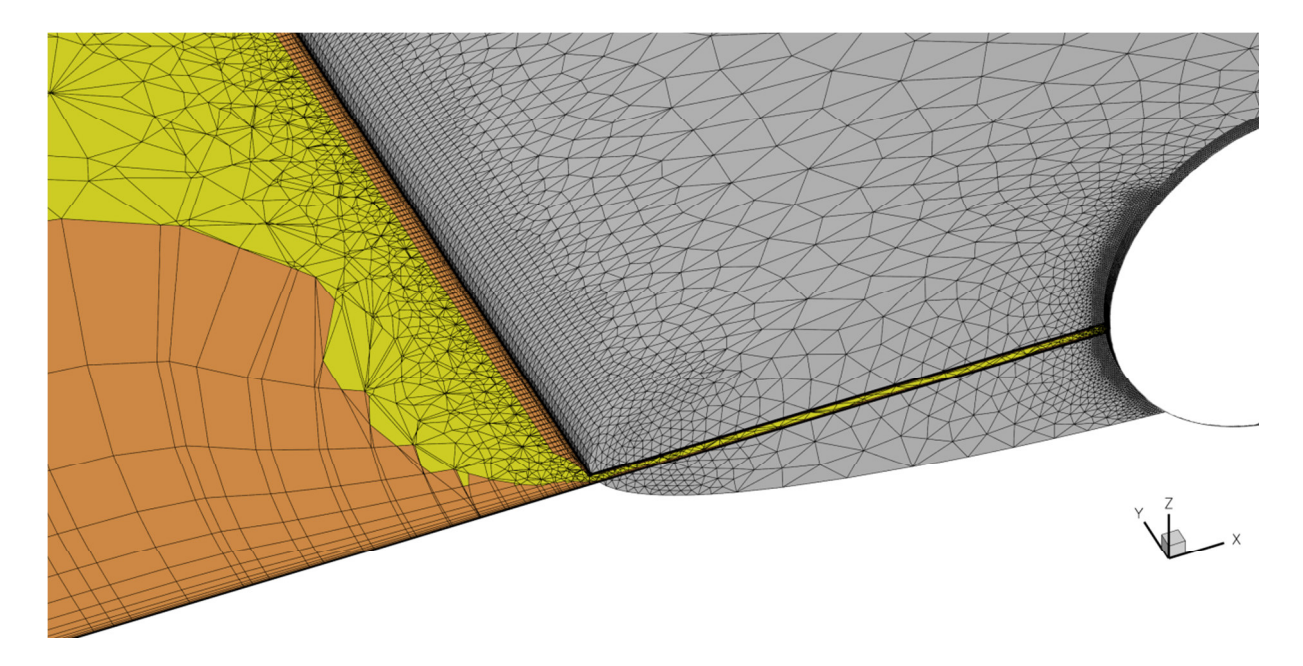

Abbildung 6.2 Vernetztes Modell des NACA0010 Profilflügels mit Spalt und Achse

Die Vernetzung dieses Modells war erkennbar komplizierter, als die der vorangegangenen Rechenfälle. Die dickere Grenzschicht an den Seitenwänden muss vom Netzgenerator so

heruntergezogen werden, dass die Erzeugung eines Gitters im 1,5 mm breiten Spalt möglich ist. Dazu reduziert Centaur<sup>TM</sup> selbständig die Anzahl der strukturierten Schichten, um so ein möglichst logischen Übergang von Prismen zu Tetraedern zu gewährleisten. Hierfür müssen an den Kanten der Profilober- und Unterseite Verfeinerungen angebracht werden, um sowohl die Netzstruktur zweckmäßig an die Geometrie und an die zu erwartende Strömung anzupassen. Eine Ansicht des vernetzten Modells mit Spalt und Achse ist in Abbildung 6.2 gegeben. Die Aufnahme verfügt über einen Schnitt durch das Volumennetz. Der komplizierte Verlauf der Grenzschicht von der freien Kanalwand in den Spalt wird hier deutlich. Durch die Vernetzung des im Spalt durchströmten Raumes und der damit verbundenen Verfeinerung stieg die Knotenzahl des Rechennetzes auf 7 Millionen an. Eine numerische Berechnung mit  $\alpha = 1^{\circ}$  und Ma=0,75 als Vergleich zu den Messreihen mit und ohne Nachlaufrechen ist erfolgt.

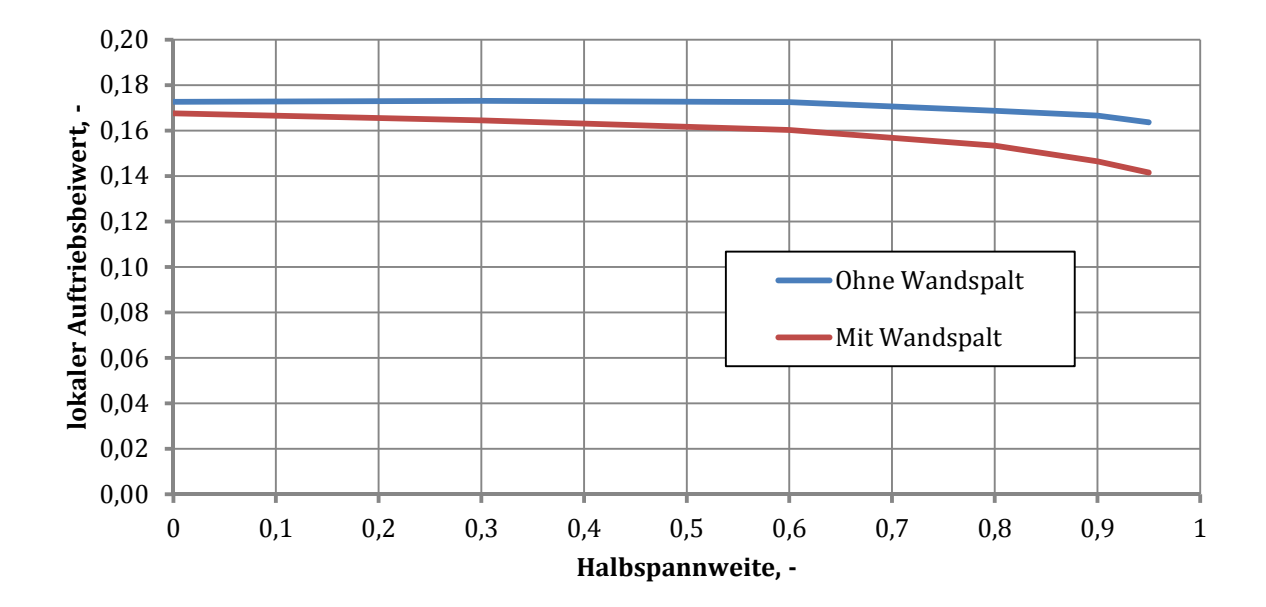

Abbildung 6.3 Verteilung der Auftriebsbeiwerte über der Halbspannweite beginnend im Mittelschnitt

In Abbildung 6.3 sind die Auftriebsbeiwerte über der Halbspannweite des Modells aufgetragen, wobei die Koordinate 0 für den Mittelschnitt steht und 1 für die Wandposition. Verglichen werden die CFD-Lösungen mit und ohne Wandspalt. Für das Flügelmodell im TWG sind in Spannweitenrichtung keine Druckbohrungen vorhanden. Die Vermessung des Auftriebes im Gebiet der Randeinflüsse gehörte nicht zu den Zielen der Messkampagne mit dem NACA0010- Profil, vergleiche dazu Neumann<sup>47</sup> und Mai et al.<sup>48</sup>. Die Auftriebsverteilung des spaltlosen Flügels ist über ca. 60% der Halbspannweite konstant. Weiter außen interagiert die Umströmung des Profils mit der Wandgrenzschicht, was zu einer Abnahme des Auftriebs führt.

Der Gesamtauftrieb des Flügels reduziert sich gegenüber dem  $C_1$  des Mittelschnitts um 1,1%. Die Stromlinien werden im Bereich der Wandgrenzschicht vor dem Modell leicht zur Wand hin gezogen. Auf dem Profil werden sie von der Wand weggedrückt. Bei Ma=0,75 ist der

Druckbeiwert im Staupunkt  $c_{p0}=1,149$ . Kommt es zur Interaktion von Wand und Profil, so mindert sich die Druckverteilung auf Profilober- und Unterseite. Dies führt erstens zu einer Reduktion des Auftriebes im Randbereich und zweitens zu einer Verzerrung der Isobaren. Der maximale Druckbeiwert bildet sich nicht mehr auf der Stagnationslinie und die Rekompression wird etwas zur Vorderkante gezogen.

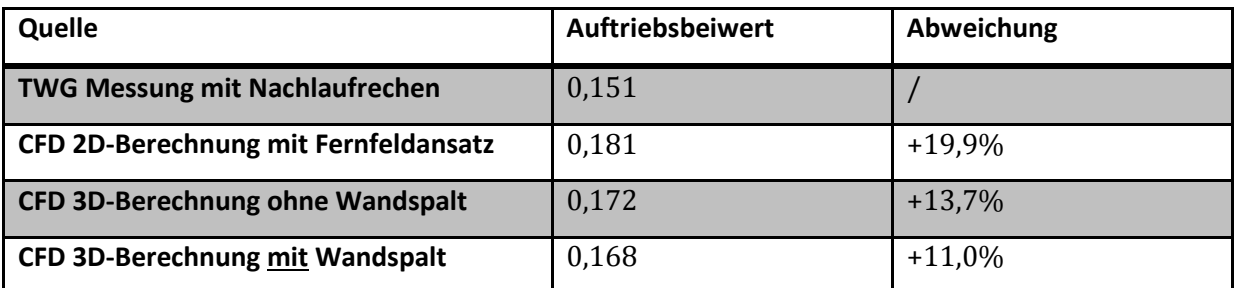

Tabelle 6.1 Vergleich der Auftriebsbeiwerte von Experiment, 2D-Berechnung und 3D-Berechnung mit und ohne Wandspalt

Der Auftrieb des Modells mit Spalt ist bereits im Mittelschnitt 2,9% niedriger. Nach außen hin reduziert er sich um weiter 2,9%. Grund für diesen stärkeren Abfall ist die Umströmung am Rand, einhergehend mit einer Abschwächung der Druckverteilung. Der Gesamtauftrieb des Modells mit Spalt ist 4,7% geringer als zuvor mit bündigem Wandabschluss. Diese Beobachtungen decken sich qualitativ mit den Untersuchungen des Spalts am OA209-Profil von Richter et al.46. Tabelle 6.1 ergänzt Tabelle 5.2 mit dem Auftriebsbeiwert des Profilflügels mit Wandspalt.

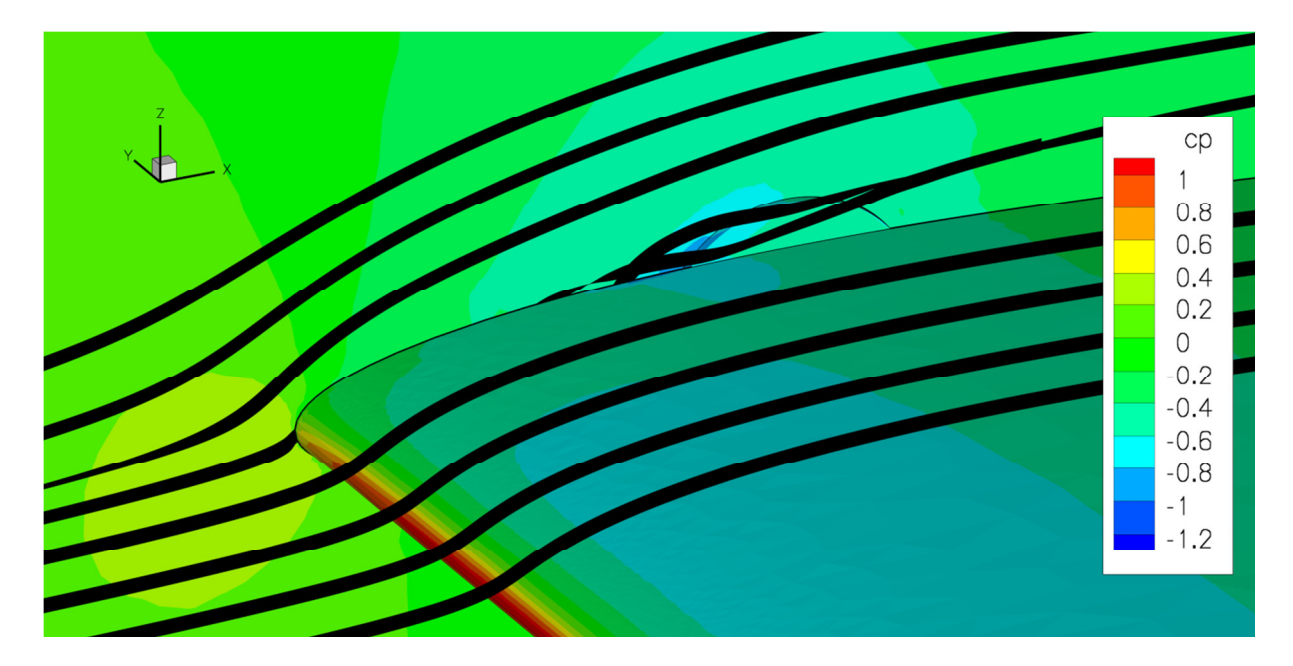

Abbildung 6.4 CFD-Ergebnisse mit Stromlinien am Wandspalt des NACA0010 Profilflügels im TWG bei  $\alpha$ =1° und Ma=0.75

Abbildung 6.4 zeigt Stromlinien am Spalt zwischen Profil und Wand. Die Umströmung und damit die Verringerung der Lastverteilung im Randbereich werden deutlich. Die Druckkonturen auf

der Oberfläche zeigen einen deutlichen Auftriebsabfall an der Wand, ebenso wie einen Wirbel vor der Drehachse. Luft strömt durch den engen Spalt und erzeugt auf der Oberseite einen schmalen Strahl. In der Folge liegt die Grenzschicht durch die Energiezufuhr wieder enger an und die Gefahr einer Eckablösung wird reduziert. Dieses Phänomen ist bei den Ausführungen von Richter et al.46 mit Spalt und α≈10° gut zu erkennen.

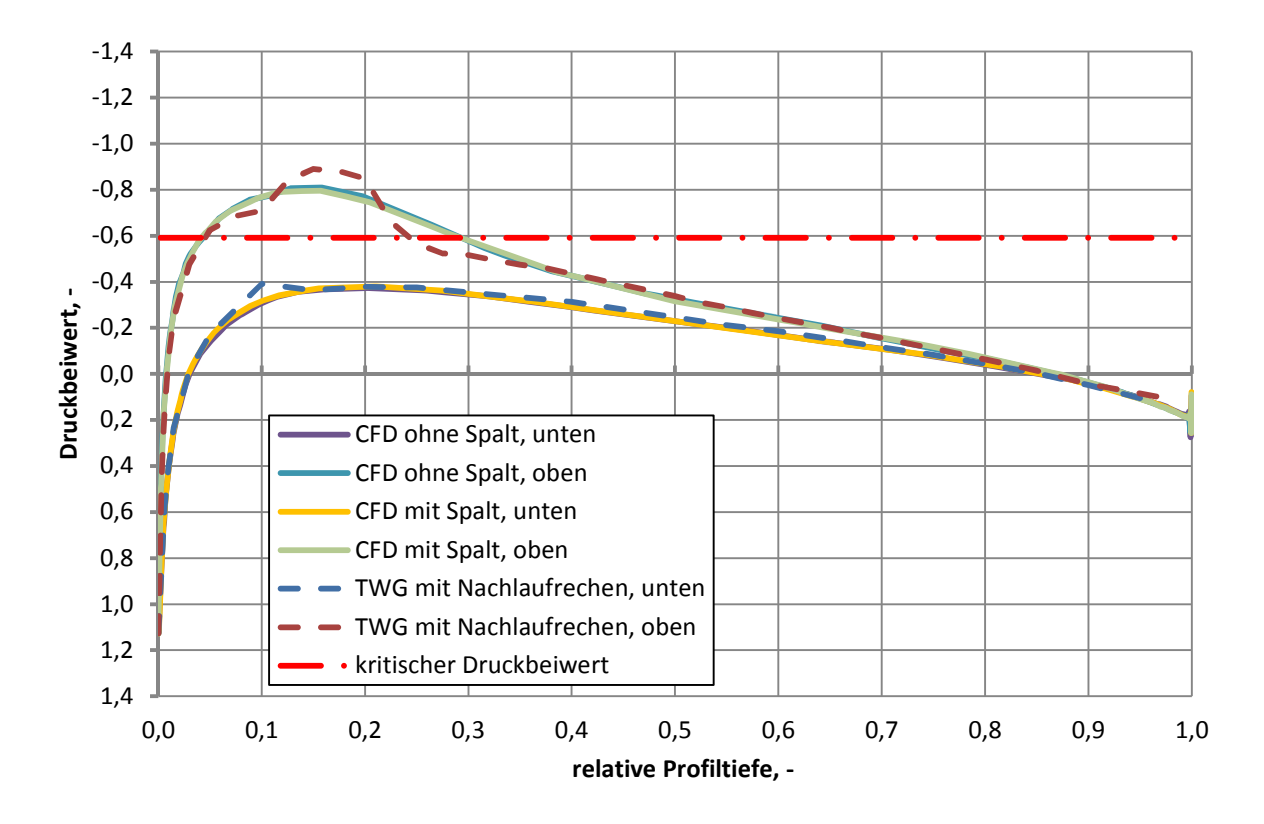

Abbildung 6.5 Vergleich der Druckverteilung im Mittelschnitt des Profilflügels zwischen TWG-Experiment, CFD mit und ohne Wandspalt

Bei 1° Anstellwinkel konnte eine Eckablösung sowohl mit, als auch ohne Spalt nicht sichtbar gemacht werden. Eine ablösebedingte Änderung der Lastverteilung ist nicht vorhanden. Im Spalt läuft die Wandgrenzschicht mit der Profilgrenzschicht zusammen. Abbildung 6.5 vergleicht die Druckbeiwerte im Mittelschnitt. Neben der Berechnung mit Wandspalt sind die numerischen Ergebnisse aus Abschnitt 5.2, sowie die der Messreihe 420012 aufgetragen. Es ist nach wie vor nicht möglich den Verdichtungsstoß auf der Oberseite deutlich aufzulösen. Die wesentlichen Charakteristiken der Druckverteilung haben sich im Mittelschnitt durch die Implementierung des Spalts nicht verändert. Durch genaue Betrachtung der numerischen Verläufe ist allerdings eine kleine Abweichung zu erkennen. Die Verläufe der vorangegangenen Berechnung ohne Spalt haben oben und unten eine leicht stärkere Magnitude. Dieser Unterschied summiert sich in der Fläche zwischen den Graphen zu einer Reduktion von 2,9% des Auftriebsbeiwertes. Der Verlust des Gesamtauftriebs am Modell mit Wandspalt ist mit 4,7% deutlich größer. Weiteren Aufschluss über den Einfluss des Spalts auf das Adaptionsverfahren gibt der Vergleich der Wandauslenkung, gezeigt in Abbildung 6.6. Verglichen wurden die gleichen Mess-, bzw. Berechnungsreihen wie zuvor in Abbildung 6.5.

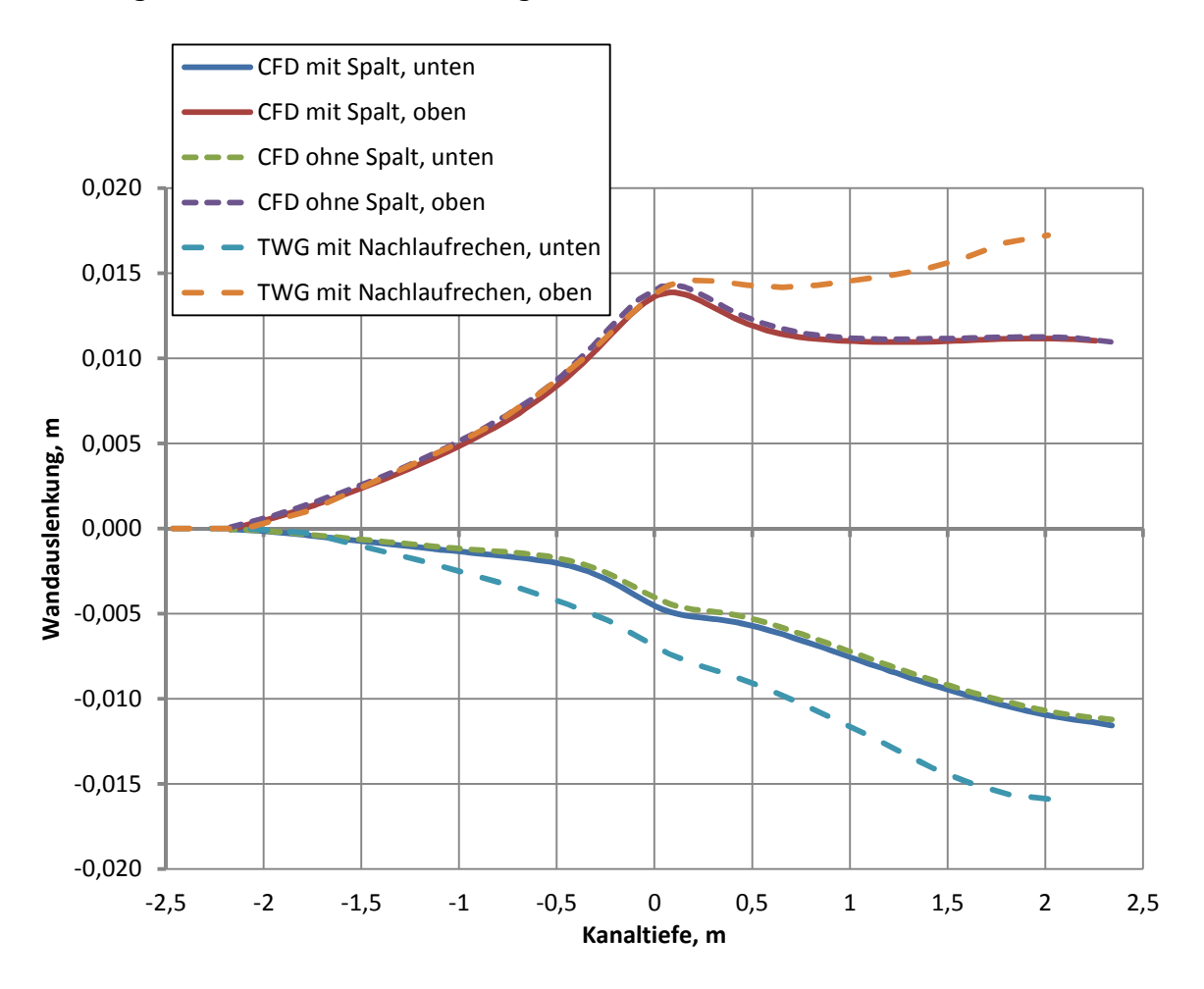

Abbildung 6.6 Vergleich der Wandauslenkung im CFD-Modell mit und ohne Wandspalt

Ein Unterschied zwischen den numerischen Reihen ist deutlich erkennbar. Wie durch die Betrachtung der Lastverteilung festgestellt, hat sich der Auftrieb des Flügels mit Wandspalt verringert. Damit verbunden ist eine Veränderung der Abwindverteilung über den Kanal. Der Massenstrom wird im Nullauftrieb vom Profil in zwei gleichgroße Hälften geteilt. Erhöht sich der Auftrieb, so muss auf der Oberseite mehr Raum geschaffen werden. Verringert sich der Auftrieb, so muss das Verfahren die Querschnitte oben und unten wieder annähern. Die adaptiven Wände reagieren hierauf mit einer Veränderung des antisymmetrischen Anteils der Wandauslenkung. Ein qualitativer Vergleich wurde mit den Ergebnissen von Richter<sup>44</sup> bei der Untersuchung von Miniature Trailing-Edge Devices hergestellt. Hier wurde das superkritische Profil VC-Opt mit verschiedenen Mini-TEDs numerisch und im TWG untersucht. Die Untersuchungen wurden bei Ma=0,755 und Re=5∙106 durchgeführt. Für verschiedene Klappen an der Hinterkante ergaben sich bei gleichen Strömungsbedingungen und gleichem Anstellwinkel leichte Abweichungen im Auftrieb. Die Verblockung des Kanals blieb davon unberührt. Ähnlichen Einfluss auf die Potentialströmung hat die Geometrie eines Wandspalts am Profil. Die Wandverläufe des

modifizierten VC-Opt lassen sich quantitativ nicht mit denen des NACA0010 vergleichen. Die Wandverläufe der Experimente im TWG für verschiedene Gurney-Klappen sorgen allerdings für die gleichen Änderungen der Wandauslenkung, wie in Abbildung 6.6 mit und ohne Wandspalt gezeigt. Je größer der Auftriebsbeiwert ist, desto großer ist die Auslenkung beider Wände an der Modellposition nach oben, also in die Wirkungsrichtung des Auftriebes.

#### **6.2 Netzverfeinerungen**

Anhand der Wandverläufe sind leichte Abweichungen vor dem Profil und deutlichere Abweichungen nach dem Profil zwischen den simulierten und gemessenen Wänden zu erkennen. Das Vorhandensein einer Art Bugwelle ist eine Theorie, welche zu einer Verfeinerung um und stromaufwärts der Vorderkante führt. Die Wirbelbildung beginnend an der Hinterkante erzeugt die Nachlaufströmung. Von der Hinterkante bis hinter das Ende der adaptiven Wände wurde eine solche Strömung in Kapitel 5 nicht modelliert. Das Adaptionsverfahren hat diese zusätzliche Verdrängung nicht erkannt. Wie die Vergleiche der Wandkonturen aller fünf Simulationsreihen zeigen, weichen CFD und Experiment hier besonders stark voneinander ab. Eine höhere Auflösung des Nachlaufes kann die Wirbelbildung hinter dem Profil in der Simulationsumgebung abbilden und die Auswirkung auf die Wandauslenkung untersucht werden. Auswirkungen können sowohl durch eine veränderte Verdrängung, als auch eine veränderte Zirkulation entstehen. Es sind vier Bereiche erkannt worden, in denen Verfeinerungen zu veränderten Ergebnissen führen können. In Strömungsrichtung angesprochen sind dies das Volumen vor dem Profil, die Oberfläche des Profils selbst und der Nachlauf hinter dem Profil. Eine höhere Auflösung der Wandgrenzschicht kann die Verdrängungsdicke der Wände ändern. Eine Verfeinerung des Gitters vor dem Profil kann über das Vorhandensein einer Bugwelle Aufschluss geben, welche sich im Kanal stromaufwärts der Vorderkante bildet. Neben Abbildung 5.3 zeigt auch Abbildung 5.7 in den Messdaten vor dem Profil eine zusätzliche Verdrängung, welche von den CFD-Daten nicht abgebildet wird. In Abschnitt 6.3 wird stattdessen ein alternatives Turbulenzmodell verwendet.

Ein Netz mit einer höheren Auflösung der Oberflächen ist mit 4,7 Millionen Gitterpunkten erstellt worden. Die Berechnungszeit für einen Rechenschritt steigt deutlich an. Ein Vergleich des Verfeinerten Oberflächennetzes ist Abbildung 6.7 rechts gegenüber dem Basismodell links gegeben. Die Konvergenz der Wandadaption war hervorragend. Die zweite und dritte Wandkontur weisen nur noch geringe Abweichungen auf. Die Druckverteilung der verfeinerten CFD-Lösung ist in Abbildung 6.8 gezeigt. Zum Vergleich sind die Berechnungswerte des ursprünglichen Netzes und die Messdaten der Reihe mit Nachlaufrechen eingezeichnet. Die Übereinstimmung der drei Kurven auf der Unterseite ist unverändert gut. Die einzige Abweichung ist der bereits thematisierte Sensorfehler bei 10% der Profiltiefe. Die CFD-

Lösungen zeigen allerdings auf der Oberseite im Bereich der Rekompression Abweichungen auf. Das verfeinerte Rechennetz führt zu einer höheren Saugspitze.

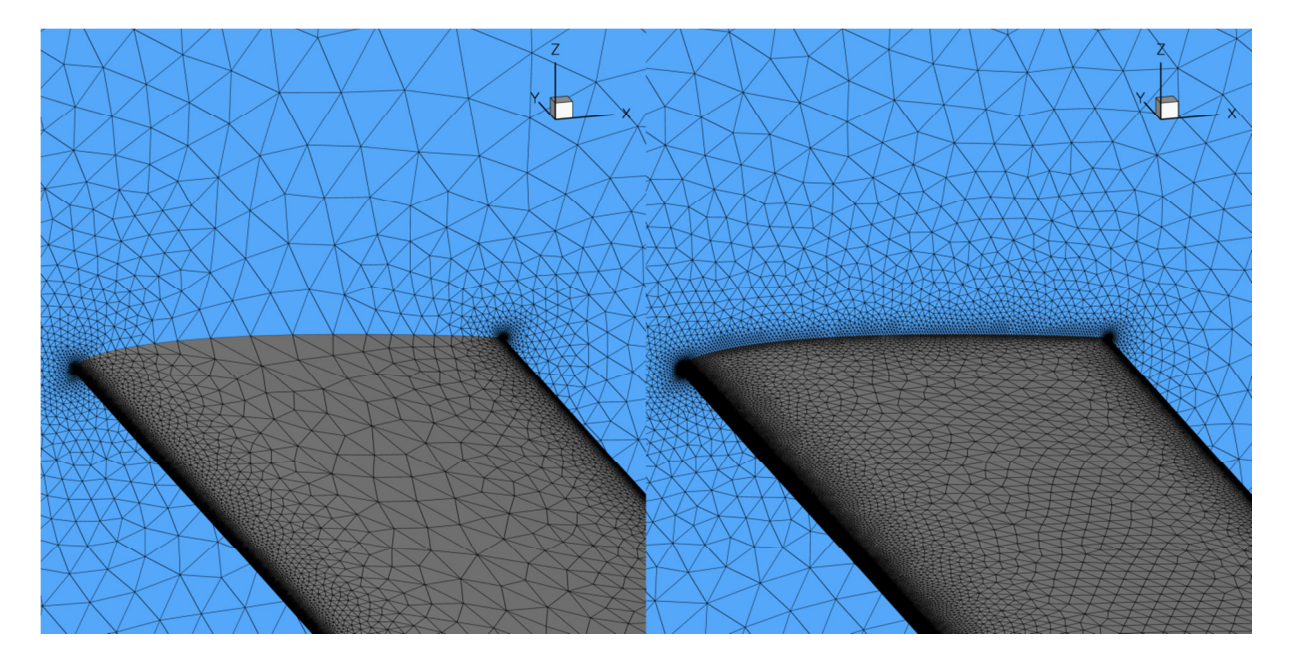

Abbildung 6.7 Vergleich der Oberflächennetze des NACA0010-Profilflügels im TWG, links das Basismodell und rechts mit Verfeinerung

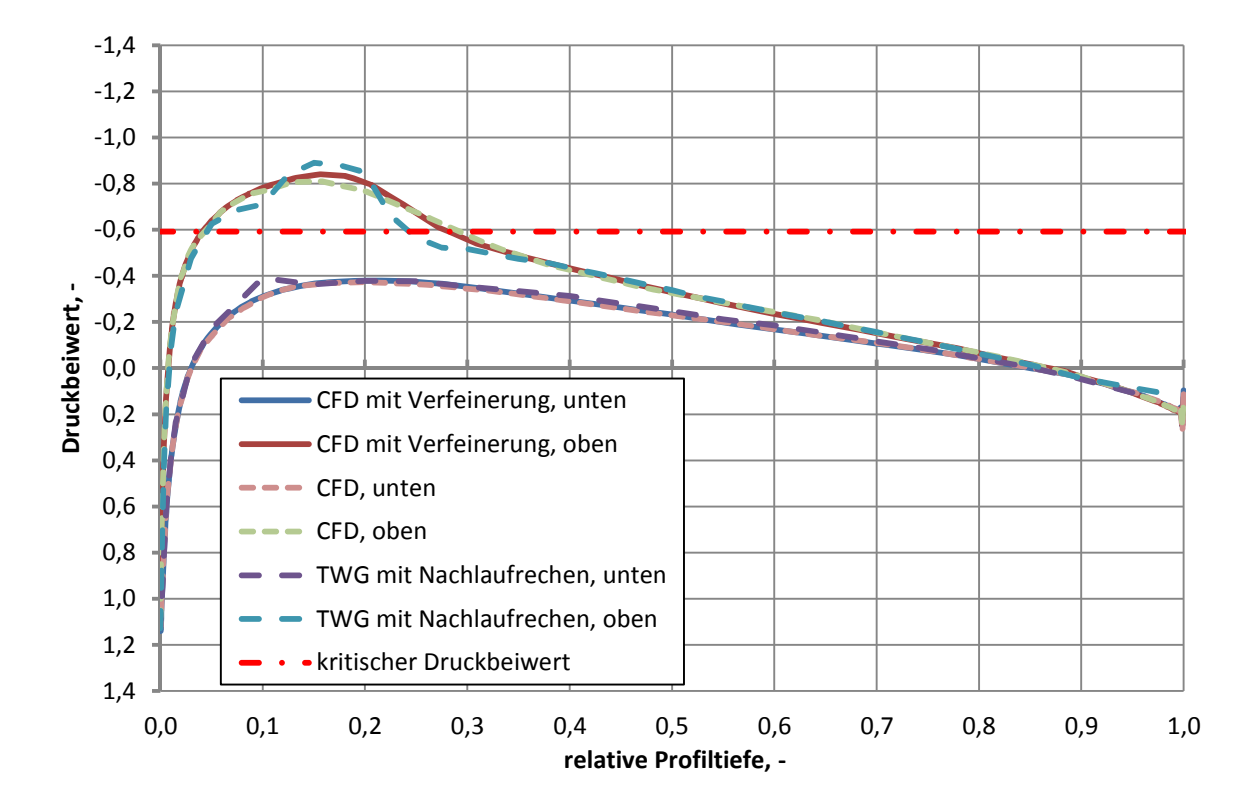

Abbildung 6.8 Druckverteilung des verfeinerten Netzes bei Ma=0,75 und  $\alpha$ =1°
Zwischen 10% und 35% der Profiltiefe weicht der neue Druckverlauf vom Basismodell ab. Dabei nähert sich die Druckverteilung des feineren Gitters schwach aber erkennbar den Werten der Messreihe mit Nachlaufrechen an.

Stromabwärts des Profils wurde eine erste Verfeinerung des Nachlaufes eingebracht. Mit den Ergebnissen sollte eine Abschätzung der erforderlichen Anzahl an Gitterpunkten getätigt werden. Zielvorstellung ist ein Gitter, welches den Totaldruckverlust im Nachlauf und damit die Verblockung des Windkanals darstellen kann. Von der vorhandenen und erforderlichen Elementgröße und der vorhandenen Knotenzahl, lässt sich dann auf die erforderliche Knotenzahl schließen. Abbildung 6.9 zeigt ein Rechennetz mit Nachlaufverfeinerung.

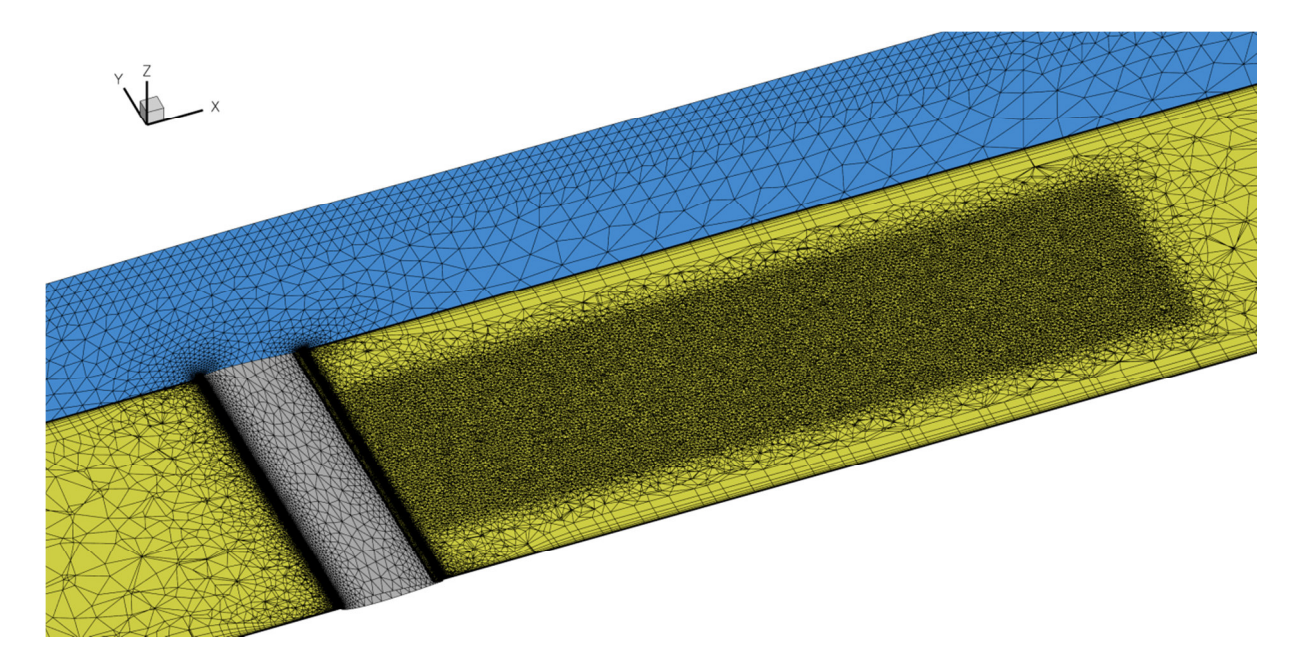

Abbildung 6.9 Berechnungsgitter des TWG mit NACA0010-Profilflügel inklusive Nachlaufverfeinerung

Die Elemente haben eine durchschnittliche Größe von 10 mm. Das Gitter verfügt über 200000 Punkte mehr als das Ursprungsgitter. Es wurden die Berechnungen bei α=0° und α=1° bei Ma=0,75 wiederholt. Dabei konnten keine Veränderungen der Wandkontur nach konvergierter Adaption festgestellt werden.

Eine Skalierung der Nachlaufverfeinerung um den Faktor 0,2 führt zu einer Gesamtzahl an Gitterknoten von ca. 25∙106 bis 40∙106. Eine minimale Elementgröße von 2mm ist jedoch nicht ausreichend. Die Durchführbarkeit einer solchen Berechnung ist im Rahmen dieser Untersuchung nicht gegeben. Der Umfang erfordert den Übergang auf einen Rechencluster.

# **6.3 Verwendung eines Zwei-Gleichungs-Turbulenzmodells**

Bis hierher wurde für jede Berechnung das Turbulenzmodell nach Spalart und Allmaras<sup>39</sup> in der Version SA-Standard verwendet. Die Berechnung von abgelösten Strömungen mit einem RANS-

Ansatz ist allerdings sehr ungenau. Numerische Untersuchungen von Kaufmann53 und Costes<sup>54</sup> für den dynamischen Strömungsabriss haben das unterschiedliche verhalten verschiedener Turbolenzmodelle bei abgelöster Strömung gezeigt. Hier kam unter anderem das Menter-SST-Modell40 zur Anwendung, welches ein Zwei-Gleichungs-Turbulenzmodell ist. Die Form und Dicke der Grenzschicht wird nachhaltig vom algebraischen Ansatz des Modells geprägt. Das führt zu unterschiedlichen Stärken und Schwächen für verschiedene Anwendungsbereiche. Es ist angenommen worden, dass die Verdrängungswirkung des Kanals mit einem anderen Modell von den bisherigen Ergebnissen abweichen wird. Die Berechnungen von Richter und Rosemann<sup>8</sup> sind Ausnahmslos mit dem durch Edwards modifizierten Spalart-Allmaras ausgeführt worden. Daneben wurden durch Richter<sup>44</sup> auch andere Modelle betrachtet. Begründet mit hoher Zuverlässigkeit und geringer Rechenzeit fiel die Wahl für die folgenden Berechnungen ebenfalls auf ein Modell der SA-Reihe. Zum Vergleich wurde eine erneute Berechnung bei Ma=0,75 und α=1° durchgeführt, diesmal mit dem Menter-Zwei-Gleichungs-Turbulenzmodell40. Der Druckverteilung ist in Abbildung 6.10 dargestellt. Zum Vergleich ist die Druckverteilung der ursprünglichen Rechnung mit dem Spalart-Allmaras-Modell<sup>39</sup> als gepunktete Linie dargestellt. Als experimentelle Referenz ist die Messreihe mit Nachlaufrechen gestrichelt eingezeichnet. Der Vergleich der CFD-Lösungen zeigt keine erkennbaren Unterschiede zwischen den verwendeten Turbulenzmodellen. Eine Veränderung der Druckverteilung, bzw. des Auftriebs ist zwischen den 3D-Berechnungen nicht erkennbar.

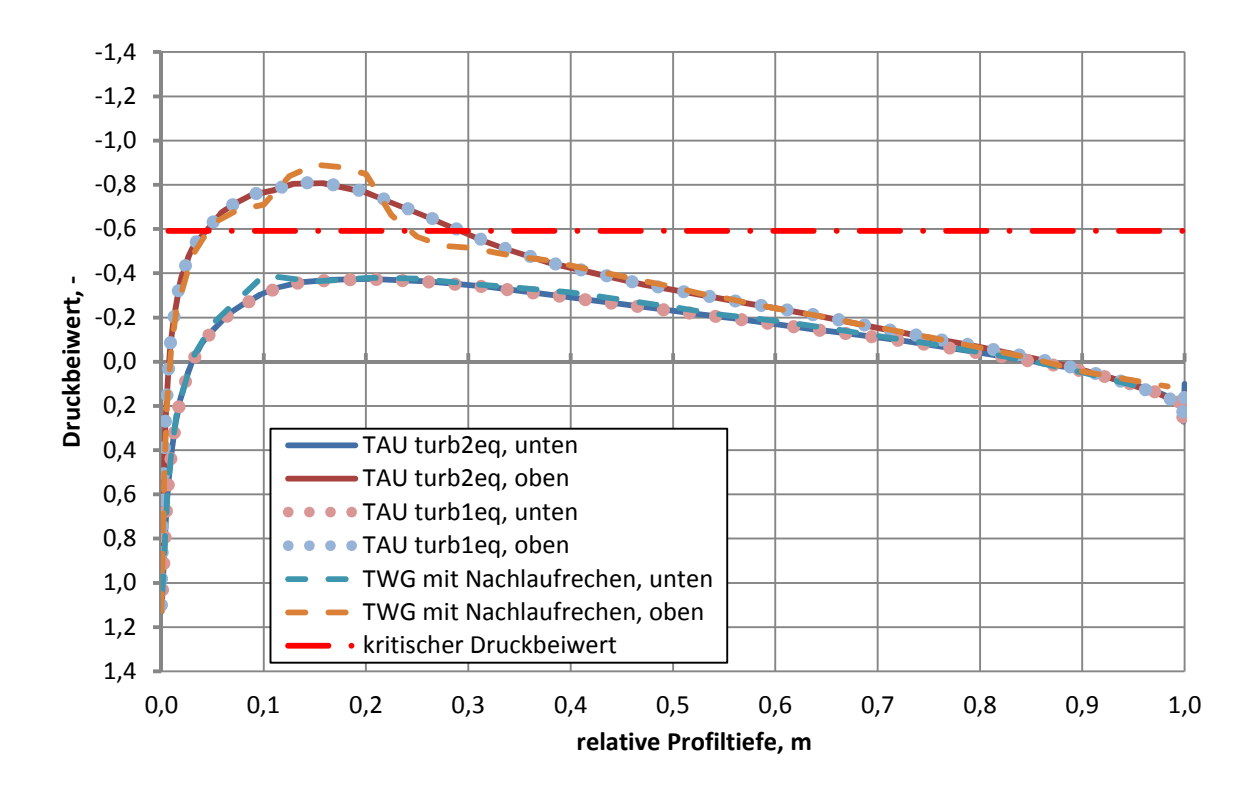

Abbildung 6.10 Vergleich der Druckverteilung bei Berechnung mit Spalart-Allmaras und Menter-SST

Abbildung 6.11 vergleicht die Wandauslenkungen der beiden CFD-Lösungen. Im Gegensatz zu Abbildung 6.10 sind hier im Verlauf der Kurven erkennbare Unterschiede vorhanden. Die Auslenkung der adaptiven Wände ist sowohl auf dem Boden, als auch an der Decke des Kanals geringer als bei der vorangegangenen CFD-Lösung.

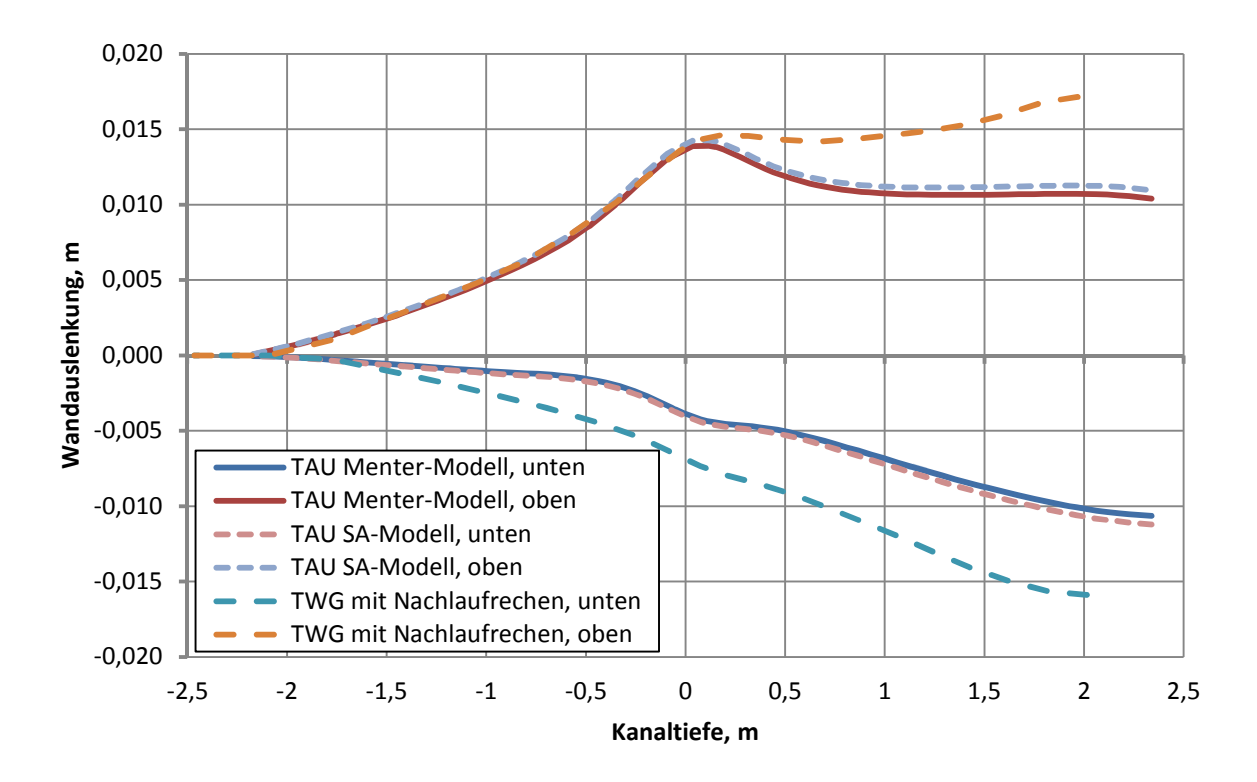

Abbildung 6.11 Vergleich der Wandauslenkung bei Berechnung mit den Turbulenzmodellen Spalart-Allmaras und Menter-SST

Das Profil und die Dicke der Grenzschicht sorgen für eine veränderte Verblockung. Die Verdrängung der langen Wände hat jetzt einen geringeren Einfluss, als in Kapitel 4 festgestellt wurde. Der Adaptionsalgorithmus erkennt diese Unterschiede in der longitudinalen Störung. Die Folge ist eine schwächere symmetrische Wandauslenkung. Trotz der unterschiedlichen Wandkonturen bleiben die Druckverteilungen, wie Abbildung 6.10 zeigt konsistent untereinander. Dies ist ein zwingend erforderliches Resultat, um das Verfahren als praktikabel validieren zu können. Die numerischen Berechnungen des Profils mit und ohne Wandspalt zeigten kleine Änderungen im Verlauf der adaptiven Wände. In diesem Abschnitt ist der Anteil der sich ändernden Wandauslenkung rein symmetrisch. Die Abweichungen der Wandverläufe in Abbildung 6.6 und Abbildung 6.11 sind im Sinne der Theorie der Wandadaption richtig. Der Einfluss dieser veränderten Wandverschiebung wurde durch eine einfache Nachrechnung überprüft. Hierzu wurde das letzte Rechennetz, nach konvergierter Adaption erneut ohne Adaption Berechnet. Die Nachrechnung wurde mit dem Spalart-Allmaras-Modell durchgeführt, welches mit den verwendeten Einstellungen eine höhere Verdrängungswirkung hat als das Zwei-Gleichungs-Modell.

Die Druckverteilung dieser Berechnung zeigte jedoch keine veränderte Auftriebsverteilung. Die Änderungen der symmetrischen Wandauslenkung in Abbildung 6.11 ist nicht ausreichend, um eine erkennbare Interferenz auf dem Profil zu erzeugen. Dennoch hat das Adaptionsverfahren korrekt auf die Modifikation der CFD-Modelle reagiert.

Ein Turbulenzmodell mit einer inhärenten Abweichung zur realen Strömung sorgt für eine gewisse Verblockung und damit für eine gewisse longitudinale Störgeschwindigkeit über der Messstrecke. Diese Störung wird vom Amecke-Verfahren2 erkannt und mit einer neuen Wandkontur korrigiert. Die Nachrechnung erfolgt mit dem gleichen inhärenten. Damit ist der Fehlereinfluss der modellierten viskosen Schicht auf die Potentialströmung kompensiert. Die Wände einer CFD-Lösung können damit niemals mit den experimentellen Wandverläufen übereinstimmen, um eine interferenzfreie Strömung um das Profil zu gewährleisten. Dennoch simuliert das Verfahren ein Experiment im TWG mit einer folgerichtigen Vorhersage der Strömungsgrößen am 2D-Modell. Dies vervollständigt die Beobachtungen von Richter44. Hier waren CFD-Modelle des adaptierten TWG verwendet worden. Die Wandkonturen entsprachen den Messprotokollen der Windkanalversuche. Die Ergebnisse deuteten auf eine Restinterferenz hin.

# **7 Schlussbetrachtung**

## **7.1 Gesamtdiskussion und Zusammenfassung**

Ziel der Untersuchung war es, eine Evaluation des Amecke-Verfahrens<sup>2</sup> bei transsonischen Machzahlen durchzuführen. Hierfür wurden CFD-Berechnungen bei Machzahlen von 0,75 und 0,85 des leeren Kanals und mit Profilflügel durchgeführt.

## **Inbetriebnahme der Prozesskette**

Die Prozesskette zur numerischen Wandadaption wurde erfolgreich auf einem neuen Computer in Betrieb genommen. Eine Checklist zur Benutzung des Adaptionsverfahrens ist in Anhang A angefügt. Es sind kleinere Änderungen im Prozess gemacht worden, welche keine Auswirkung auf die Rechnung hatten. Lediglich die Struktur und die Handbarkeit der Ergebnisse wurden mit Hinblick auf die Untersuchung angepasst. Die Prozesskette von Michelis3 hat sich bewährt.

## **Unterschiede in den Wandverläufen nach konvergierter Adaption**

Der Vergleich zwischen der Grenzschichtberechnung von Lübker4 und der CFD-Berechnung zeigen kleine Unterschiede in der Form des Grenzschichtprofils und der Verdrängungsdicke. Der Vergleich der berechneten und gemessenen Wandverläufe zeigt grobe Abweichungen. Die Messdaten weisen vor dem Profil, sowie im Nachlauf eine stärkere Verdrängungswirkung auf, als die CFD-Lösungen.

## **Übereinstimmung in der Druckverteilung am Profil**

Trotz der unterschiedlichen Verdrängungswirkung von Experiment und CFD konnten die wandinduzierten Störgeschwindigkeiten erfolgreich minimiert werden. Die Druckverteilungen des NACA0010 zeigten zwischen Experiment, 2D-Berechnung und 3D-Berechnung bei unterkritischer Strömung sehr gute Übereinstimmung. Im überkritischen Bereich traten im Zuge der Rekompression Abweichungen zwischen den Ergebnissen auf. Dies gilt besonders für stoßbedingte Ablösungen, wie sie bei Ma=0,85 beobachtet werden.

### **Verschlechternde Konvergenz im Transschall**

Die Berechnung der Wandkonturen aus dem Cauchyintegral zeigt bei transsonischen Machzahlen ein schlechteres Konvergenzverhalten. Bis zu Machzahlen von 0,75 sind keine erkennbaren Probleme bei der Kompressibilitätskorrektur vorhanden. Je weiter die Machzahl in den transsonischen Bereich gesteigert wird, desto größer sind die Abweichungen zwischen der Potentialströmung im Amecke-Verfahren und der tatsächlichen Strömung. Die Wandadaption muss für Ma>0,75 häufiger durchgeführt werden. Für Ma<0,75 waren drei Adaptionsschritte ausreichend. Die Berechnungen bei Ma=0,85 erforderte mindestens fünf Adaptionsschritte. Es

sollte weiterhin mindestens ein vierter Adaptionsschritt durchgeführt werden, um die Konvergenz der Wandauslenkung nachweisen zu können.

## **Erzwingung der korrekten Lage des Verdichtungsstoßes**

Die Lage des Stoßes ist Abhängig von der Modellierung der viskosen Strömungseigenschaften an der Profilwand durch das Turbulenzmodell. Ein Gitter mit ausreichender Auflösung in der Umgebung des Verdichtungsstoßes ist erforderlich. Diese Problemstellung ist numerisch und hat die Ergebnisse des Adaptionsprozesses mit Hinblick auf die Lastverteilung des Profils erkennbar beeinflusst. Auch zwischen 2D- und 3D-Berechnung treten Unterschiede in der Stoßlage auf.

Die Ergebnisse der Arbeit von Michelis3 und dieser Untersuchung zeigen die Tauglichkeit des Verfahrens für Berechnungen von 2D-Modellen bis zu Machzahlen von 0,75. Es hat sich gezeigt, dass Druckverteilungen von Profilflügeln bei kleinen Anstellwinkeln sehr gut vorhergesagt werden können. Bei der Simulation von Experimenten im oberen Machzahlbereich der adaptiven Messstrecke, ist immer noch Vorsicht geboten. Numerische Probleme, ebenso wie die Ungenauigkeit der linearisierten Potentialtheorie im Transschall müssen beachtet werden. Das Verfahren muss mit Bedacht eingesetzt werden, wird aber zur Unterstützung künftiger Profiluntersuchungen im TWG ausdrücklich empfohlen.

## **7.2 Folgerungen**

Für das weitere Vorgehen bieten sich drei Arbeitsfelder an. Zum einen ist dies die Betrachtung des endlichen Flügels mit dem Verfahren von Amecke2. Das Verfahren ist in der Variante der adaptiven Wandauslenkung des KRG in die Prozesskette integriert und wurde für den 2D-Flügel ausreichend validiert. Eine numerische Untersuchung von adaptiven Wänden am dreidimensionalen Flügel im TWG bietet sich als Fortsetzung dieser Arbeit an. Die Notwendige Infrastruktur, was sowohl Software als auch Hardware betrifft, ist vorhanden. Für eine solche Untersuchung sind vorhandene Messdaten von Experimenten im TWG am endlichen Flügel zu benutzen. Im Zuge einer solchen Arbeit können auch weitere Verfeinerungen am Code der Prozesskette vorgenommen werden. Eine Genauigkeitsanalyse des Gitters kann damit kombiniert werden.

Der zweite Ansatz ist die Implementierung des Verfahrens nach Wedemeyer und Lamarche29 für 3D-Konfigurationen. Der Teil der Prozesskette, welcher die Verschiebungsvektoren berechnet und schließlich das Gitter deformiert bleibt unverändert. Der C-Code, welcher das Amecke-Verfahren nach Rosemann35 anwendet, würde durch den vorhandenen Programm-Code nach Wedemeyer und Lamarche aus dem TWG ersetzt. Das CAD-Modell muss mit Hinblick auf die Untersuchung einer 3D-Konfiguration angepasst werden. Um das Schwert mit der 3D-

Modellhalterung bilden die Seitenwände des TWG einen verstellbaren Diffusor. Eine mögliche Verblockung auf am Schwert muss im Vorfeld beurteilt werden.

Dritter Ansatz ist die Verwendung eines völlig anderen Adaptionsverfahrens, welches nicht auf der Potentialtheorie basiert und transsonische Strömungen mit besserer Genauigkeit berechnet. Ein Ansatz dafür ist die Theorie der geringen Störungen. Ein solches Verfahren wurde noch nicht identifiziert.

# **Literaturverzeichnis**

<sup>1</sup>Gardner, A. D. ., and Richter, K., "Effect of the Model-Sidewall Connection for a Static Airfoil Experiment," *Journal of Aircraft*, Vol. 50, No. 2, 2013, pp. 677–680.

<sup>2</sup>Amecke, J., "Direkte Berechnung von Wandinterferenzen und Wandadaption bei zweidimensionaler Strömung in Windkanälen mit geschlossenen Wänden," *DFVLR-FB 85-62*, Göttingen, D, 1985.

<sup>3</sup>Michelis, S., "Numerische Untersuchung der adaptiven Messstrecke des Transsonischen Windkanals Göttingen," *Master Thesis*, Göttingen, D, 2014.

<sup>4</sup>Lübker, J., "DNW-TWG Grenzschicht- vermessung 2013," *IB 232-2014 J 01*, Göttingen, D, 2014.

<sup>5</sup>Centaur Software, "www.centaursoft.com."

<sup>6</sup>Prandtl, L., "Tragflügeltheorie. II. Mitteilung," *Nachrichten von der Gesellschaft der Wissenschaften zu Göttingen*, 1919, pp. 107–137.

<sup>7</sup>Radespiel, R., "Calculation of Wind-Tunnel Side-Wall Interferences Using a Three-Dimensional Multigrid Navier Stokes Code," *AIAA Journal*, Vol. 89, No. 1790, 1989.

<sup>8</sup>Richter, K., and Rosemann, H., "Numerical simulation of wind tunnel wall effects on wind turbine flows," *STAB. November 2-3*, Stuttgart, D, 2012.

<sup>9</sup>Mokry, M. ., Chan, Y. ., and Jones, D., *AGARDograph 281 - Two-Dimensional Wind Tunnel Wall Interference*, 1983.

<sup>10</sup>Murthy, A. V., and Wedemeyer, E., "Two-dimensional wind-tunnel wall interference," *Journal of Aircraft*, Vol. 27, No. 11, 1990, pp. 975–976.

<sup>11</sup>Ewald, B., *AGARDograph 336 - Wind Tunnel Wall Corrections*, Darmstadt, 1998.

<sup>12</sup>Holst, H., "Verfahren zur Bestimmung von dreidimensionalen Windkanalwandinterferenzen und Wandadaptionen mit Hilfe gemessener Wanddrücke bei kompressibler Unterschallströmung," *DLR-FB-90-46*, Göttingen, D, 1990.

<sup>13</sup>Lock, C. N. H., and Beavan, J. A., "Tunnel Interference at Compressibility Speeds using the Flexible Walls of the Rectangular High-speed Tunnel," *AERONAUTICAL RESEARCH COMMITTEE REPORTS AND MEMORANDA*, Vol. 005, No. No. 2005, 1944.

<sup>14</sup>Ferri, A., and Baronit, P., "A Methode for Transonic Wind-Tunnel Corrections," *American Institute for Aeronautics and Astronautics Journal*, Vol. 11, No. No. 1, 1973, pp. 63–66.

<sup>15</sup>Sears, W. R., Vidal, R. J., Jr, J. C. E., and Ritterj, A., "Interference-Free Wind-Tunnel Flows by Adaptive-Wall Technology," *Journal of Aircraft*, Vol. 14, No. 11, 1974, pp. 1042–1050.

<sup>16</sup>Murman, E. M., "A Correction Method for Transonic Wind Tunnel Wall Interference," *12th Fluid and Plasma Dynamics Conference. July 23-25*, Williamsburg, VA, USA, 1977.

<sup>17</sup>Stahara, S. S., "Operational manual for two-dimensional transonic code TSFOIL," *NASA CR-3064*, Mountain View, CA, USA, 1978.

<sup>18</sup>Lo, C. F., and Kraft, E. M., "Convergence of the Adaptive-Wall Wind Tunnel," *AIAA Journal*, Vol. 16, No. 1, 1978, pp. 67–72.

<sup>19</sup>Bodspati, S., Schairer, E. T., and Davis, S., "Adaptive-wall wind-tunnel development for transonic testing," *Journal of Aircraft*, Vol. 18, No. 4, 1981, pp. 273–279.

<sup>20</sup>Green, L. L., and Newman, P. A., "Transonic Wall Interference Assessment and Adaptive Wall Test Section - AIAA-87-1431," *AIAA 19th Fluid Dynamics, Plasma Dynamics and Lasers Conference. June 08-10*, Honolulu, HI, USA, 1987.

21Lewis, M. C., Neal, G., and Goodyer, M. J., "Adaptive wall research with two- and threedimensional models in low speed and transonic tunnels," *15th Aerodynamic Testing Conference. May 18-20*, San Diego, CA, USA, 1988.

<sup>22</sup>Schairer, E. T., "Nonlinear effects in the two-dimensional adaptive-wall outer-flow problem," *Journal of Aircraft*, Vol. 27, No. 5, 1990, pp. 475–477.

<sup>23</sup>Russo, G. P., Zuppardi, G., and Basciani, M., "An experimental comparison of two adaptation strategies in an adaptive-walls wind-tunnel," *Experiments in Fluids*, Vol. 19, No. 4, 1995, pp. 274– 279.

<sup>24</sup>Judd, M., Wolf, S. W. D., and Goodyer, M. J., "Analytical Work in Support of the Design and Operation of the Dimensional Self Streamlinig Test Section," *NASA CR-148196*, Southampton, UK, 1976.

<sup>25</sup>Everhart, J. L., "A method for modifying two-dimensional adaptive wind-tunnel walls including analytical and experimental verification," *NASA TP 2081*, Hampton, VA, US, 1983.

<sup>26</sup>Wedemeyer, E., Heddergott, A., and Kuczka, D., "Deformable adaptive wall test section for three-dimensional wind tunnel testing," *Journal of Aircraft*, Vol. 22, No. 12, 1985, pp. 1085–1091.

<sup>27</sup>Rehder, H.-J., "Ein Verfahren zur Bestimmung der Wandinterferenzen und Wandadaption in Windkanälen für ebene Schaufelgitter (Theoretische Grundlagen)," *DLR-IB 222 - 0 A 30*, Göttingen, D, 1991.

<sup>28</sup>Göthert, B., "Ebene und räumliche Strömungen bei hoher Unterschallgeschwindigkeit," *Jahrbuch der Luftfahrtforschung*, 1941, pp. 156–158.

<sup>29</sup>Wedemeyer, E., and Lamarche, L., "The Use of 2-D Adaptive Wall Test Sections for 3-D Flows," *15th Aerodynamic Testing Conference. May 18-20*, AIAA, San Diego, CA, USA, 1988.

<sup>30</sup>Ludwieg, H., Lorenz-Meyer, W., and Schneider, W., "Der Transsonische Windkanal der Aerodynamischen Versuchsanstalt Göttingen," *Jahrbuch der WGLR*, 1966, pp. 145–155.

<sup>31</sup>Binder, B. ., Hieronimus, B. ., Tusche, S. ., and Wulf, R., "Modernisierung des Transsonischen Windkanals Göttingen - Pflichtenheft für die Vorkammer und den Meßstreckenbereich," *DLR-IB 29112-89 A 04,* Göttingen, D, 1989.

<sup>32</sup>Binder, B. ., Hieronimus, B. ., Tusche, S. ., and Wulf, R., "Modernisierung des Transsonischen Windkanals Göttingen," *DGLR-Jahrestagung, 29.09.-02.10.*, Bremen, D, 1992.

<sup>33</sup>Enders, G., "Schaufeloptimierung des 8-stufigen Verdichters des DNW-TWG, DLR-Göttingen," *DLR-IB-325-16-09*, Köln, D, 2006.

<sup>34</sup>Enders, G., "Aerodynamische Inbetriebnahme des Verdichters des DNW-TWG, Phase 3," *DLR-IB 325-08-06*, Göttingen, D, 2009.

35Rosemann, H., "Integration des Verfahrens zur Wandadaption nach Amecke in den KRG - C-Code," 1995.

<sup>36</sup>Neumann, J., "Berechnung der Verschiebungsvektoren von Gitterpunkten für eine Netzdeformation mit dem DLR TAU-Code - MatLab-Code," 2014.

37Schwamborn, D., Gerhold, T., and Kessler, R., "The DLR-TAU Code - an Overview," *1st ONERA-DLR Aerospace Symposium ODAS. June 21-24*, Paris, F, 1999.

<sup>38</sup>Oertel, H., and Laurien, E., *Numerische Strömungsmechanik*, Springer-Verlag, 1995.

<sup>39</sup>Spalart, P. R. ., and Allmaras, S. R., "A One-Equation Turbulence Model for Aerodynamic Flows," *30th Aerospace Sciences Meeting & Exhibit. January 6-9*, Reno, NV, USA, 1992.

<sup>40</sup>Menter, F. R., "Two-Equation Eddy-Viscosity Turbulence Models for Engineering Applications," *American Institute for Aeronautics and Astronautics Journal*, Vol. 32, No. 8, 1994, pp. 1598–1605.

<sup>41</sup>DLR, *TAU-Code User Guide - Release 2014.2.0*, Göttingen, D, 2014.

<sup>42</sup>Lecheler, S., *Numerische Strömungsberechnung*, Vieweg+Teubner Verlag, 2011.

<sup>43</sup>Meyer, O., and Nitsche, W., "Update on progress in adaptive wind tunnel wall technology," *Progress in Aerospace Sciences*, Vol. 40, 2004, pp. 119–141.

<sup>44</sup>Richter, K. E., "Untersuchungen zur Aerodynamik von Miniature Trailing-Edge Devices in transsonischen Strömungen," *DLR-FB 2010-15, Dissertation*, Göttingen, D, 2009.

<sup>45</sup>Schlichting, H., and Gersten, K., *Grenzschicht-Theorie*, Springer-Verlag, Göttingen, 2006.

<sup>46</sup>Richter, K., Gardner, A. D., and Park, S. H., "Numerical Investigation of the Influence of the Model Installation on Rotor Blade Airfoil Measurements," *STAB. November 2-3*, Stuttgart, D, 2012.

47Neumann, J., and Mai, H., "Gust response: Simulation of an aeroelastic experiment by a fluidstructure interaction method," *Journal of Fluids and Structures*, Vol. 38, 2013, pp. 290–302.

<sup>48</sup>Mai, H., Neumann, J., and Hennings, H., "Gust response: a validation experiment and preliminary numcerical simulations," *15th International Forum on Aeroelasticity and Structural Dynamics. June 26-30*, Paris, F, 2011.

49Schlichting, H., and Truckenbrodt, E., *Aerodynamik des Flugzeugs Band 1 und 2*, Springer-Verlag, 2001.

<sup>50</sup>Küchemann, D., *The Aerodynamic Design of Aircraft*, Pergamon Press, 1978.

<sup>51</sup>Rivers, M. B., and Wahls, R. a., "Comparison of computational and experimental results for a supercritical airfoil," *NASA TM 4601*, Hampton, VA, USA, 1994.

<sup>52</sup>Weiand, P., "Transonic Aerodynamics in Conceptual Aircraft Design," *62. Deutscher Luft- und Raumfahrtkongress. September 10-12*, Stuttgart, D, 2013.

<sup>53</sup>Kaufmann, K. ., Gardner, A. D. ., Costes, M. ., Richez, F. ., and Le Pape, A., "Numerical investigation of three-dimensional dynamic stall on an oscillating finite wing," *American Helicopter Society 70th Annual Forumual Forum. May 20-22*, Montréal, Canada, 2013.

<sup>54</sup>Costes, M., "Grid sensivity study for the turbulent viscous flow around a NACA0015 airfoil at stall," *31st European Rotorcraft Forum. September 13-15*, Florence, I, 2005, pp. 105.1–105.12.

# **Anhang A Anmerkungen zur Benutzung des Shell-Skripts**

## **Installation des Skriptes**

Die von Michelis3 entwickelte Prozesskette ist für die Benutzung auf einem Linux-System entworfen worden. Daneben muss das System über die Werkszeuge DLR-TAU und MatLab verfügen. Folgende fünf Dateien müssen in das Verzeichnis mexcn/ im MatLab-Arbeitsverzeichnis eingefügt werden:

- MyPOU\_MyGetnc.m
- MyPOU\_Write\_NetCDF\_DeformationFileRBF.m
- MyPOU\_Write\_NetCDF\_DeformationFile.m
- MyPOU\_ReadTauModel.m
- splinefit.m

Das Verfahren arbeitet mit vier Programmdateien:

- 1. wall-adaption\_step-output.sh
- 2. adaption.c
- 3. WallAdaption.m
- 4. Machines.dat

Datei 1 ist das Hauptprogramm, welches die Prozesskette steuert. In dieser Datei müssen die Verzeichnisse für MatLab, TAU, ebenso wie die Ausführungsdatei von TAU auf den jeweiligen Benutzer und das gewünschte Lösungsverfahren angepasst werden. Der vorgegebene Standardwert /ptau3d.turb1eq steht für eine RANS-Berechnung mit Ein-Gleichungs-Turbulenzmodell.

Datei 2 ist die Umsetzung des Amecke-Verfahrens nach Rosemann mit einigen Anpassungen durch Michelis. Beim Einfügen der Machzahl durch das Hauptprogramm wird ein Tabulator mit eingefügt. Wenn das Skript ein zweites Mal, jedoch mit anderer Machzahl ausgeführt wird, muss der Tabulator vorher manuell gelöscht werden.

Der Code zur Berechnung der Verschiebungsvektoren ist in Datei 3 gespeichert. In dieser Datei muss das Arbeitsverzeichnis von MatLab in der Zeile addpath angepasst werden. Die automatische Zuweisung der Marker für die obere und untere adaptive Wand funktioniert noch nicht. Daher müssen die Werte für boundary\_marker\_up und boundary\_marker\_low überwacht und ggf. manuell korrigiert werden. Standardmäßig hat die obere Wand den Marker 1 und die untere Wand den Marker 2. Werden die Gitter genau nach diesem Schema aufgebaut, muss keine Änderung im MatLab-Skript vorgenommen werden.

Datei 4 zählt die Computer und Prozesse auf, welche für parallele Berechnung zur Verfügung stehen. Die einzelne Zeile meise.as.go.dlr.de:4 ist das einfachste Beispiel für den Dateiinhalt. Dabei ist meise der Name des Rechners und 4 die Anzahl der Prozesse auf dem Rechner.

## **Anwendung des Verfahrens**

Alle vier Dateien müssen mit der Parameterdatei (\*.para) und der Netzdatei (\*.grid) in einem Verzeichnis liegen. Das Skript sucht bei Ausführung automatisch nach einer Parameterdatei, weshalb nur eine im jeweiligen Ausführungsverzeichnis vorhanden sein darf. Vor der Ausführung des Hauptprogramms sollten folgende Punkte überprüft werden:

- 1. Ist im Hauptprogramm das richtige Lösungsverfahren eingetragen?
- 2. Wieviel Adaptionsschritte sollen Ausgeführt werden (Standard: 4)?
- 3. Sind in der Parameterdatei die Marker der adaptiven Wände richtig zugeordnet? (Wandmarker 1 und 2 für oben und unten funktionieren mit den Standardeinstellungen)
- 4. Stimmen die Einstellungen für die primären Referenzgrößen (Re, Ma,  $l_{ref}$  und  $T_{stat}$ )?
- 5. Sind die Sensorposition und der Sensordruck richtig gewählt?
- 6. Ist das minimale Residuum als Abbruchkriterium ggf. zu hoch und sind ausreichend Rechenschritte vorgesehen?
- 7. Gibt es bei der Simulationsreihe Konvergenzschwierigkeiten und muss ggf. eine Vorberechnung durchgeführt werden (Ein Skript zur Vorberechnung Tau3d.mpi.sh ist beigefügt)?

Wenn der Adaptionsprozess gestartet wurde kann er nur über die Konsole abgebrochen werden. Die Wiederaufnahme einer aufgrund von äußeren Einwirkungen gescheiterten Berechnungsreihe ist nicht in der vorliegenden Version des Skriptes vorgesehen und muss manuell ausgeführt werden.

# **Anhang B Anmerkungen zur Parameterdatei**

Die hier dargestellte Parameterdatei orientiert sich an der Simulation des NACA0010 Basismodells im TWG mit Wandadaption.

### **Definition der Randbedingungen**

Die nachfolgenden Marker sind exemplarisch für ein Berechnungsmodell. Verwendet wird ein Modell des TWG mit bündig eingespanntem Profilflügel.

```
----------------------------------------------------- 
BOUNDARY MAPPING 
----------------------------------------------------- 
              Markers: 1 
                 Type: viscous wall 
              Subtype: turbulent 
                 Name: WT_top 
                 Write surface data (0/1): 1
                  Cutting plane allowed (0/1): 1 
                   Curvature reconstruction (0/1): 0 
                   Structured layer refinement (0/1): 1 
  block end 
              --------------------------- 
              Markers: 2 
                  Type: viscous wall 
              Subtype: turbulent 
                 Name: WT_bottom 
                 Write surface data (0/1): 1
                  Cutting plane allowed (0/1): 1 
                   Curvature reconstruction (0/1): 0 
                  Structured layer refinement (0/1): 1 
  block end 
  --------------------------- 
              Markers: 3 
                  Type: viscous wall 
              Subtype: turbulent 
                  Name: plenum 
                 Write surface data (0/1): 1
                   Cutting plane allowed (0/1): 1 
                   Curvature reconstruction (0/1): 0 
                   Structured layer refinement (0/1): 1 
  block end 
              --------------------------- 
              Markers: 4 
                 Type: reservoir-pressure inflow 
                 Name: inflow 
  block end 
             ---------------------------
```
Der Strömungsausgang des Berechnungsgitters wird, wie in Abschnitt 4.2 beschrieben, regelbar definiert. Die besonderen Einstellungen für Berechnungen bei Ma=0,85 sind aus den Abschnitten 4.3 und 5.3 zu entnehmen.

Die Werte für Measurement coordinates und Measured Pressure sind die wichtigen Ergebnisse der Kalibrierungsberechnung.

Anfangswerte für Exit pressure und Matching adjustment factor sind Erfahrungswerte.

```
 Markers: 5 
    Type: exit-pressure outflow 
    Name: outflow 
     Match measured pressure (0/1): 1 
     Matching iteration period: 200 
     Matching iteration start: 800 
     Measurement coordinates: -2.182 0.0 0.0 
     Matching adjustment factor [0,1]: 0.8 
     Measured pressure: 41200
```
Exit pressure: 38021.6

block end

---------------------------

```
 Markers: 6 
                Type: viscous wall 
             Subtype: turbulent 
                Name: leftside 
                Write surface data (0/1): 1
                 Cutting plane allowed (0/1): 1 
                 Curvature reconstruction (0/1): 0 
                 Structured layer refinement (0/1): 1 
 block end 
  --------------------------- 
             Markers: 7 
                Type: viscous wall 
             Subtype: turbulent 
                Name: rightside 
                Write surface data (0/1): 1
                 Cutting plane allowed (0/1): 1 
                 Curvature reconstruction (0/1): 0 
                 Structured layer refinement (0/1): 1 
 block end 
 --------------------------- 
             Markers: 8 
                Type: viscous wall 
             Subtype: turbulent 
                Name: Nozzle 
                 Write surface data (0/1): 1 
                 Cutting plane allowed (0/1): 1 
                 Curvature reconstruction (0/1): 0 
                 Structured layer refinement (0/1): 1 
 block end 
 --------------------------- 
             Markers: 9 
                Type: viscous wall 
             Subtype: turbulent 
                Name: support 
                Write surface data (0/1): 1
                 Cutting plane allowed (0/1): 1 
                 Curvature reconstruction (0/1): 0
```

```
 Structured layer refinement (0/1): 1 
 block end 
 --------------------------- 
             Markers: 10 
                Type: viscous wall 
              Subtype: turbulent 
                Name: Airfoil_upper 
                 Write surface data (0/1): 1 
                  Cutting plane allowed (0/1): 1 
                  Curvature reconstruction (0/1): 0 
                  Structured layer refinement (0/1): 1 
 block end 
  --------------------------- 
             Markers: 11 
                Type: viscous wall 
             Subtype: turbulent 
               Name: Airfoil lower
                 Write surface data (0/1): 1
                  Cutting plane allowed (0/1): 1 
                  Curvature reconstruction (0/1): 0 
                  Structured layer refinement (0/1): 1 
 block end 
             --------------------------- 
             Markers: 12 
                Type: viscous wall 
             Subtype: turbulent 
                Name: Airfoil_TE 
                Write surface data (0/1): 1
                  Cutting plane allowed (0/1): 1 
                  Curvature reconstruction (0/1): 0 
                 Structured layer refinement (0/1): 1 
 block end 
  ---------------------------
```
#### **Definition der Strömungsbedingungen**

Im nachfolgenden werden die maßgeblichen Parameter der Berechnung festgelegt. Die wesentlichen Größen zur Bestimmung der Totalgrößen sind die Machzahl Ma∞, Reynoldszahl Re, statische Temperatur T<sub>stat</sub> und Vergleichslänge l<sub>ref</sub>. Vergleiche dazu Abschnitt 3.3.

```
 **************************************************************** 
  Important Parameters (often changed) 
  ***************************************************************** 
            Reference Mach number: 0.75 
            Reynolds number: 2.25e6 
            Reynolds length: 0.30 
            Grid scale: 1 
            Reference temperature: 275 
    Standard Reference Values -----------------------: - 
# Reference velocity: 
# Reference density: 
# Total temperature: TEMP_0Write surface data (0/1): 1 
            Cutting plane allowed (0/1): 1 
            Curvature reconstruction (0/1): 0
```

```
 Structured layer refinement (0/1): 1 
# Reference pressure: 
# Reference outer pressure: 
  ***************************************************************** 
 Input-Output-Files/Output Control - most important (not all) 
  ***************************************************************** 
    Grid --------------------------------------------: - 
             Boundary mapping filename: (thisfile) 
             Primary grid filename: TWG_NACA0010_AOA1.grid 
             Grid prefix: dualgrid 
     Solution ----------------------------------------: - 
             Output files prefix: TWG.log 
             Restart-data prefix: (none) 
  ***************************************************************** 
 PREPROCESSING 
  ***************************************************************** 
     Partitioning -------------------------------------: -
```
#### **Festlegung der Anzahl der parallelen Rechenprozesse**

Im Beispiel sind vier Prozesse mit vier Domänen vorgesehen.

```
 Number of primary grid domains: 4 
         Number of domains: 4 
         Type of partitioning (name): private 
 General Control ----------------------------------: - 
         2D offset vector (0 / x=1,y=2,z=3): 0 
         Cache-coloring (0/max_faces in color): 50000 
         Output level: 15 
 Boundary Mapping ----------------------------------: 
         Number of blocks: 1
```
#### **Zusätzliche Parameter zum Lösungsverfahren**

Die Abkürzung SA steht für die Standard-Variante des Spalart-Allmaras-Modells39. Am Ende des Abschnitts werden die geometrischen Referenzgrößen definiert, um die Berechnungswerte zu normieren.

```
 ***************************************************************** 
SOLVER
 ***************************************************************** 
    General Settings ---------------------------------: - 
            Increase memory (0/1): 1 
            Fix negative values (0/1): 1
```
 Viscous calculation (0/1): 1 Automatic parameter update (0/1): 1 Solver Definition -------------------------------: - Inviscid flux discretization type: Central Central dissipation scheme: Scalar\_dissipation Relaxation solver: Backward\_Euler Compute lusgs mapping (0/1): 1 Turbulence --------------------------------------: - Turbulence model version: SA Timestep Size Settings --------------------------: - CFL number: 3 Timestepping Start/Stop -------------------------: - Output period: 1000 Maximal time step number: 5000 Minimum residual: 1e-6 Multigrid ---------------------------------------: - Multigrid start level: 1 MG description filename: 3w Number of multigrid levels: 3 Multigrid Control -------------------------------: - SG start up steps (fine grid): 50 Reference Geometry ---------------------------------: - Reference length (pitching momentum): 0.3 Reference relation area: 0.3 Origin coordinate x: 0.075 Origin coordinate y: 0.0 Origin coordinate z: 0.0

#### **Definition der Ausgabe-Parameter**

Während der einzelnen Berechnungen, werden die zu überwachenden Werte in eine Log-Datei geschrieben. Diese helfen bei Fehlersuche und Beurteilung der Konvergenz. Ferner werden die Ausgabevariablen für die Oberflächen- und Volumenlösung definiert. Die Ausgabe für den Druckbeiwert Cp darf bei den Oberflächenlösungen **nicht** verändert werden.

```
 **************************************************************** 
 MONITORING 
  **************************************************************** 
 Solver Monitoring -------------------------------: - 
             Monitoring values: Residual_Max-res_X-max-res_Z-max-res_C-
lift_C-drag_C-my_Max-mach_Max-y+_Min-y+_C-drag-p_C-drag-v 
             Monitoring significant figures: 9_9_9_9_9_9_9_9_9_9_9_9_9 
             Extended coefficient monitoring (0/1): 1 
             Monitor history (0/1): 1
```
 Cut plane output --------------------------------: - Plane output description file: (thisfile) Plane output values: xyz\_cp\_cf\_yplus\_cfsgnx\_Ptot Plane output period: 99999 Number of planes: 1 Boundary type(s): viscous wall Plane support x: 0 Plane support y: 0.5 Plane support z: 0 Plane normal x: 0 Plane normal y: 1 Plane normal z: 0 Surface output ----------------------------------: - Surface output description file : (thisfile) Surface output values: gid\_xyz\_cp\_fxyz\_mach\_yplus\_p\_cfxyz Surface output period: 99999 Extra field pointdata output ---------------------: - Field output description file: (thisfile) Field output values: wdist\_mach\_cp\_wxyz\_xyzold\_xyz\_oold\_Ptot\_Rrho

#### **Angabe der Marker der adaptiven Wände**

Die nächsten Zeilen definieren die Randbedingungen der Gitterdeformation ausgehend von der oberen und unteren Wand. Der Parameter RBF markers specifying group gibt die Ordnungsnummer der Marker der beiden adaptiven Wände an. Die erste Zahl beschreibt **immer** die obere und die zweite Zahl **immer** die untere Wand. Wird das Netz gedreht, dann müssen die beiden Nummern vertauscht werden.

```
Parameters for RBF deformation -------------------------
             RBF number of groups: 1 
 Parameters for RBF group start --------------------------
             RBF markers specifying group: 1,2 
             RBF basis coordinates and deflections filename: 
DeformedCoordinatesRBF.nc 
             RBF surface format name: netcdf 
             RBF walldistances filename: RBF 
             RBF matrix name: RBFMat 
             RBF name: volume-spline 
             RBF radius full weight: 0.15 
             RBF radius zero weight: 0.4 
             RBF maximum number of base points used: 2000 
  group end 
        ----------------------------------------------------- 
==================================================================== 
----------------------------------------------------- 
 Updates 
-----------------------------------------------------
```